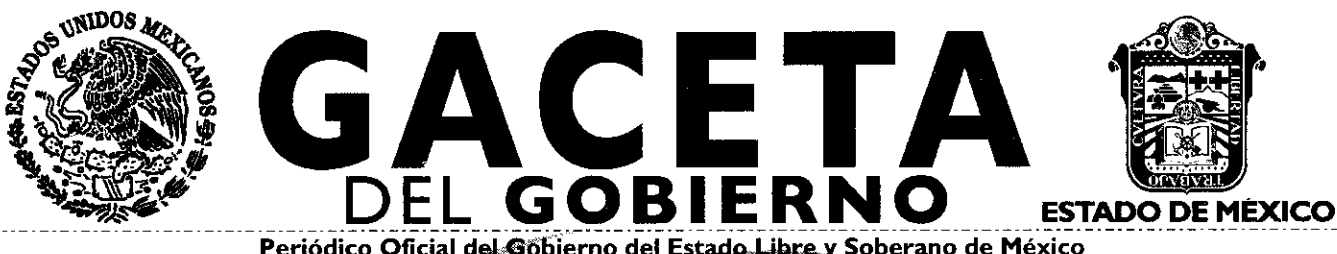

Periódico Oficial del Göbierno del Estado Libre y Soberano de México REGISTRO DGC NUM. 001 1021 CARACTERISTICAS [1328280] Director Técnico: M. en D. José Octavio Tinajero Zenil

Mariano Matamoros Sur No. 388 C.P. 50130 Tomo CXCI Número de ejemplares impresos: 300 A:202/3/001/02

Toluca de Lerdo, Méx., miércoles 15 de junio de 2011 No. 112

MANUAL DE PROCEDIMIENTOS DE REGISTRO Y AUTORIZACION DE LOS LIBROS DE ACTAS Y CONSTANCIAS DE EXENCION DE **EXAMEN PROFESIONAL DEL TEST.** 

**SUMARIO:** 

MANUAL DE ROCEDIMIENTOS DE ELABORACION Y **SECRETARIA DE EDUCACION** 

MANUAL DE PROCEDIMIENTOS DE INTEGRACION Y<br>DIS<u>TRIBU</u>CION DE PROYECTOS, PROGRA<del>MAS, ESTADIST</del>ICAS E INDICADORES DE PLANEACION DEL TEST.

AUTORIZACIÓN DE NOMINA DE SERVIDORES PUBLICOS DEL MANUAL DE PROCEDIMIENTOS DEL DEPARTAMENTO DE RECURSOS FINANCIEROS DEL TEST.

**"2011. ANO DEL CAUDILLO VICENTE GUERRERO"**

SECCION TERCERA

# PODER EJECUTIVO DEL ESTADO

### SECRETARIA DE EDUCACION

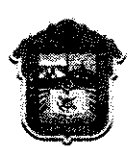

GOBIERNO DEL **ESTADO DE MÉXICO**

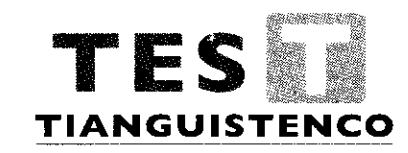

### DEPARTAMENTO DE PERSONAL Y RECURSOS MATERIALES

PROCEDIMIENTO:

ELABORACIÓN Y AUTORIZACIÓN DE NÓMINA DE SERVIDORES PÚBLICOS DEL TEST

SEPTIEMBRE DE 2010

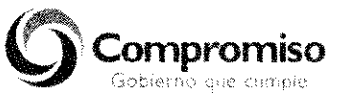

SECRETARÍA DE EDUCACIÓN SUBSECRETARÍA DE EDUCACIÓN MEDIA SUPERIOR Y SUPERIOR DIRECCION GENERAL DE EDUCACION SUPERIOR TECNOLÓGICO DE ESTUDIOS SUPERIORES DE TIANGUISTENCO

O Derechos Reservados Primera Edición Septiembre de 2010 Gobierno del Estado de México

Secretaría de Educación Subsecretaria de Educación Media Superior y Superior Tecnológico de Estudios Superiores de Tianguistenco Km 22 Carretera Tenango - La Marquesa, Col. Santiago Tilapa, Tianguistenco, México, C.P. 52650 Impreso y hecho en Toluca, México Printed and made in Toluca, Mexico.

La reproducción total o parcial de este documento podrá efectuarse mediante la autorización ex profeso de la fuente y dándole el crédito correspondiente.

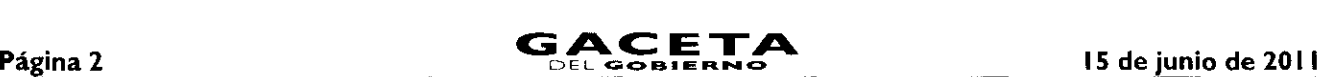

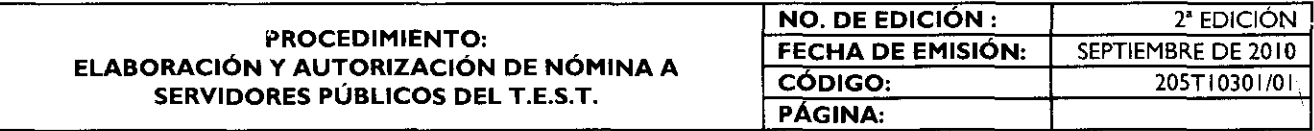

#### **INDICE**

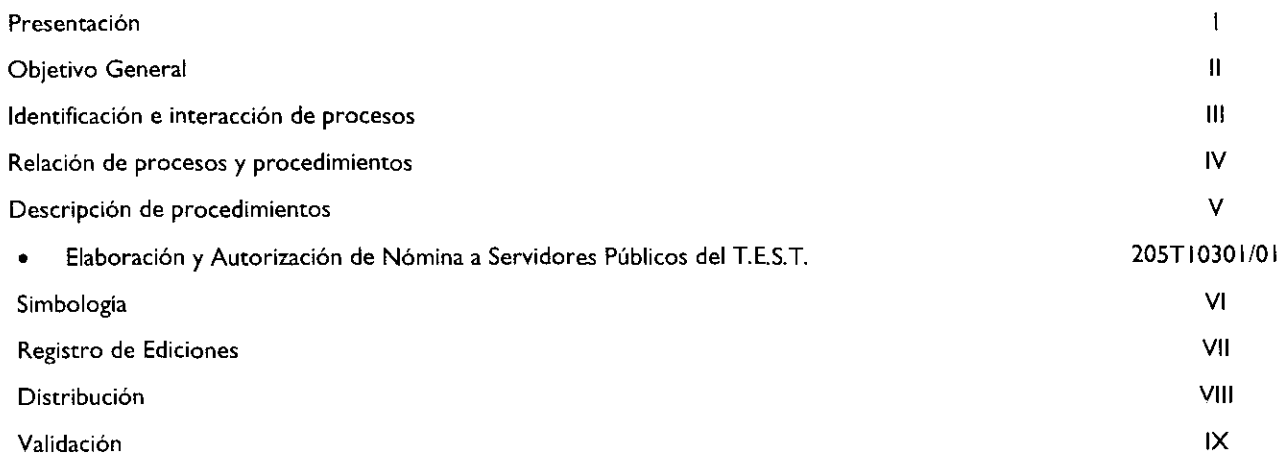

#### I. **PRESENTACIÓN**

La sociedad mexiquense exige de su gobierno cercanía y responsabilidad para lograr, con hechos, obras y acciones, mejores condiciones de vida y constante prosperidad.

Por ello, el licenciado Enrique Peña Nieto, Gobernador Constitucional del Estado de México, impulsa la construcción de un gobierno eficiente y de resultados, cuya premisa fundamental es la generación de acuerdos y consensos para la solución de las demandas sociales.

El buen gobierno se sustenta en una administración pública más eficiente en el uso de sus recursos y más eficaz en el logro de sus propósitos. El ciudadano es el factor principal de su atención y la solución de los problemas públicos su prioridad.

En este contexto, la Administración Pública Estatal transita a un nuevo modelo de gestión, orientado a la generación de resultados de valor para la ciudadanía. Este modelo propugna por garantizar la estabilidad de las instituciones que han demostrado su eficacia, pero también por el cambio de aquellas que es necesario modernizar.

La solidez y el buen desempeño de las instituciones gubernamentales tienen como base las mejores prácticas administrativas emanadas de la permanente revisión y actualización de las estructuras organizacionales y sistemas de trabajo, del diseño e instrumentación de proyectos de innovación y del establecimiento de sistemas de gestión de la calidad.

El presente manual administrativo documenta la acción organizada para dar cumplimiento a la misión del Tecnológico de Estudios Superiores de Tianguistenco. La estructura organizativa, la división del trabajo, los mecanismos de coordinación y comunicación, las funciones y actividades encomendadas, el nivel de centralización o descentralización, los procesos clave de la organización y los resultados que se obtienen, son algunos de los aspectos que delinean la gestión administrativa de esta unidad administrativa del Ejecutivo Estatal.

Este documento contribuye en la planificación, conocimiento, aprendizaje y evaluación de la acción administrativa. El reto impostergable es la transformación de la cultura de las dependencias y organismos auxiliares hacia nuevos esquemas de responsabilidad, transparencia, organización, liderazgo y productividad.

#### II. **OBJETIVO GENERAL**

Incrementar la eficiencia y eficacia de los trámites y servicios que proporciona el Departamento de Personal y Recursos Materiales, mediante el diseño e instrumentación de sus métodos y procedimientos de trabajo.

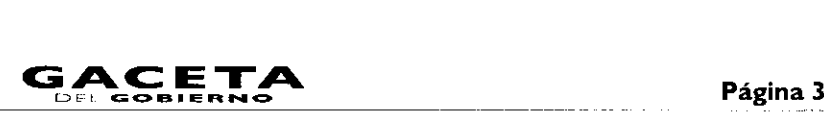

### III. **IDENTIFICACIÓN** E **INTERACCIÓN DE PROCESOS**

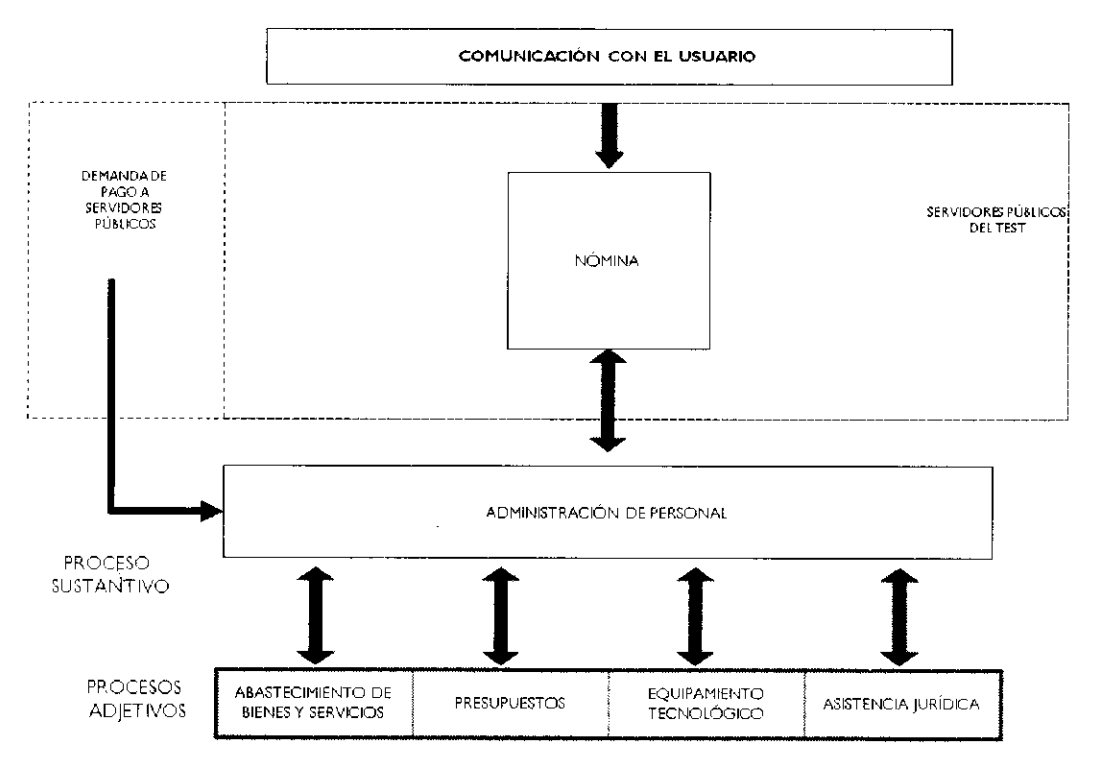

### IV. **RELACIÓN DE PROCESOS** Y **PROCEDIMIENTOS**

#### **Proceso:**

Administración de Personal: del registro de asistencias e incidencias a la elaboración y autorización de la nómina.

#### Procedimientos:

Elaboración y autorización de nómina de servidores públicos del TEST.

#### **V. DESCRIPCIÓN DEL PROCEDIMIENTO**

#### I. **PROCEDIMIENTO:**

Elaboración y autorización de nómina de Servidores Públicos del TEST.

#### **OBJETIVO:**

Agilizar los servicios y trámites para el pago al personal administrativo y docente del Tecnológico mediante la elaboración y autorización de la nómina.

#### **ALCANCE:**

Aplica al personal administrativo y docente así como al personal adscrito al TEST encargado de la elaboración y autorización de la nómina.

Se excluye de la nómina al personal ajeno al tabulador de sueldos en el área administrativa y docente.

## **4. REFERENCIAS:**

- Ley del Trabajo de los Servidores Públicos del Estado y Municipios Art.45 publicado en la gaceta de Gobierno del  $\bullet$ Estado de México de fecha (23 de octubre de 1998).
- Ley de I.S.R. art. 110 y 113, última reforma en el Diario Oficial de la Federación el 27 de Abril del 2010.
- Reglamento Interior del TEST Capítulo V, Art. 17 Fracción I de la Gaceta del Gobierno del Estado de México de fecha 27 de Mayo de 2003.

# **5. RESPONSABILIDADES:**

El Departamento de Personal y Recursos Materiales es la unidad administrativa encargada de elaborar la nómina del personal administrativo y docente del T.E.S.T.

#### El Director deberá:

Recibir la nómina, revisar, autorizar y remitir al Departamento de Personal y Recursos Materiales.

#### El Subdirector de Servicios Administrativos deberá:

Recibir la nómina, revisar, rubricar y enviar a la Dirección.  $\bullet$ 

#### **El** Jefe del Departamento de Personal y **Recursos** Materiales deberá:

- Recibir información aplicable a descuentos, incidencias, retenciones y pago a terceros por contratación de seguros o créditos.
- Remitir información al Encargado del Área de Nómina para la elaboración de la nómina.
- Recibir nómina, revisa, rubrica y envía a la Subdirección de Servicios Administrativos.

#### El Jefe del Departamento de Recursos Financieros deberá:

Recibir reporte de pago de nómina y realizar el pago correspondiente.

#### El Encargado del Área de Nómina deberá:

- Recibir la información referente al pago de la nómina correspondiente, los formatos de incidencia y la información concerniente a retenciones por créditos y seguros otorgados a los servidores públicos.
- Bajar los registros de entrada y salida del reloj checador (Biométrico), del Personal Administrativo y Docente.
- Elaborar el reporte de incidencias para aplicación de descuentos.  $\bullet$
- Realizar el cálculo de I.S.R.
- Realizar prenómina correspondiente y remitir al Jefe de Departamento de Personal y Recursos Materiales para su revisión y autorización.
- Realizar el reporte de nómina y remitir al Departamento de Personal y Recursos Materiales para su firma.  $\bullet$

#### **6. DEFINICIONES.**

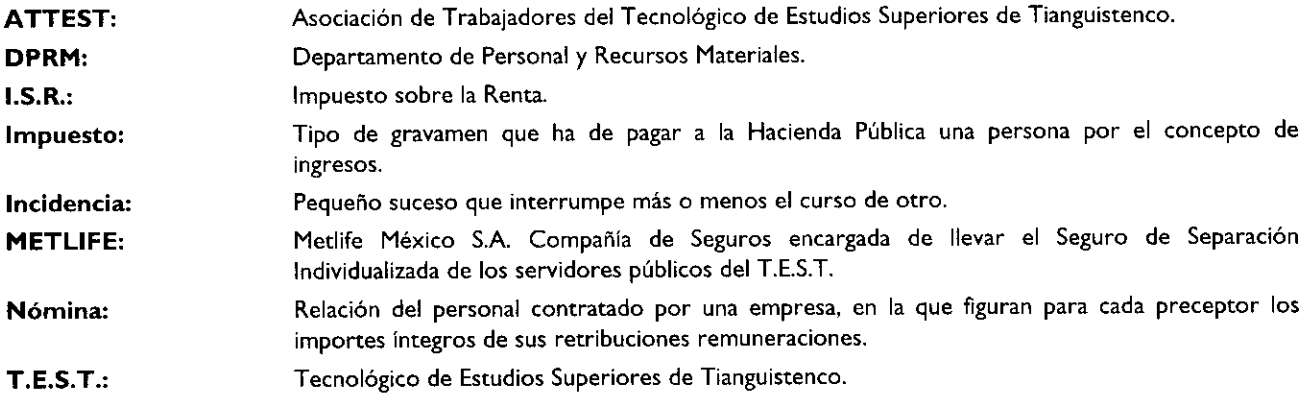

#### **7. INSUMOS.**

- Formatos de incidencia y permisos, oficios o documentos que tengan relación directa o afecten el horario de los  $\bullet$ servidores Públicos.
- Listas de asistencia en donde se registran por alguna razón de causa mayor los Servidores Públicos.

#### **8. RESULTADOS.**

Autorización de la nómina para su pago correspondiente.

### **9. INTERACCIÓN CON OTROS PROCEDIMIENTOS.**

- Registro y control de asistencia y puntualidad.
- Registro y control de pago de cuotas, aportaciones y retenciones.
- Realización del pago de nómina.

#### 10. POLÍTICAS.

Al ingresar un Servidor Público, deberá entregar todos los documentos de contratación y firmará el contrato correspondiente.

- En la primera entrega de percepciones del Servidor Público se genera su movimiento de ingreso al ISSEMYM, a la vez  $\bullet$ que dicha institución expide movimiento de alta, la cual se entrega al Servidor Público para su trámite de afiliación y credencial.
- Los Servidores Públicos que sufran enfermedades no profesionales o accidentes de trabajo deberán presentar la  $\bullet$ incapacidad correspondiente en el Departamento de Personal y Recursos Materiales, a más tardar tres días después de ser expedida por el ISSEMYM.
- A los Servidores Públicos se les pagará su aguinaldo y prima vacacional de acuerdo al sueldo base que perciban en el ٠ momento del pago de éstos.
- Todos los Servidores Públicos tendrán derecho al pago de un retroactivo de sueldo cuando este sea autorizado por la  $\bullet$ Dirección de Sueldos y Salarios del Gobierno del Estado de México.
- En caso de que no éste el Director, el Subdirector de Servicios Administrativos autorizara la elaboración de la nómina  $\bullet$ del TEST para su pago.

## **DESARROLLO**

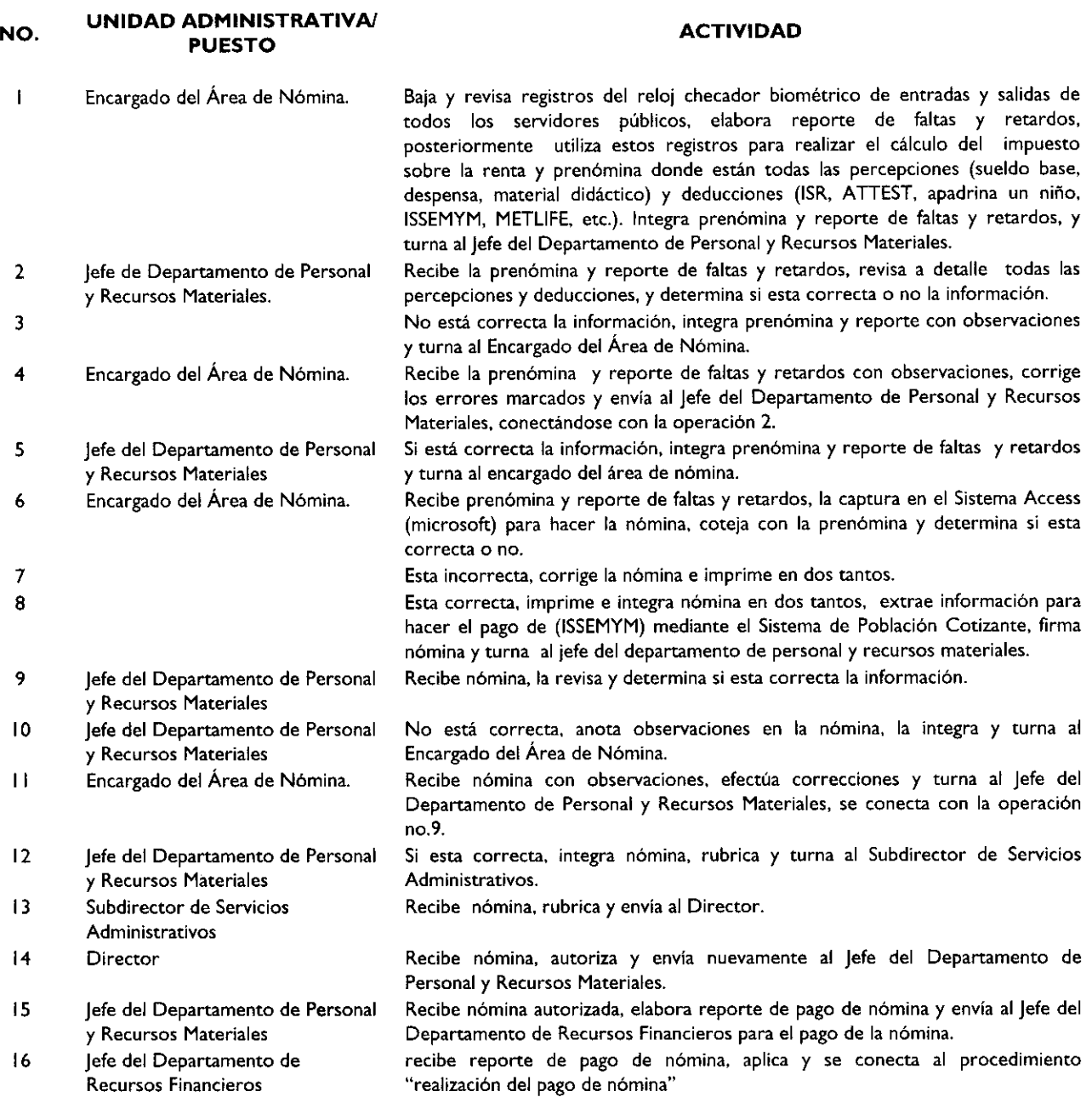

### Página 6

#### **DIAGRAMA**

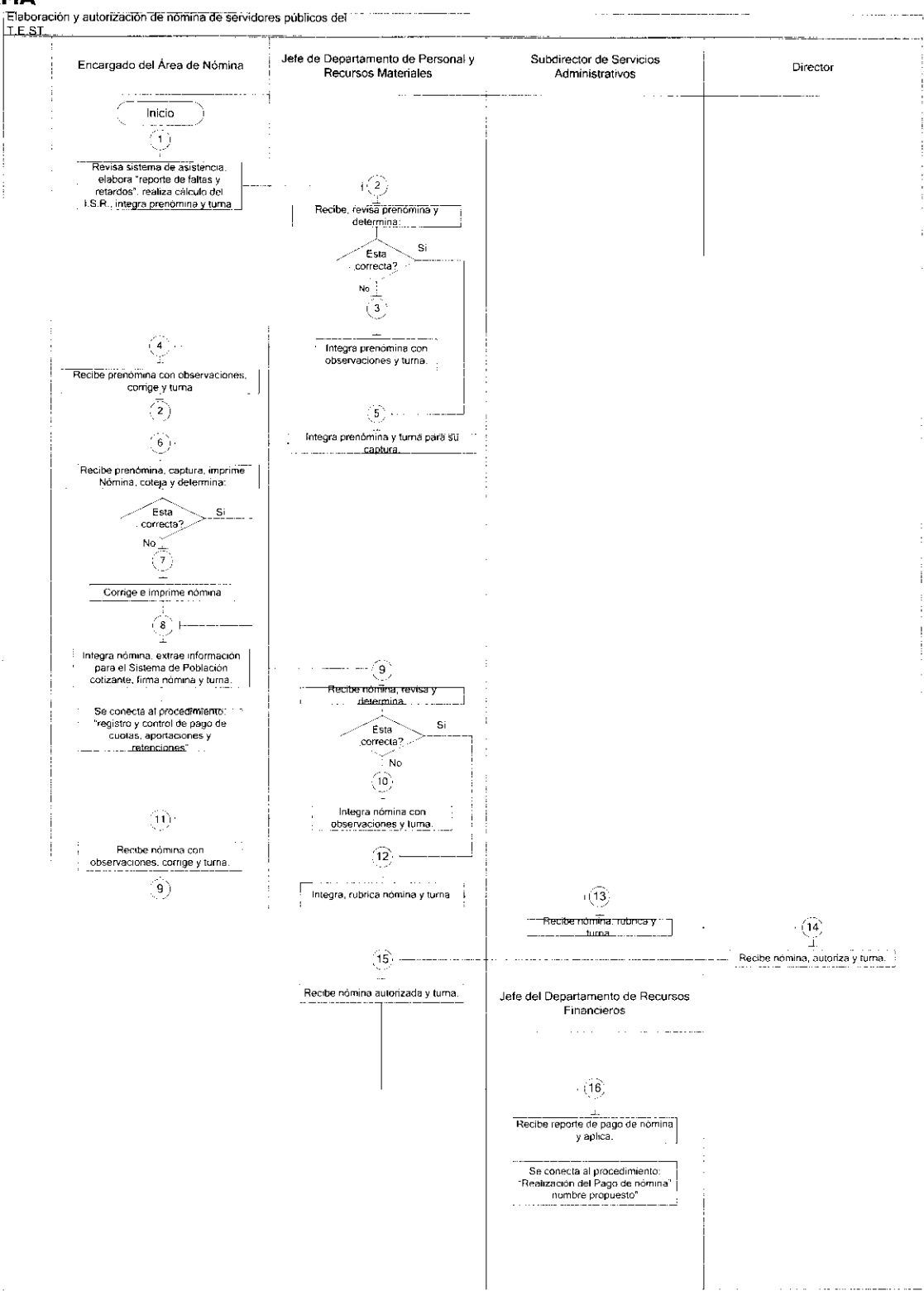

#### **II. MEDICIÓN.**

Indicadores para medir capacidad de respuesta:

$$
\frac{M = X_1 + X_2 + X_3 + X \dots \dots \dots \dots}{n}
$$

Promedio de días que se tardan en elaborar la nómina

# 15 de junio de 2011

Página 7

# **DONDE:**

X<sub>1</sub>= Días en que se tarda en elaborar la nómina en quincena No.1.

 $X_2$ = Días en que se tarda en elaborar la nómina en quincena No.2.

 $X_3$ = Días en que se tarda en elaborar la nómina en quincena No.3. X....= Días en que se tarda en elaborar la nómina en nómina "X".

M= Media.

n= Número de quincenas a evaluar.

# **EJEMPLO:**

M= 4+5+3= 4 es el promedio que se tarda en elaborar la nómina  $\overline{\mathbf{3}}$ 

El promedio en días en elaborar la nómina es 4 el resultado es bueno, si el resultado fuera menor sería muy bueno, pero si el resultado fuera mayor entonces hay un problema, ya que no se tendría a tiempo la nómina.

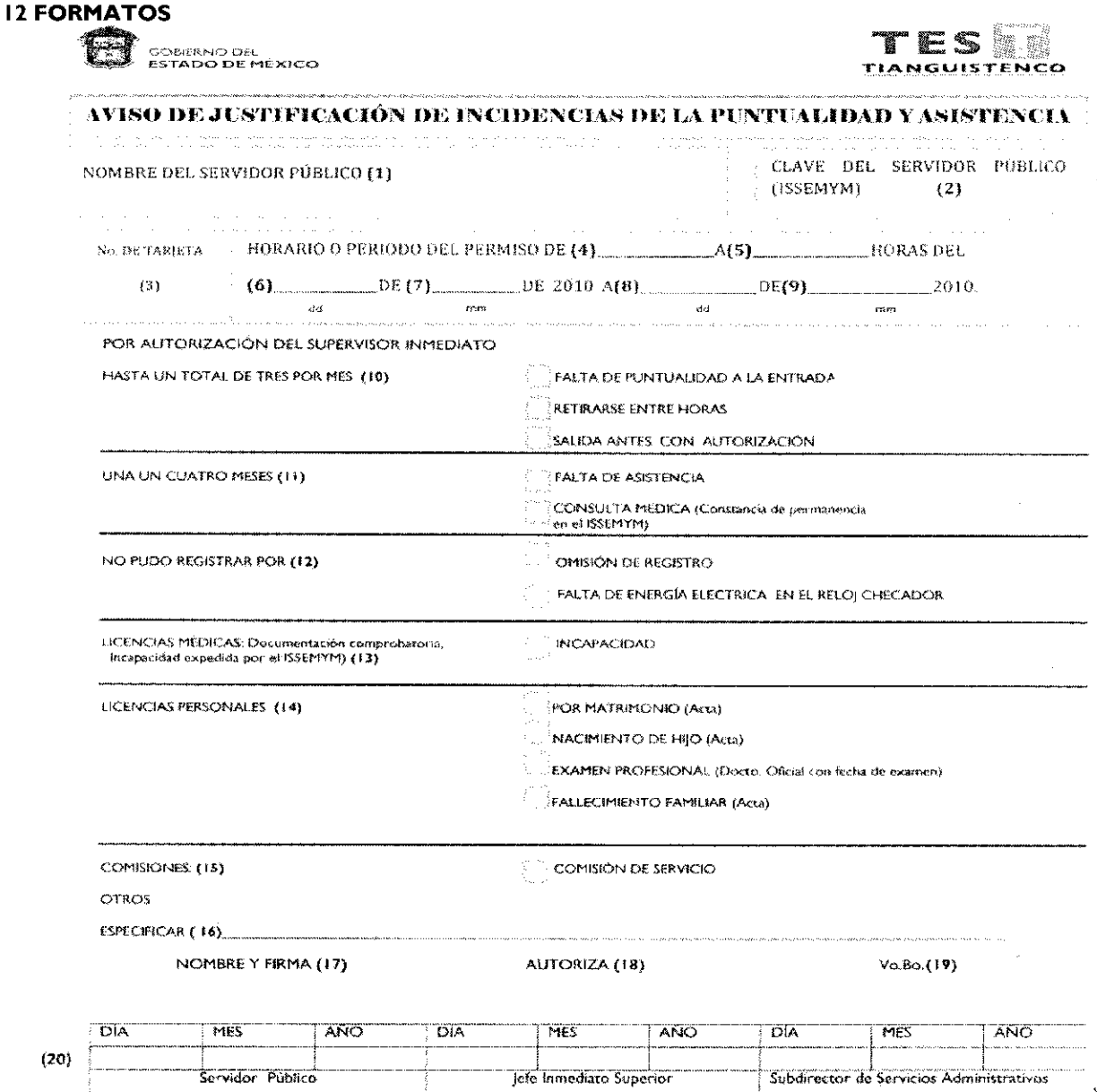

NOTA: Este formato debe ser presentado en el área de nómina del T.E.S.T., a más tardar 1 dia posterior al permiso solicitado.

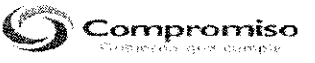

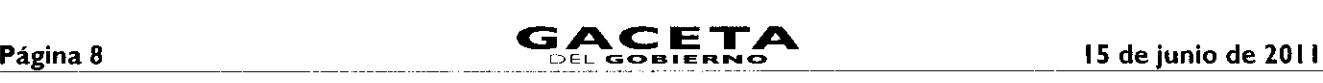

#### AVISO DE JUSTIFICACIÓN DE INCIDENCIAS DE LA PUNTUALIDAD Y ASISTENCIA

OBJETIVO: justificar las incidencias de los Servidores Públicos del TEST, para no hacer el descuento correspondiente.

DISTRIBUCIÓN Y DESTINATARIOS: El formato se genera en original, se entrega al servidor público que lo solicite, el servidor público lo llena y finalmente entrega para ser archivado en la carpeta de nómina que se encuentra en el DPRM.

#### INSTRUCTIVO DE LLENADO

- No. DESCRIPCIÓN  $\overline{\phantom{a}}$ Anotar nombre del Servidor Público. 2 Anotar clave de ISSEMYM del Servidor Público. 3 Anotar el número de nómina del Servidor Público asignado por el TEST. 4 y 5 Anotar hora de permiso. 6,7,8 y 9 Anotar el periodo de la incidencia. (dd/mm/aaaa). 10 Marcar el tipo de autorización del Servidor Público. II 1 Marcar si es falta de asistencia o consulta médica. 12 Marcar el motivo por el cual omitió el registro. 13 Marcar si es incapacidad anexando documento comprobatorio por parte del ISSEMYM. 14 Marcar si es por licencia personal y anexar documento comprobatorio. 15 Marcar si es por comisión. 16 Anotar en "otros" el motivo en caso de que la incidencia no se encuentre en el formato. 17 Anotar nombre y firma del Servidor Público.
	- 18 Anotar nombre y firma del Jefe Inmediato del Servidor Público.
	- 19 Firma del Subdirector de Servicios Administrativos.
	- 20 Anotar día, mes y año de elaboración del formato.

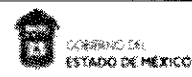

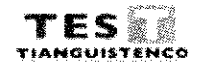

## **REPORTE DE FALTAS Y RETARDOS**

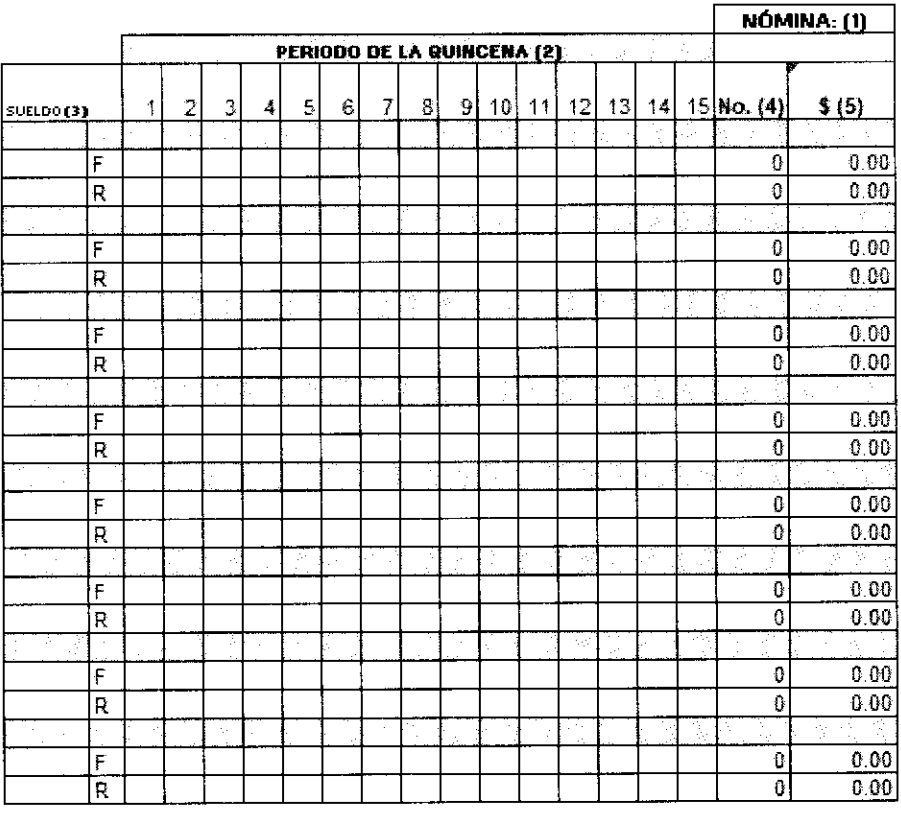

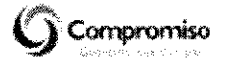

#### 15 de junio de 2011

#### **REPORTE DE FALTAS Y RETARDOS**

OBJETIVO: Llevar el control de faltas y retardos de los servidores públicos del TEST.

DISTRIBUCIÓN Y DESTINATARIOS: El formato se genera en original y se archiva en la carpeta de nómina que se encuentra en el DPRM.

#### **INSTRUCTIVO DE LLENADO**

#### **DESCRIPCIÓN**

- Anotar número de quincena.  $\mathbf{I}$
- $\mathbf{2}$ Anotar el periodo de la quincena.
- Anotar el número del trabajador así como el sueldo diario y sueldo por minuto del servidor público para sacar  $\overline{\mathbf{3}}$ cantidad a descontar.
- Concentrado de retardos y faltas de forma quincenal.  $\overline{\mathbf{4}}$
- Anotar el total de faltas y horas de acuerdo al sueldo diario. 5

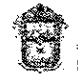

No.

#### COPERNO DE **ESTADO DE MÉXICO**

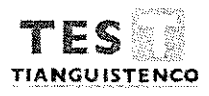

# **CÁLCULO DEL ISR**

NOMINA (I)

TECNOLÓGICO DE ESTUDIOS SUPERIORES DE TIANGUISTENCO

FECHA (2). (ödimimissa)

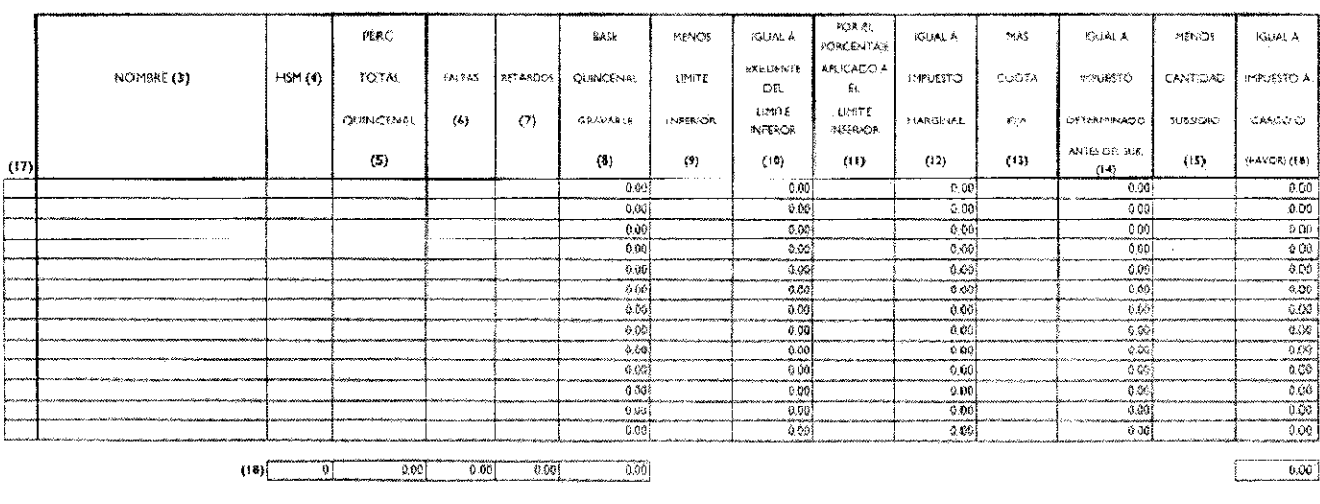

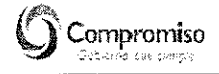

#### **CÁLCULO DE ISR**

No.

-1

OBJETIVO: Llevar el control del registro del impuesto y subsidio al empleo de los servidores públicos del TEST.

DISTRIBUCIÓN Y DESTINATARIOS: El formato se genera en original y se archiva en la carpeta de nómina que se encuentra en el DPRM.

#### **INSTRUCTIVO DE LLENADO**

**DESCRIPCIÓN** 

- Anotar el número de quincena.
- $\overline{2}$ Anotar fecha de la quincena. (dd/mm/aaaa).
- Anotar el nombre del servidor público.  $\overline{\mathbf{3}}$
- $\overline{\mathbf{4}}$ Anotar el número de horas que labora.
- 5 Anotar el monto total de percepciones (sueldo base y despensa).
- Anotar el monto total de faltas. 6
- $\bar{7}$ Anotar el monto total de retardos.
- 8 Anotar la base quincenal gravable.

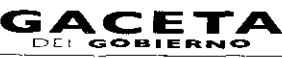

- 9 Anotar el excedente del límite inferior de la tabla del impuesto quincenal 2010.
- $10<sup>10</sup>$ Anotar la diferencia de la base quincenal y el excedente del límite inferior.
- Anotar el porcentaje aplicado al del límite inferior de acuerdo a la tabla del impuesto quincenal 2010.  $\mathbf{H}$
- Anotar el resultado de la multiplicación del excedente del límite inferior y el porcentaje aplicado al límite  $12$ inferior.
- $13$ Anotar la cuota fija de acuerdo a la tabla del impuesto quincenal 2010.
- $|4$ Anotar el impuesto que da de la suma del impuesto marginal y la cuota fija.
- 15 Anotar el subsidio al empleo de la tabla de 2010, en caso de que le corresponda al servidor público.
- 16 Anotar el impuesto a cargo o a favor, que da de la diferencia del impuesto menos la cantidad de subsidio.
- $17$ Anotar número de servidor público que le asigna el TEST.
- 18 Anotar las sumas totales de cada rubro.

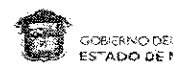

ADO DE MÉXICO

Página 10

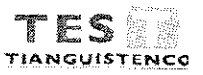

# CÁLCULO DE NÓMINA (DEDUCCIONES Y PERCEPCIONES)

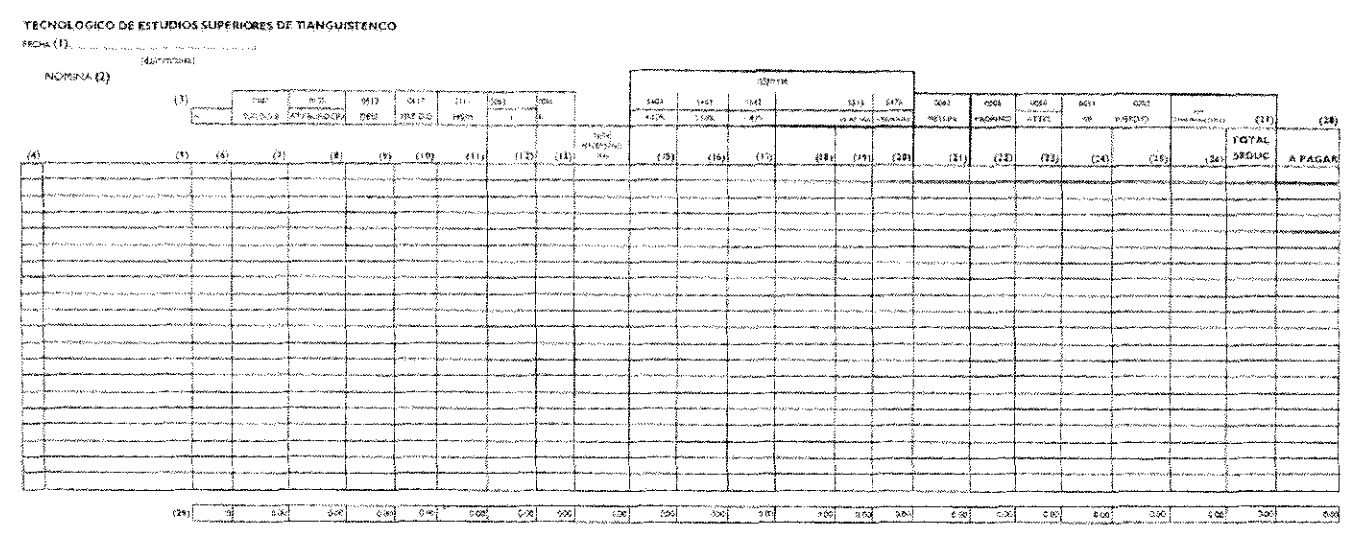

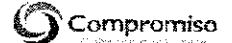

#### CÁLCULO DE NÓMINA (DEDUCCIONES Y PERCEPCIONES)

OBJETIVO: Lievar el control de las percepciones y deducciones de los servidores públicos del TEST.

DISTRIBUCIÓN Y DESTINATARIOS: El formato se genera en original y se archiva en la carpeta de nómina que se encuentra en el DPRM.

#### **INSTRUCTIVO DE LLENADO**

#### No.

#### **DESCRIPCIÓN**

- Anotar la fecha de la quincena (dd/mm/aaaa)  $\mathbf{I}$
- $\overline{2}$ Anotar el número de quincena.
- $\overline{\mathbf{3}}$ Anotar la clave de la deducción o de la percepción.
- 4 Anotar el número de servidor público que le asigno el TEST.
- 5 Anotar el nombre del servidor público.
- Anotar el número de horas que labora.  $\boldsymbol{6}$
- $\overline{7}$ Anotar el sueldo base quincena.
- $\overline{8}$ Anotar gratificación burócrata quincenal.
- 9 Anotar despensa quincenal.
- $10$ Anotar material didáctico quincenal.
- $\mathbf{H}$ Anotar monto de horas clase, en caso de ser administrativo.
- $12$ Anotar monto total de faltas.
- $\vert$ 3 Anotar monto total de retardos.
- $|4$ Anotar total de percepciones.
- $15$ Anotar cuota de ISSEMYM (4.10%), del total de percepciones.
- $16$ Anotar cuota de ISSEMYM (3.50%), del total de percepciones.

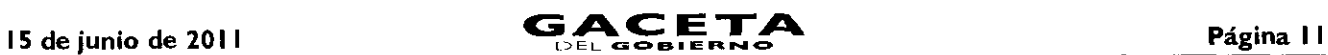

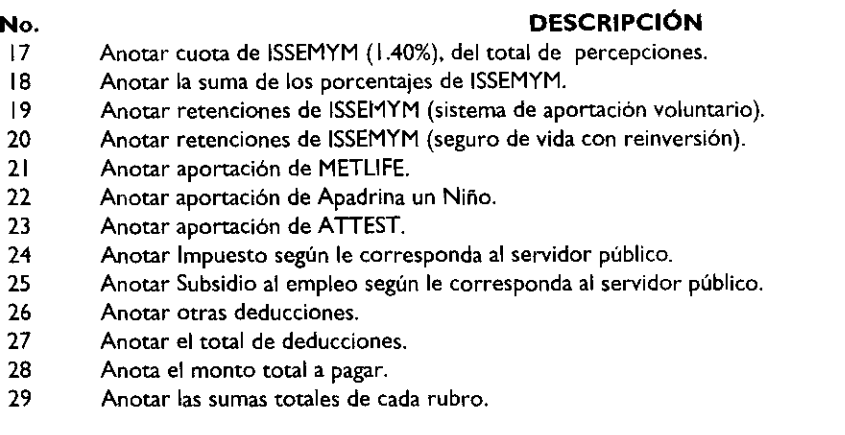

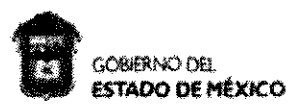

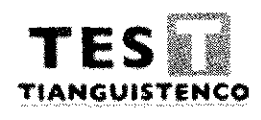

# **REPORTE DE PAGO DE NÓMINA**

### **NÓMINA** (I)

TECNOLÓGICO DE ESTUDIOS SUPERIORES DE TIANGUISTENCO

FECHA: (2) ddlmmlaaaa No. (3) NOMBRE (4) No. DE CUENTA (5) IMPORTE (6)

TOTAL (7)

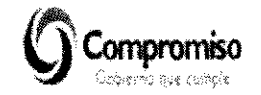

#### **REPORTE DE PAGO DE NÓMINA**

**OBJETIVO:** Llevar el control de los pagos de los servidores públicos del TEST.

**DISTRIBUCIÓN Y DESTINATARIOS:** El formato se genera en original y se envía al departamento de Recursos Financieros.

#### **INSTRUCTIVO DE LLENADO No. DESCRIPCIÓN**

- $\mathbf{I}$ Anotar el número de quincena.
- 2 Anotar la fecha de la quincena (dd/mm/aaaa)
- 3 Anotar el número de servidor público que le asignó el TEST.
- 4 Anotar el nombre del Servidor Público.
- 5 Anotar el número de cuenta de la tarjeta bancaria.
- 6 Anotar el importe a pagar.
- 7 Anotar el total del importe a pagar.

#### VI. **SIMBOLOGIA**

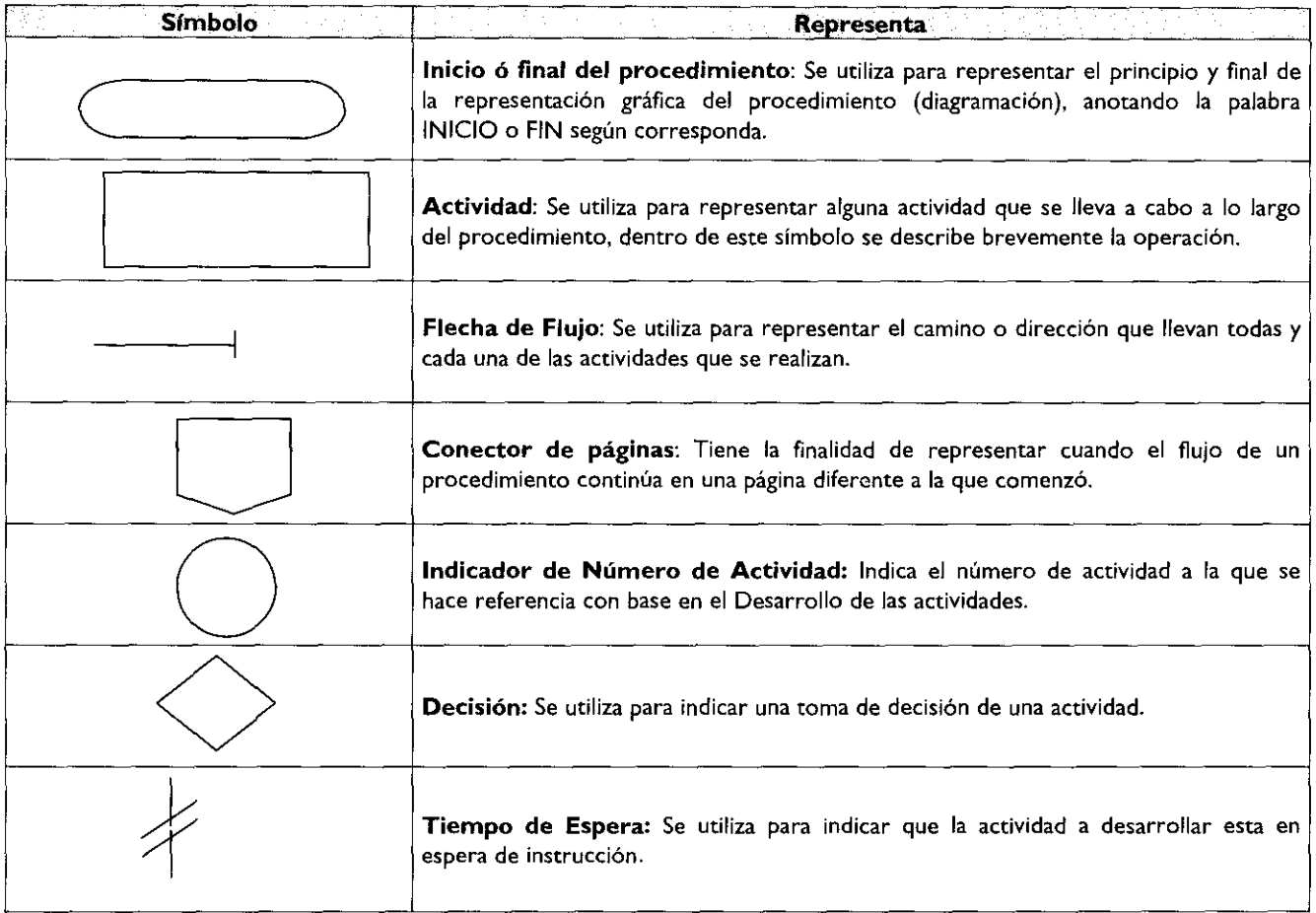

#### **VII. REGISTRO DE EDICIONES**

Primera edición (septiembre de 2010): Elaboración del procedimiento "Elaboración y Autorización de Nómina a Servidores Públicos del T.E.S.T.".

#### VIII. **DISTRIBUCION**

El original del procedimiento "Elaboración y Autorización de Nómina a-Servidores Públicos del T.E.S.T." se encuentra en poder de la Subdirección de Servicios Administrativos del T.E.S.T.

15 de junio de 2011 **GACETA** OEL **001Bil ORNO** Página I **<sup>3</sup>**

Las copias controladas están distribuidas de la siguiente manera:

- Unidad Jurídica.
- Departamento de Personal y Recursos Materiales.

**IX. VALIDACION**

M. en D. Eva Abaid Yapur Directora del Tecnológico de Estudios Superiores de Tianguistenco (Rúbrica).

> C.P. Gabriela Nieto Cid del Prado Subdirectora de Servicios Administrativos (Rúbrica).

L. A. Luis Antonio de Jesús Díaz Puga Colmenares Jefe del Departamento de Personal y Recursos Materiales (Rúbrica).

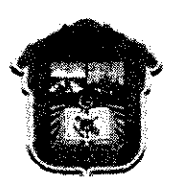

GOBIERNO DEL **ESTADO DE MÉXICO**

> **DEPARTAMENTO DE CONTROL ESCOLAR**

#### **PROCEDIMIENTO: REGISTRO Y AUTORIZACIÓN DE LOS LIBROS DE ACTAS Y CONSTANCIAS DE EXENCIÓN DE EXAMEN PROFESIONAL**

#### **ENERO DE 2011**

SECRETARIA DE EDUCACIÓN SUBSECRETARIA DE EDUCACIÓN MEDIA SUPERIOR Y SUPERIOR DIRECCIÓN GENERAL DE EDUCACIÓN SUPERIOR TECNOLÓGICO DE ESTUDIOS SUPERIORES DE TIANGUISTENCO

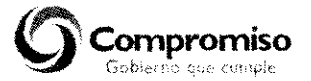

O Derechos Reservados Primera Edición Enero de 2011 Gobierno del Estado de México Secretaría de Educación Subsecretaria de Educación Media Superior y Superior Tecnológico de Estudios Superiores de Tianguistenco Km 22 Carretera Tenango - La Marquesa, Santiago Tianguistenco, México, Impreso y hecho en Santiago Tianguistenco, México Printed and made in Santiago Tianguistenco, Mexico.

La reproducción total y parcial de este documento podrá efectuarse mediante la autorización ex profeso de la fuente y dándole el crédito correspondiente.

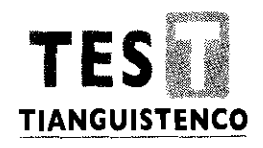

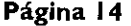

# Página 14 **GACETA**

PROCEDIMIENTO: REGISTRO Y AUTORIZACIÓN DE LOS LIBROS DE ACTAS Y CONSTANCIAS DE EXENCIÓN DE EXAMEN PROFESIONAL

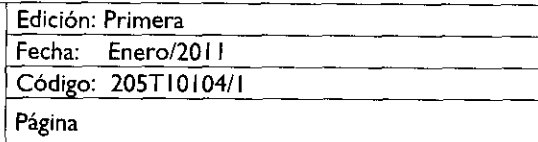

#### **INDICE**

I. **PRESENTACIÓN OBJETIVO GENERAL**   $2.$ **IDENTIFICACIÓN E INTERACCIÓN DE PROCESOS** 3. **RELACIÓN DE PROCESOS** Y PROCEDIMIENTOS  $\overline{4}$ . DESCRIPCIÓN DEL PROCEDIMIENTO 5. Registro y Autorización de los Libros de Actas y Constancias de Exención de Examen Profesional SIMBOLOGÍA 6. REGISTRO DE EDICIONES 7. DISTRIBUCIÓN 8. 9. VALIDACIÓN

#### I. PRESENTACIÓN

La sociedad mexiquense exige de su gobierno cercanía y responsabilidad para lograr, con hechos, obras y acciones, mejores condiciones de vida y constante prosperidad.

Por ello, el licenciado Enrique Peña Nieto, Gobernador Constitucional del Estado de México, impulsa la construcción de un gobierno eficiente y de resultados, cuya premisa fundamental es la generación de acuerdos y consensos para la solución de las demandas sociales.

El buen gobierno se sustenta en una administración pública más eficiente en el uso de sus recursos y más eficaz en el logro de sus propósitos. El ciudadano es el factor principal de su atención y la solución de los problemas públicos su prioridad.

En este contexto, la Administración Pública Estatal transita a un nuevo modelo de gestión, orientado a la generación de resultados de valor para la ciudadanía. Este modelo propugna por garantizar la estabilidad de las instituciones que han demostrado su eficacia, pero también por el cambio de aquellas que es necesario modernizar.

La solidez y el buen desempeño de las instituciones gubernamentales tienen como base las mejores prácticas administrativas emanadas de la permanente revisión y actualización de las estructuras organizacionales y sistemas de trabajo, del diseño e instrumentación de proyectos de innovación y del establecimiento de sistemas de gestión de la calidad.

El presente manual administrativo documenta la acción organizada para dar cumplimiento a la misión del Tecnológico de Estudios Superiores de Tianguistenco. La estructura organizativa, la división del trabajo, los mecanismos de coordinación y comunicación, las funciones y actividades encomendadas, el nivel de centralización o descentralización, los procesos clave de la organización y los resultados que se obtienen, son algunos de los aspectos que delinean la gestión administrativa de este organismo auxiliar del Ejecutivo Estatal.

Este documento contribuye en la planificación, conocimiento, aprendizaje y evaluación de la acción administrativa. El reto impostergable es la transformación de la cultura de las dependencias y organismos auxiliares hacia nuevos esquemas de responsabilidad, transparencia, organización, liderazgo y productividad.

#### **OBJETIVO GENERAL**

Reducir los tiempos de respuesta en los trámites y servicios que proporciona el Departamento de Control Escolar, mediante la formalización y estandarización de sus métodos y sistemas de trabajo.

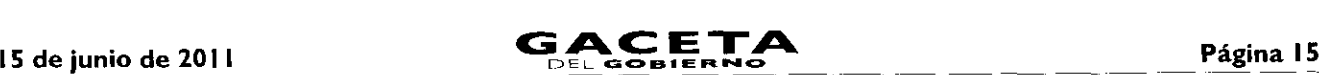

### **3. IDENTIFICACIÓN E INTERACCIÓN DE PROCESOS**

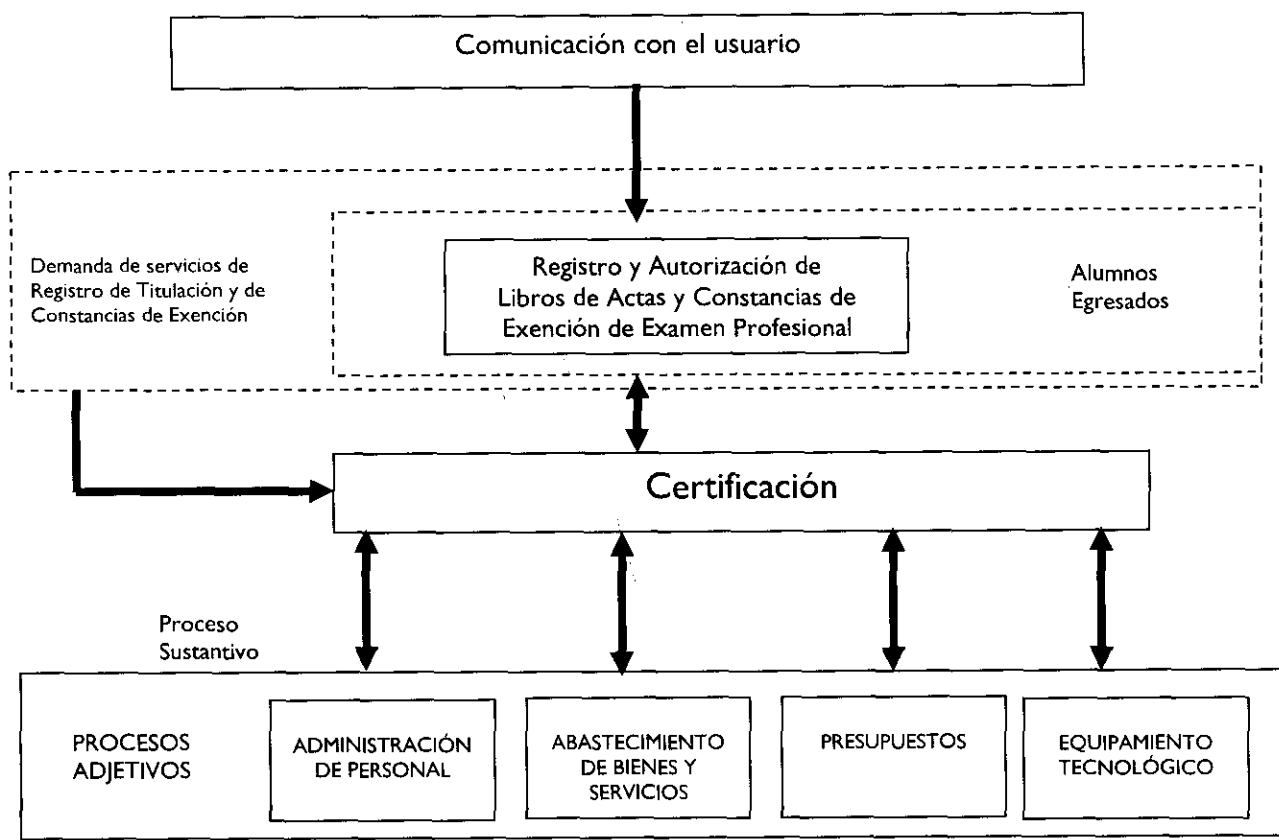

#### **4. RELACIÓN DE PROCESOS Y PROCEDIMIENTOS.**

#### Proceso Sustantivo:

Certificación: De la Solicitud al Registro y Autorización de los Libros de Actas y Constancias de Exención de Examen Profesional.

#### Procedimiento:

• Registro y Autorización de los Libros de Actas y Constancias de Exención de Examen Profesional.

Nota: A continuación se enumeran las opciones que tiene el alumno para titularse:

- Ι. Proyecto de Investigación
- 机. Tesis Profesional
- III. Curso Especial de Titulación
- $N_{\rm c}$ Estudios de Postgrado
- V. Promedio General Sobresaliente
- VI. Créditos Adicionales de especialización
- VII. Experiencia Profesional
- VIII. Examen de Conocimientos por Áreas
- IX. Memoria de Residencia Profesional
- X. Examen General de Egreso de Licenciatura

#### **5. DESCRIPCIÓN DEL PROCEDIMIENTO.**

#### **NOMBRE DEL PROCEDIMIENTO**

Registro y Autorización de los Libros de Actas y Constancia de Exención de Examen Profesional.

#### **OBJETIVO**

Emitir las actas o constancias de examen profesional de los alumnos del Tecnológico de Estudios Superiores de Tianguistenco que han realizado el acto recepcional, para que continúen con el trámite para la obtención del título profesional y mantener un

registro y control en las actas recepcionales, mediante la validación del libro de actas y constancia de exención de examen profesional, logrando que quede registrado dicho acto en los libros de la institución.

#### **ALCANCE**

Este procedimiento aplica a todo el personal administrativo y docente del Tecnológico de Estudios Superiores de Tianguistenco, ya que tiene a su cargo el registro y autorización de los libros de actas y constancias de exención de examen profesional del Tecnológico de Estudios Superiores de Tianguistenco.

#### **REFERENCIAS**

- Decreto del Ejecutivo por el que se crea el organismo público descentralizado de carácter estatal denominado  $\bullet$ Tecnológico de Estudios Superiores de Tianguistenco; artículo 5, fracción IX Gaceta de Gobierno, 29 de agosto de 1997.
- $\bullet$ Reglamento para la Obtención de Títulos Profesionales del Tecnológico de Estudios Superiores de Tianguistenco, artículos 27 fracción IV y 30 del capítulo VI aprobado por la H. Junta Directiva en la Vigésima Sesión Ordinaria, celebrada el día once de septiembre del año dos mil uno, que entró en vigor al día siguiente de su aprobación, del cual no hubo publicación oficial.
- $\bullet$ Manual General de Procedimientos Académicos - Administrativos de la Dirección General de Institutos Tecnológicos, de la Secretaría de Educación Pública, dado a conocer en la reunión de Tecnológicos Descentralizados en el mes de agosto de 1997.
- Manual de Procedimientos Académico-Administrativos de la Dirección General de Educación Superior Tecnológica, dado a conocer en la reunión Nacional de Directores de los Institutos Tecnológicos Descentralizados en el mes de diciembre de 2007.

#### **RESPONSABILIDADES**

El Departamento de Control Escolar es responsable de registrar y controlar el proceso educativo-académico de los alumnos, concentrando su historial a partir del ingreso hasta su egreso del Tecnológico, con la finalidad de realizar la emisión de los documentos escolares que avalen y certifiquen los estudios realizados y concluidos.

La Dirección del TEST, deberá:

- $\bullet$ Aprobar los libros para el registro de las actas y constancias de exención de examen profesional.
- Enviar los libros a la Unidad de Planeación, Profesiones, Escuelas Incorporadas y Evaluación de la Secretaría de Educación del Gobierno del Estado de México.

La Unidad de Planeación, Profesiones, Escuelas Incorporadas y Evaluación de la Secretaría de Educación del Gobierno del Estado de México, deberá:

Obtener la firma de autorización del Director General de Educación Media Superior y el Asesor del Subsecretario de Educación Media Superior y Superior de la Secretaría de Educación del Gobierno del Estado de México, en los libros de inscripción de las actas y constancias de exención de exámenes profesionales.

El Departamento de Control Escolar, deberá:

Diseñar y elaborar el libro de actas o constancias de exención de examen profesional y el registro y la autorización de los mismos ante la Unidad de Planeación, Profesiones, Escuelas Incorporadas y Evaluación adscrita a la Subsecretaría de Educación Media Superior y Superior de la Secretaría de Educación del Gobierno del Estado de México.

#### **DEFINICIONES**

Acta: Es el documento legal que contiene lo tratado o acordado en una junta y/o asamblea.

Acta de examen profesional: Es el documento legal donde se da fe y se asienta la relatoría de un acto recepcional en el que el alumno egresado presenta su examen profesional.

Acto recepcional: A la acción de evaluar o exentar a un egresado para obtener el título profesional.

Constancia de exención de examen profesional: Es el documento legal donde se da fe y se asienta la relatoría de un acto recepcional en el que el alumno egresado no presenta el examen profesional.

Libro de actas de examen profesional: Es el conjunto de documentos legales y autorizados que contienen el historial consecutivo de las actas de exámenes profesionales.

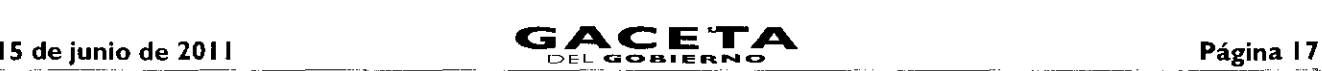

Libro de constancias de exención de examen profesional: Es el conjunto de documentos legales y autorizados que contienen el historial consecutivo de las constancias de exención de exámenes profesionales.

TEST: Tecnológico de Estudios Superiores de Tianguistenco.

#### **INSUMOS**

 $\bullet$ Actas de constancias de exención de examen profesional.

#### **RESULTADOS**

 $\bullet$ Registro y autorización de los libros de actas o constancias de examen profesional.

#### **INTERACCIÓN CON OTROS PROCEDIMIENTOS**

- Registro de actas de examen profesional y constancias de exención de examen profesional en los libros del TEST.
- Obtención del Título Profesional.
- Inscripción y entrega del Título Profesional.

#### **POLÍTICAS**

Para el asentamiento de las actas respectivas el Tecnológico deberá contar con los libros en formatos impresos (no manuscritos), foliados por fojas, encuadernados con pasta dura en forma francesa con hojas tamaño oficio y en cantidad no mayor a 240 fojas.

Se deberá elaborar portada con el membrete de la Institución, anotando:

- $\bullet$ El número correspondiente del libro.
- Contenido del libro.
- Nombre y firmas del Director General de Educación Media Superior y Asesor del Subsecretario del Educación Media Superior y Superior.

Los formatos que conformarán el libro, serán en hoja bond blanca tamaño oficio.

Las fojas se foliarán en la parte inferior derecha con el número correspondiente entero consecutivo.

En la guarda inicial deberá tramitar la autorización legal que garantice la aplicación del libro de actas o constancias. Dicho trámite se hará en la Unidad de Planeación, Profesiones, Escuelas Incorporadas y Evaluación de la Secretaría de Educación y lo deberá llevar a cabo el Departamento de Control Escolar.

#### **DESARROLLO**

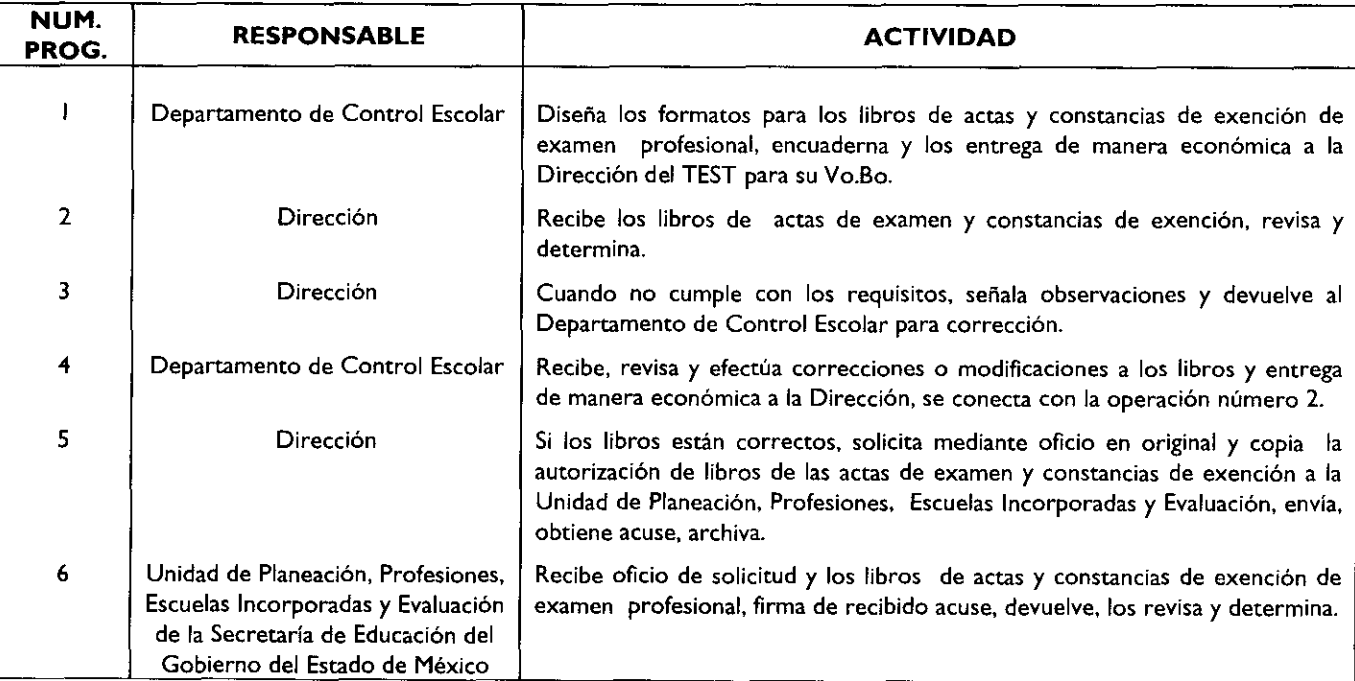

Página 18 **CACETA** 15 de junio de 2011

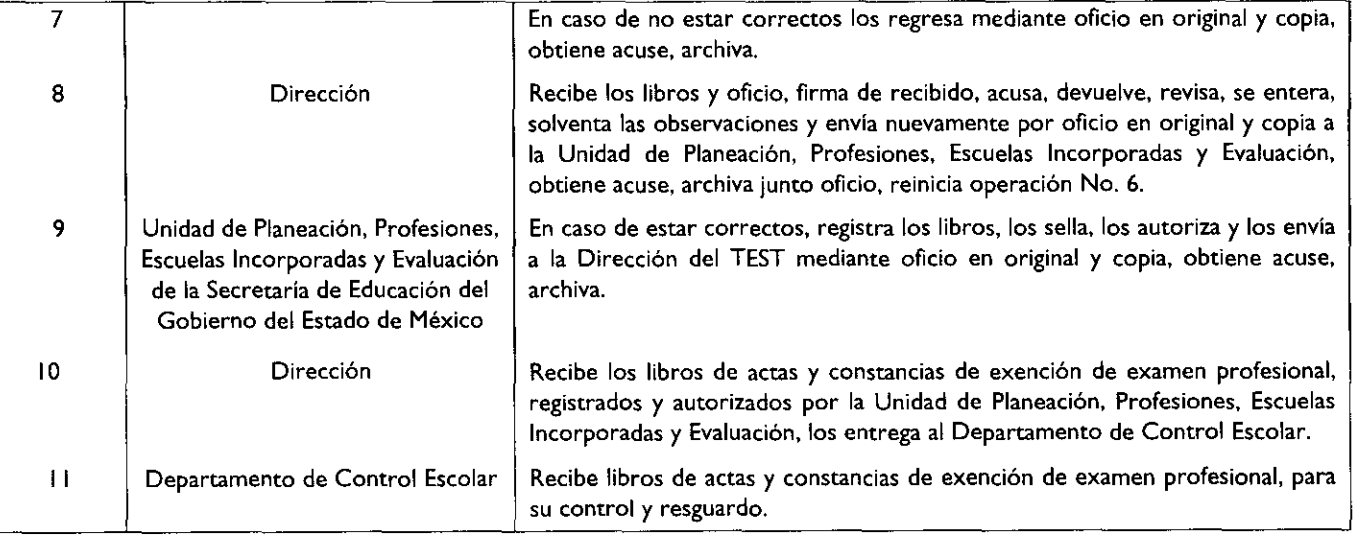

#### **5.12 DESARROLLO**

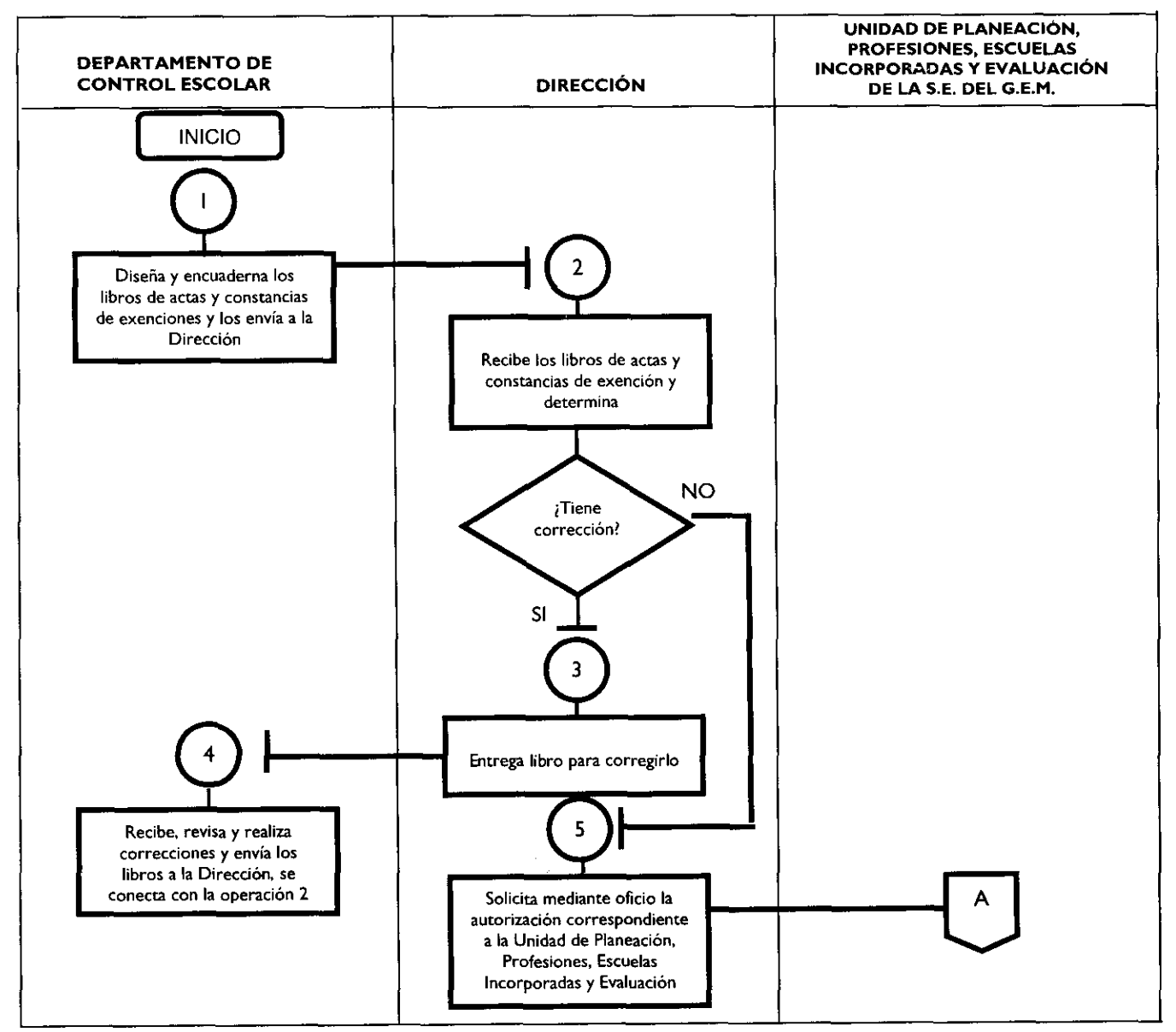

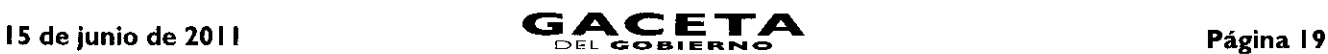

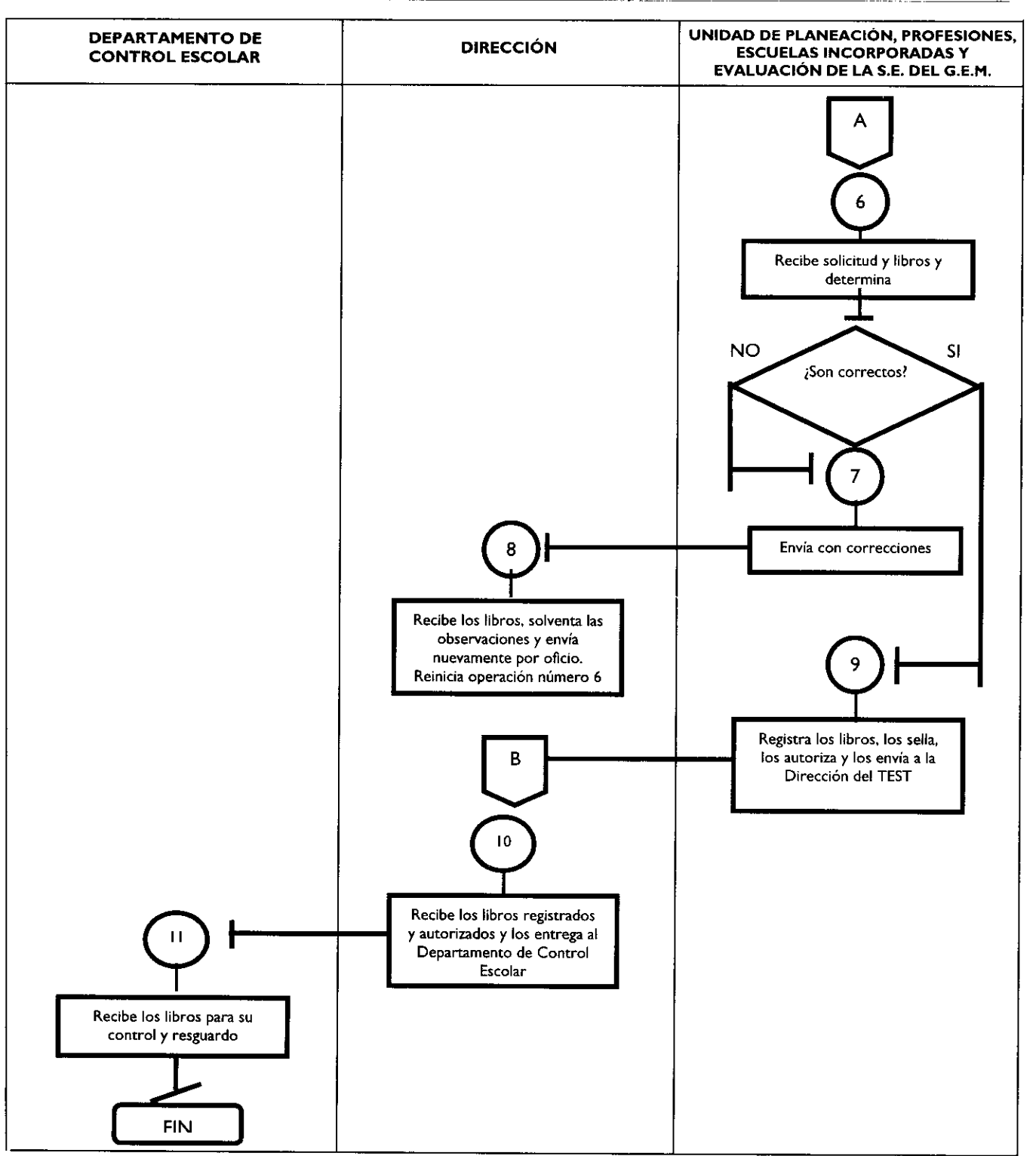

#### **MEDICIÓN**

Indicadores para medir la eficiencia del proceso:

Total de libros registrados y autorizados X 100 = Eficiencia del proceso. Total de libros diseñados para su registro y autorización

Registro de evidencia:

- Los libros de actas y constancias de examen profesionales debidamente registrados y autorizados.  $\bullet$
- $\bullet$ El libro es resguardado por el Departamento de Control Escolar.

### Página 20

15 de junio de 2011

Oficio de registro del catálogo de firmas y sellos de las autoridades que signan los documentos expedidos en el  $\bullet$ Tecnológico de Estudios Superiores de Tianguistenco.

### **FORMATO E INSTRUCTIVOS**

- Acta de Examen Profesional  $\bullet$
- Constancia de Exención de Examen Profesional  $\bullet$

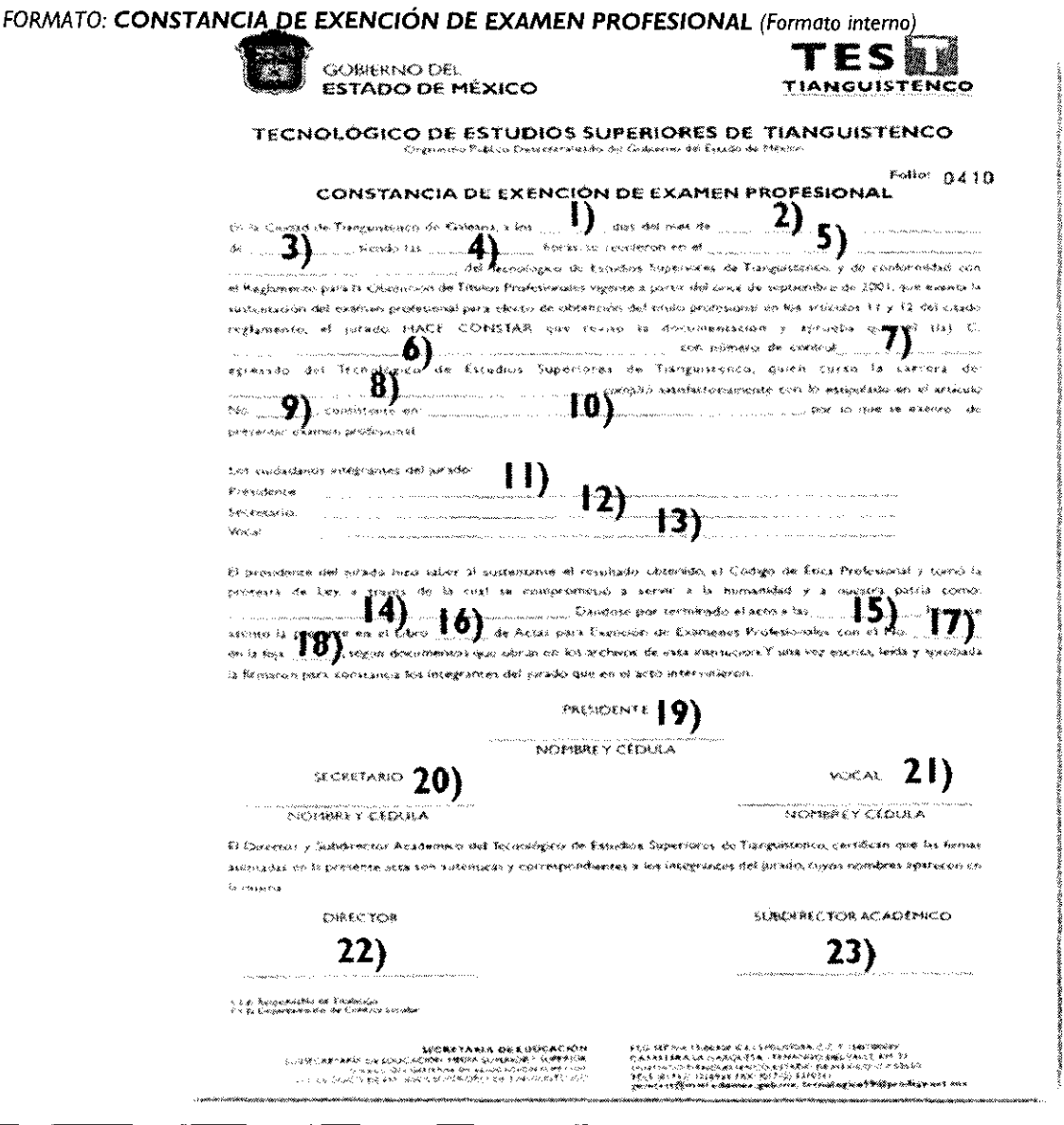

#### Instructivo del formato Constancia de exención de examen profesional:

Objetivo: Controlar y registrar el número de actas de exención de examen profesional que emite el TEST por la opción de examen profesional o estudios de postgrado durante el tiempo que tenga vigencia el libro.

Distribución y destinatario: El formato se elabora en un original que es entregado al alumno, previamente se fotocopia por triplicado, una copia es entregada al responsable de Titulación (Jefe de División de Estudios), una más sirve de acuse de recibo y la restante se anexa al expediente personal del alumno.

- $\mathbf{1}$ Registrar el día en que se realiza el protocolo del acto recepcional
- $\overline{2}$ Colocar el mes en que se realiza el protocolo del acto recepcional
- $\overline{3}$ Anotar el año en que se realiza el protocolo del acto recepcional

### 15 de junio de 2011

- $\overline{\mathbf{4}}$ Asentar la hora en que se realiza el acto recepcional
- $\overline{\mathbf{S}}$ Enunciar el lugar en donde se realiza el acto recepcional
- Registrar el nombre del alumno comenzando por nombre, apellido paterno y apellido materno  $\boldsymbol{6}$
- $\overline{\mathbf{7}}$ Colocar el número de control del alumno
- 8 Anotar la carrera que curso el alumno
- 9 Colocar el número del artículo a que hace referencia o da cumplimiento el ordenamiento
- $|0\rangle$ Anotar consistencia del artículo
- $\mathbf{H}$ Asentar título profesional del presidente, nombres, apellido paterno y apellido materno
- Enunciar título profesional del secretario, nombres, apellido paterno y apellido materno  $12$
- $13$ Registrar título profesional del Vocal, nombres, apellido paterno y apellido materno
- $|4$ Colocar el título que obtiene el alumno
- 15 Anotar la hora en que termina el protocolo de acto recepcional
- $16$ Asentar el número del Libro
- $17$ Enunciar el número de folio (registro consecutivo) de la constancia de exención de examen profesional original
- 18 Registrar el número de foja
- $19$ Colocar el nombre del Presidente comenzando por nombres, apellido paterno, apellido materno, firma y número de cédula
- 20 Anotar el nombre del Secretario comenzando por nombres, apellido paterno, apellido materno, firma y número de cédula
- Asentar el nombre del Vocal comenzando por nombre, apellido paterno, apellido materno, nombres, firma y número  $21$ de cédula
- 22 Enunciar el nombre del Director comenzando por nombres, apellido paterno, apellido materno y firma
- Registrar el nombre del Subdirector Académico comenzando por nombres, apellido paterno, apellido materno y firma 23

### FORMATO: ACTA DE EXAMEN PROFESIONAL (Formato interno)

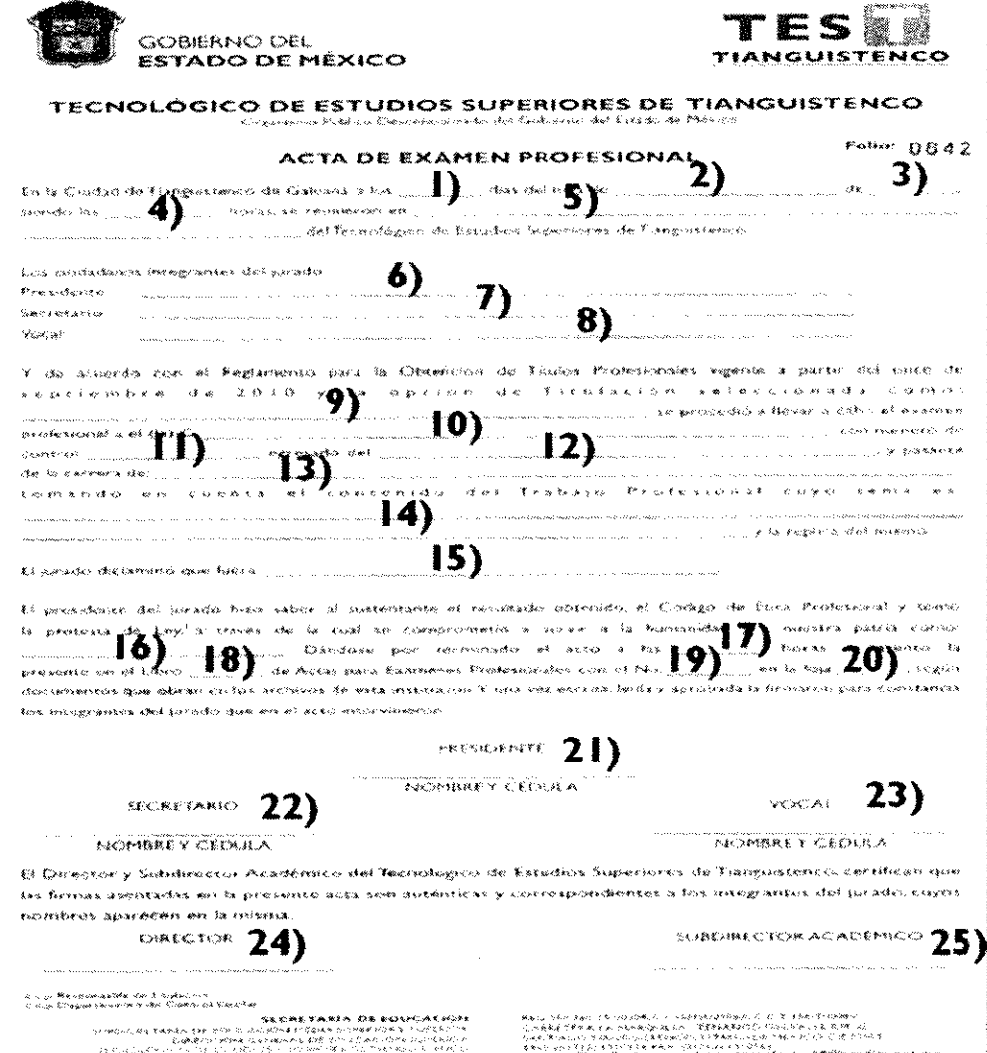

#### Instructivo del formato Acta de examen profesional:

Objetivo: Controlar y registrar el número de actas de examen profesional que emite el TEST por las diversas opciones de titulación durante el tiempo que tenga vigencia el libro.

Distribución y destinatario: El formato se elabora en un original que es entregado al alumno, previamente se fotocopia por triplicado, una copia es entregada al responsable de Titulación ()efe de División de Estudios), una más sirve de acuse de recibo y la restante se anexa al expediente personal del alumno.

- $\mathbf{I}$ Registrar el día en que se realiza el examen profesional
- 2 Colocar el nombre del mes en que se realiza el examen profesional
- 3 Anotar el año en que se efectúa el examen profesional
- 4 Asentar la hora en que se realiza el examen profesional
- 5 Enunciar el lugar en donde se realiza el examen profesional
- 6 Escribir el nombre del presidente, comenzando por título profesional, nombres, apellido paterno y apellido materno
- 7 Registrar el nombre del secretario, comenzando por título profesionales, nombres, apellido paterno y apellido materno
- 8 Colocar el nombre del vocal, comenzando por título profesional, nombres, apellido paterno y apellido materno
- 9 Anotar la opción de titulación
- 10 Asentar el nombre del alumno, comenzando por nombre, apellido paterno y apellido materno
- II Enunciar el número de control del alumno
- 12 Escribir el nombre de la institución en la que concluyó la carrera el alumno
- 13 Registrar la carrera de donde egreso el alumno
- 14 Colocar el tema que presenta el alumno
- 15 Anotar la opción en que fue aprobado
- 16 Asentar nombre del título obtenido
- 17 Enunciar la hora en que terminó el examen profesional
- 18 Escribir el número del Libro
- 19 Registrar el número de folio del acta de examen profesional original
- 20 Colocar el número de foja del Acta de Examen Profesional
- 21 Anotar el nombre del Presidente, comenzando por nombres, apellido paterno, apellido materno, firma y número de cédula
- 22 Asentar el nombre del Secretario, comenzando por nombres, apellido paterno, apellido materno, firma y número de cédula
- 23 Enunciar el nombre del Vocal, comenzando por nombres, apellido paterno, apellido materno, firma y número de cédula
- 24 Escribir el nombre del Director, comenzando por nombres, apellido paterno apellido materno y firma
- 25 Registrar el nombre del Subdirector, comenzando por nombres, apellido paterno, apellido materno y firma

### **6. SIMBOLOGÍA**

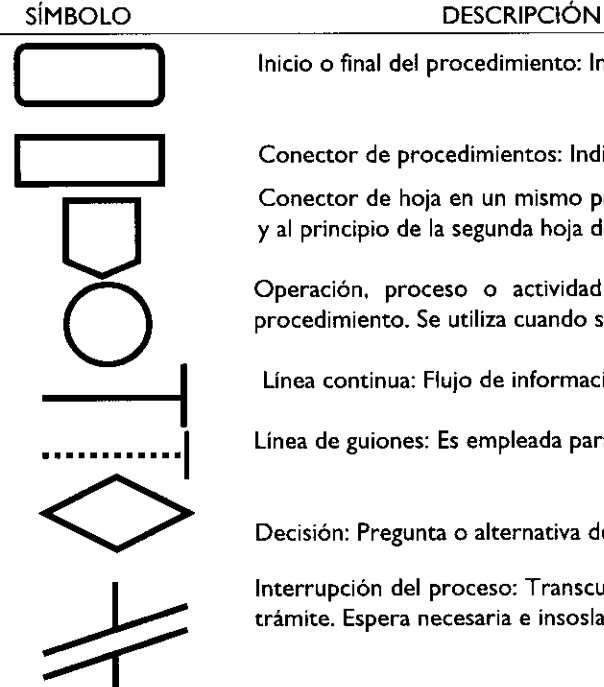

Inicio o final del procedimiento: Indica principio o terminación del procedimiento.

Conector de procedimientos: Indica que un procedimiento proviene o es la continuación de otros.

Conector de hoja en un mismo procedimiento: Muestra al finalizar la hoja hacia donde va el proceso y al principio de la segunda hoja de donde viene el procesa

Operación, proceso o actividad manual, mecanizada o mental: Indica las principales fases del procedimiento. Se utiliza cuando sufre modificaciones la actividad o acción que se realiza.

Línea continua: Flujo de información o materiales; une cualquier actividad.

Línea de guiones: Es empleada para cotejar, consultar o conciliar información.

Decisión: Pregunta o alternativa de solución.

Interrupción del proceso: Transcurso del tiempo en el proceso hasta que se requiera de continuar el trámite. Espera necesaria e insoslayable, indica tiempo sin actividad.

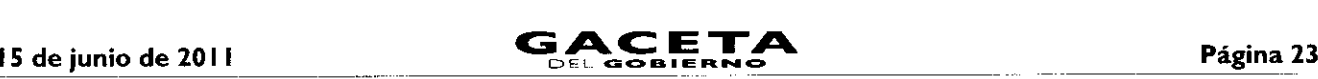

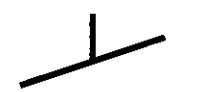

**Fuera de flujo: Utilizado para indicar que el documento o material deja el flujo, debido a que ya no se requiere o finaliza su intervención en el proceso.**

#### **REGISTRO DE EDICIONES** 7.

**Elaboración del Procedimiento: Registro y Autorización de los Libros de Actas y Constancias de Exención de Examen Profesional del Departamento de Control Escolar.**

**Enero de 2011.**

## **DISTRIBUCIÓN**

**El original del Procedimiento de Registro y Autorización de los Libros de Actas y Constancias de Exención de Examen Profesional, se encuentra en poder de la Subdirección Académica, dos copias estás distribuidas de la siguiente manera:**

**I.- Subdirección de Planeación**

**2.- Departamento de Control Escolar**

## **9. VALIDACIÓN**

**M. en D.C. Eva Abaid Yapur**

**Directora del Tecnológico de Estudios Superiores de Tianguistenco (Rúbrica).**

**M. en D.C. Lucano Morales Mota**

**Subdirector Académico (Rúbrica).**

**Lic. Marina Acosta Galindo Jefa del Departamento de Control Escolar (Rúbrica).**

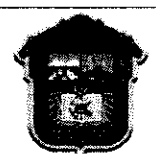

**TIANGUISTENCO GOBIERNO DEL ESTADO DE MÉXICO**

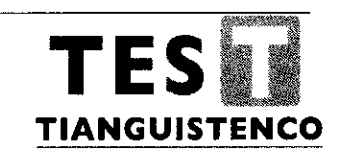

# **DEPARTAMENTO DE PLANEACIÓN Y EVALUACIÓN**

# **PROCEDIMIENTO:**

# **INTEGRACIÓN Y DISTRIBUCIÓN DE PROYECTOS, PROGRAMAS, ESTADÍSTICAS E INDICADORES DE PLANEACIÓN**

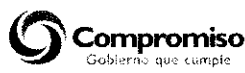

SECRETARIA DE EDUCACIÓN SUBSECRETARIA DE EDUCACIÓN MEDIA SUPERIOR Y SUPERIOR DIRECCIÓN GENERAL DE EDUCACIÓN SUPERIOR TECNOLÓGICO DE ESTUDIOS SUPERIORES DE TIANGUISTENCO

C) Derechos Reservados Primera edición marzo de 2011 Gobierno del Estado de México Secretaria de Educación Subsecretaria de Educación Media Superior y Superior Tecnológico de Estudios Superiores de Tianguistenco Km 22 Carretera Tenango la Marquesa, Santiago Tianguistenco, México. Impreso y hecho en Santiago Tanguistenco, México. Printed and mude in Santiago Tianguistenco, México.

La reproducción total o parcial de este documento podrá efectuarse mediante la autorización exprofeso de la fuente y dándole el crédito correspondiente.

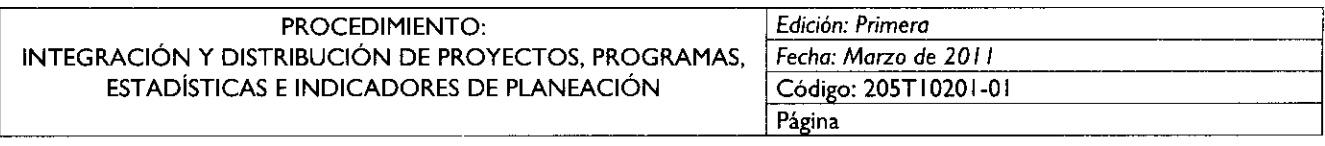

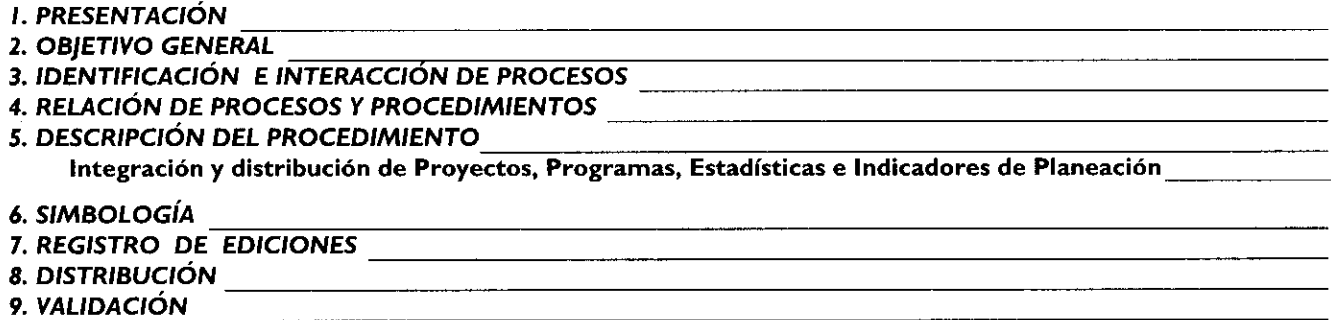

#### I. **PRESENTACIÓN**

La sociedad mexiquense exige de su gobierno cercanía y responsabilidad para lograr, con hechos, obras y acciones, mejores condiciones de vida y constante prosperidad.

Por ello, el licenciado Enrique Peña Nieto, Gobernador Constitucional del Estado de México, impulsa la construcción de un gobierno eficiente y de resultados, cuya premisa fundamental es la generación de acuerdos y consensos para la solución de las demandas sociales.

El buen gobierno se sustenta en una administración pública más eficiente en el uso de sus recursos y más eficaz en el logro de sus propósitos. El ciudadano es el factor principal de su atención y la solución de los problemas públicos su prioridad.

En este contexto, la Administración Pública Estatal transita a un nuevo modelo de gestión, orientado a la generación de resultados de valor para la ciudadanía. Este modelo propugna por garantizar la estabilidad de las instituciones que han demostrado su eficacia, pero también por el cambio de aquellas que es necesario modernizar.

La solidez y el buen desempeño de las instituciones gubernamentales tienen como base las mejores prácticas administrativas emanadas de la permanente revisión y actualización de las estructuras organizacionales y sistemas de trabajo, del diseño e instrumentación de proyectos de innovación y del establecimiento de sistemas de gestión de la calidad.

El presente manual administrativo documenta la acción organizada para dar cumplimiento a la misión del Tecnológico de Estudios Superiores de Tianguistenco. La estructura organizativa, la división de trabajo, los mecanismos de coordinación y comunicación, las funciones y actividades encomendadas, el nivel de centralización o descentralización, los procesos clave de la organización y los resultados que se obtienen, son algunos d los aspectos que delinean la gestión administrativa de este organismo descentralizado del Ejecutivo Estatal.

Este documento contribuye en la planificación, conocimiento, aprendizaje y evaluación de la acción administrativa. El reto impostergable es la transformación de la cultura de las dependencias y organismos auxiliares hacia nuevos esquemas de responsabilidad, transparencia, organización, liderazgo y productividad.

#### **2. OBJETIVO GENERAL**

Mejorar la calidad, eficiencia y eficacia de las actividades que tiene encomendadas el Departamento de Planeación y Evaluación en integrar y distribuir Proyectos, Programas, Estadística e Indicadores de Planeación, mediante la formalización y estandarización de los métodos y procedimientos de trabajo.

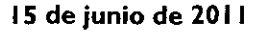

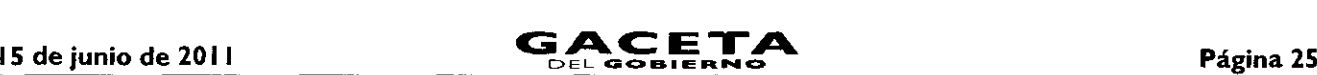

### **3. IDENTIFICACIÓN E INTERACCIÓN DE PROCESOS**

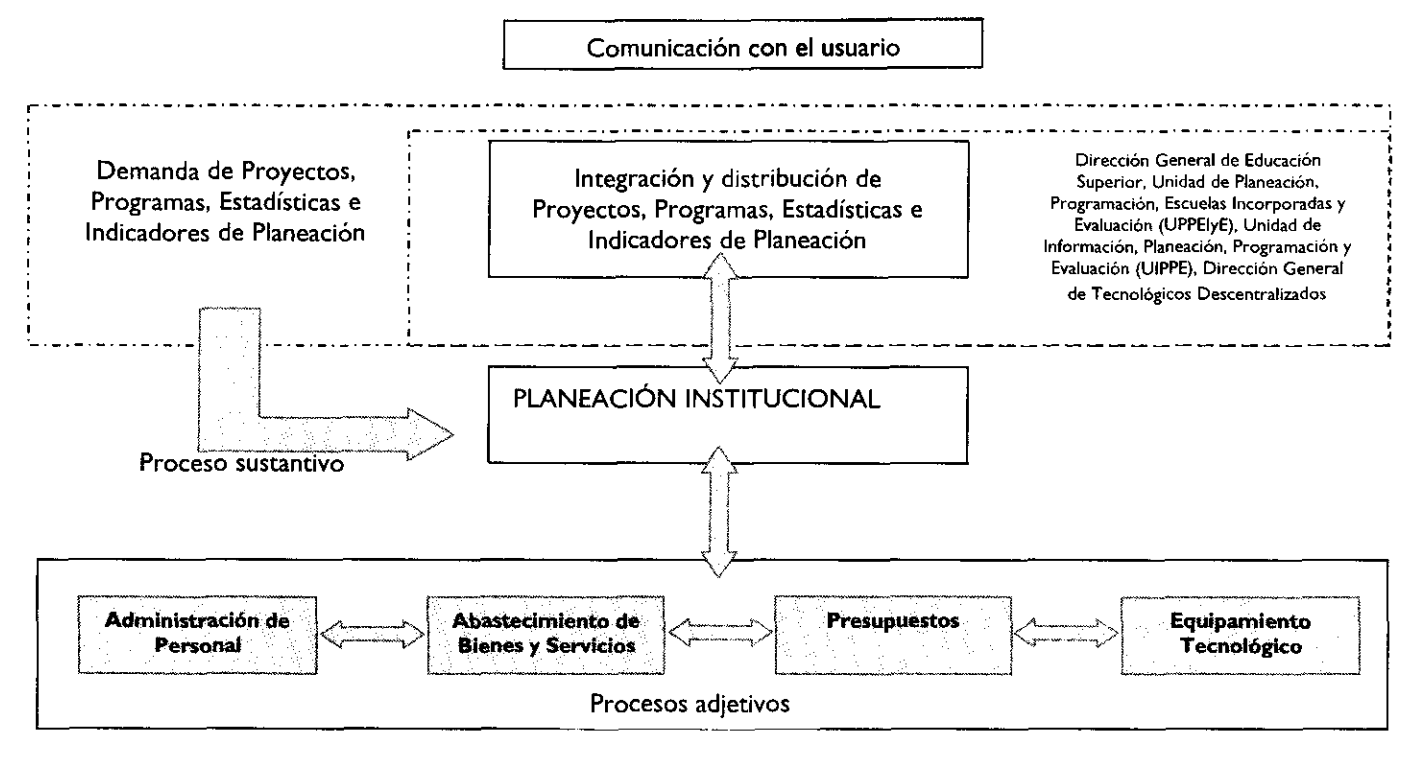

#### **4. RELACIÓN DE PROCESOS Y PROCEDIMIENTOS**

Proceso sustantivo: Planeación Institucional.

Del establecimiento de objetivos a la conformación e integración de documentos que contribuyan a evaluar el cumplimiento de las metas institucionales.

Procedimiento:

 $\bullet$ Integración y distribución de Proyectos, Programas, Estadísticas e Indicadores de Planeación.

#### **3. DESCRIPCIÓN DEL PROCEDIMIENTO**

#### **NOMBRE DEL PROCEDIMIENTO**

#### *Integración* y *distribución de* Proyectos, *Programas, Estadísticas e Indicadores de Planeación*

#### **OBJETIVO**

Establecer los lineamientos para la integración y distribución de Proyectos, Programas, Estadísticas e Indicadores de Planeación del Tecnológico de Estudios Superiores de Tianguistenco, que se derivan del Plan de Desarrollo *y* que tienen una naturaleza fincada en un diagnóstico preciso para generar una programación racional y una conducción eficiente de las actividades, para ofrecer elementos para la rendición de cuentas, la transparencia del gasto y el cumplimiento de las funciones que por norma corresponden a la institución, mediante un esquema de planeación y evaluación.

#### **ALCANCE**

Este procedimiento aplica al personal adscrito al Tecnológico de Estudios Superiores de Tianguistenco, encargado de la integración y distribución de proyectos, programas, estadísticas e indicadores de planeación.

#### **REFERENCIAS**

- Ley de Planeación del Estado de México y Municipios; Artículos 20, 35, 37 y 38; Gaceta del Gobierno del Estado de México; 21 de Diciembre del 2001.
- Reglamento de la Ley de Planeación del Estado de México y Municipios; Artículo 19; Gaceta del Gobierno del Estado de México; 16 de Octubre del 2002.

- Plan de Desarrollo del Estado de México 2005-2011; Gobierno del Estado de México; 2005.
- Manual de Normas y Políticas para el Gasto Público del Gobierno del Estado de México; Secretaría de Finanzas, Gobierno del Estado de México; 15 de Junio de 2009.
- Manual para la formulación del Anteproyecto del Presupuesto de Egresos para el Ejercicio Fiscal 201 1; Secretaría de Finanzas, Gobierno del Estado de México; Agosto de 2010.
- Manual General de Organización del Tecnológico de Estudios Superiores de Tianguistenco; Gaceta del Gobierno del 10 de Noviembre de 2008.
- Modelo Educativo para el Siglo XXI; Subsecretaría de Educación e Investigación Tecnológica, Secretaría de Educación Pública; Ciudad de México; Marzo de 2004.
- Lineamientos y Reglas para la implementación del presupuesto basado en Resultados (PbR); Secretaría de Finanzas, Gaceta del Gobierno del Estado de México; 1º de Marzo de 2010.
- Programa Sectorial de Educación 2007-2012; Unidad de Planeación y Evaluación de Políticas Educativas, Secretaría de Educación Pública; Ciudad de México; Noviembre de 2007.
- Programa Institucional de Innovación y Desarrollo 2007-2012; Dirección General de Educación Superior Tecnológica, Secretaria de Educación Pública; Ciudad de México; Noviembre de 2008.
- Análisis de la demanda y crecimiento de los servicios de educación superior; Unidad de Planeación y Evaluación de Políticas Educativas, Dirección General de Planeación y Programación, Secretaría de Educación Pública; Ciudad de México; Agosto del 2010.
- Programa Institucional de Innovación y Desarrollo 2007-2012; Tecnológico de Estudios Superiores de Tianguistenco, TEST; Ciudad de Santiago Tianguistenco, Estado de México; 2007.
- Oficio de Asignación Presupuestal 2010; Dirección de Finanzas; Enero de 2010.

#### **RESPONSABILIDADES**

El Departamento de Planeacion y Evaluación del Tecnológico de Estudios Superiores de Tianguistenco es responsable de integrar y distribuir Proyectos, Programas, Estadísticas e Indicadores de Planeación para dar a conocer el desarrollo, seguimiento y acciones de la Institución a Dependencias Externas.

El Director del Tecnológico de Estudios Superiores de Tianguistenco deberá:

- Canalizar e instruir a la unidad administrativa correspondiente, las solicitudes de dependencias externas para elaborar algún documento de planeación y evaluación.
- Aprobar el Proyecto, Programa, Estadística o Indicadores de Planeación solicitado.

El Subdirector de Planeación y Vinculación deberá:

- Acordar y programar con el Jefe del Departamento de Planeación y Evaluación las acciones que deberán llevarse a cabo para la integrar y aprobar Proyectos, Programas, Estadísticas e Indicadores de Planeación, para entregar en tiempo y forma a la dependencia que lo solicite.
- Dar instrucciones al Jefe del Departamento de Planeación y Evaluación, para integrar el documento de planeación solicitado, utilizando los manuales y formatos correspondientes.
- Coordinar y dar seguimiento a las acciones del Departamento de Planeación y Evaluación en la integración de Proyectos, Programas, Estadísticas e Indicadores de Planeación, para realizar una revisión detallada y asegurarse de entregarlo de manera correcta.
- Analizar y revisar, cotejando su elaboración mediante el manual anexo o especificaciones derivadas de reuniones, así como, las Fuentes de Información Mensuales de las diferentes unidades administrativas entregadas al Departamento de Planeación y Evaluación.
- Entregar el documento integrado al Director para su firma, debidamente validado con su antefirma o firma y la del Jefe del Departamento de Planeación y Evaluación.

El Jefe del Departamento de Planeación y Evaluación deberá:

- Integrar y entregar Proyecto, Programa, Estadísticas o Indicadores de Planeación, con base al manual anexado a la solicitud o reuniones externas para tal fin.
- Una vez integrado el documento, deberá revisarlo detenidamente y antefirmarlo, para entregarlo a su Jefe inmediato superior, quien se dará a la tarea de revisarlo.
- Llevar a cabo modificaciones del documento, en caso de haber observaciones.
- Generar las copias necesarias del documento y oficio de respuesta, para entregar a quien corresponda.

El Asistente de la Dirección deberá:

# **15 de junio de 2011**

- Elaborar Tarjeta de Turno y obtener acuse de recibido para su control.  $\bullet$
- Entregar la documentación al mensajero.
- Integrar y archivar el acuse para cerrar Tarjeta de Turno.

# El Mensajero deberá:

- Distribuir la documentación a la Dependencia Federal o Estatal correspondiente solicitante de la información, así como las copias correspondientes.
- Entregar acuse(s) de recibido al Asistente de la Dirección.

# **DEFINICIONES**

Actividades.- Tareas que deben ejecutarse para llegar en conjunto a un fin preestablecido (objetivo deseado); por ejemplo: recopilar información; realizar diagnósticos; confeccionar un diseño global de un procedimiento, programar, escribir manuales de procedimiento, etc.

Cuestionario.- Lista de cuestiones o preguntas a las que se debe responder por escrito.

Diagrama.- Son modelos gráficos que representan en forma esquemática y simplificada el procedimiento, mediante el uso de símbolos ANSI (American Nacional Standard Institute) o dibujos y recuadros con texto (BLOQUE).

Documento de Planeación.- Proyectos, Programas, Estadísticas e Indicadores de Planeación.

Educación.- Acción de desarrollar las facultades fisicas, intelectuales y morales.

Educación Superior.- Niveles académicos posteriores al nivel cuatro de la clasificación internacional de UNESCO, comprende los niveles cinco (licenciatura o pregrado) y seis (especialidad, maestría o doctorado, o sea el posgrado).

Estadística.- Ciencia que tiene por objeto agrupar metódicamente todos los hechos que se prestan a una valuación numérica.

Formato.- Es un documento de comunicación administrativa formal, impreso generalmente en papel, mediante alguno de los medios de reproducción gráfica. En algunos casos contiene además de información, instrucciones para llenarse o utilizarse.

Indicadores de Planeación.- Medida cuantitativa o la observación cualitativa que permite identificar cambios en el tiempo y cuyo propósito es determinar qué tan bien está funcionando un sistema, dando la voz de alerta sobre la existencia de un problema y permitiendo tomar medidas para solucionarlo, una vez se tenga claridad sobre las causas que lo generaron. Elemento central de un sistema de referenciación.

Integración.- Proceso de unificación de varias entidades antagónicas.

Procedimiento.- Es una sucesión cronológica de operaciones concatenadas entre sí, que tienen por objeto la realización de una actividad o tarea específica dentro de un ámbito predeterminado de aplicación. Todo procedimiento involucra actividades y tareas del personal, la determinación de tiempos de realización, el uso de recursos materiales y tecnologías, y la aplicación de métodos de trabajo y de control para lograr el cabal, oportuno y eficiente desarrollo de las operaciones.

Proceso.- Es un conjunto ordenado de etapas c fases de un evento en evolución, con características de acción dinámica y progresiva, que concluye con la obtención de un resultado. El proceso implica la utilización de recursos para transformar elementos de entradas en resultados de valor o útiles para el usuario o externo.

Programa.- Determinada serie de actividades o acciones a realizarse.

Proyecto.- Un proyecto es esencialmente un conjunto de actividades interrelacionadas, con un inicio y una finalización definida, que utiliza recursos limitados para lograr un objetivo deseado.

TIC's.- Se refiere a las Tecnologías de información y comunicación.

# **INSUMOS**

Para la integración de Proyectos:

- Oficio de solicitud para el Anteproyecto del Programa Operativo Anual emitido por la Dirección General de Educación Superior del Estado de México.
- Oficio de solicitud para los Proyectos de Inversión Sectorial emitido por la Unidad de Planeación, Profesiones, Escuelas Incorporadas y Evaluación del Estado de México.

Para la integración de Programas:

# Página 28 **GACETA**

- Oficio de solicitud para el Programa Institucional de Innovación y Desarrollo emitido por la Dirección General de Educación Superior Tecnológica (DGEST).
- Oficio de solicitud para el Programa de Trabajo y Metas en materia del cuidado del Agua y Medio Ambiente emitido por la Dirección General de Información, Planeación, Programación y Evaluación (UPPEIyE) del Estado de México.
- Oficio de solicitud para el Programa Operativo Anual emitido por la Dirección General de Educación Superior del Estado de México.

Para la integración de Estadísticas:

Oficio de solicitud del Levantamiento Estadístico 91 I del ciclo escolar a reportar, emitido por la Dirección General de Educación Superior del Estado de México.

Para la integración de Indicadores:

- Oficio de solicitud de los Indicadores Institucionales Básicos emitido por Dirección General de Educación Superior Tecnológica (DGEST).
- Oficio de solicitud para los Indicadores Estratégicos de Gestión y de Proyectos del Sistema Integral de Evaluación del Desempeño (SIED) emitido por la Dirección General de Educación Superior del Estado de México.

#### **RESULTADOS**

Proyectos, Programas, Estadísticas e Indicadores de Planeación.

#### **INTERACCIÓN CON OTROS PROCEDIMIENTOS**

- Inscripción de alumnos.  $\bullet$
- Reinscripción de alumnos.
- Titulación.
- Evaluación docente.
- Operación y Acreditación de las Residencias Profesionales.
- Mantenimiento Correctivo y/o Preventivo de la Infraestructura y Equipo.
- Captación de Ingresos Propios.
- Capacitación, Formación y Entrenamiento del Personal.
- Realización del Servicio Social.

### **POLÍTICAS**

- Las solicitudes de elaboración de documentos podrán llegar mediante correos electrónicos, vía telefónica o instrucción superior y regularmente el Asistente de la Dirección registrará en el Sistema de Correspondencia de la Secretaría General de Gobierno para hacer llegar a la Subdirección de Planeación y Vinculación, así como al Departamento de Planeación y Evaluación mediante una "Tarjeta de Turno de Asuntos", la cual podrá contener la solicitud de información proveniente de: Dirección General de Educación Superior, Unidad de Planeación, Programación, Escuelas Incorporadas y Evaluación (UPPEIyE) o Dirección General del Tecnológicos Descentralizados (DGEST), la cual será recibida por los titulares colocando firma, la fecha y hora de acusado y enterado para oficializar la petición y dejarla abierta.
- En caso de que dicha solicitud haya llegado directamente al responsable de la elaboración del documento tal como a su correo electrónico o como acuerdos de reuniones, deberá informar inmediatamente al Asistente de la Dirección para registrar la petición y generar la "Tarjeta de Turno de Asuntos".
- En caso, de requerir más de un juego de impresiones de un documento e información específica, deberá estar apegado a lo solicitado en el oficio de requerimiento y se presentarán los tantos originales a quienes serán responsables de firmar el documento final.
- La cantidad de copias para generar y entregar, deberán estar en función de los indicados en los oficios de solicitud.
- El oficio de respuesta deberá ser firmado por la Dirección o por el titular de la Subdirección de Planeación y Vinculación, debidamente antefirmado por sus inmediatos subordinados.
- Una vez entregado el documento o información correspondiente se podrá cerrar la "Tarjeta de Turno de Asuntos" con una copia del oficio que contenga los sellos de recibido, la cual quedará como evidencia de la respuesta a al solicitud, la cual se entregará al Asistente de la Dirección.

 $-$ 

# **DESARROLLO**

Ι.

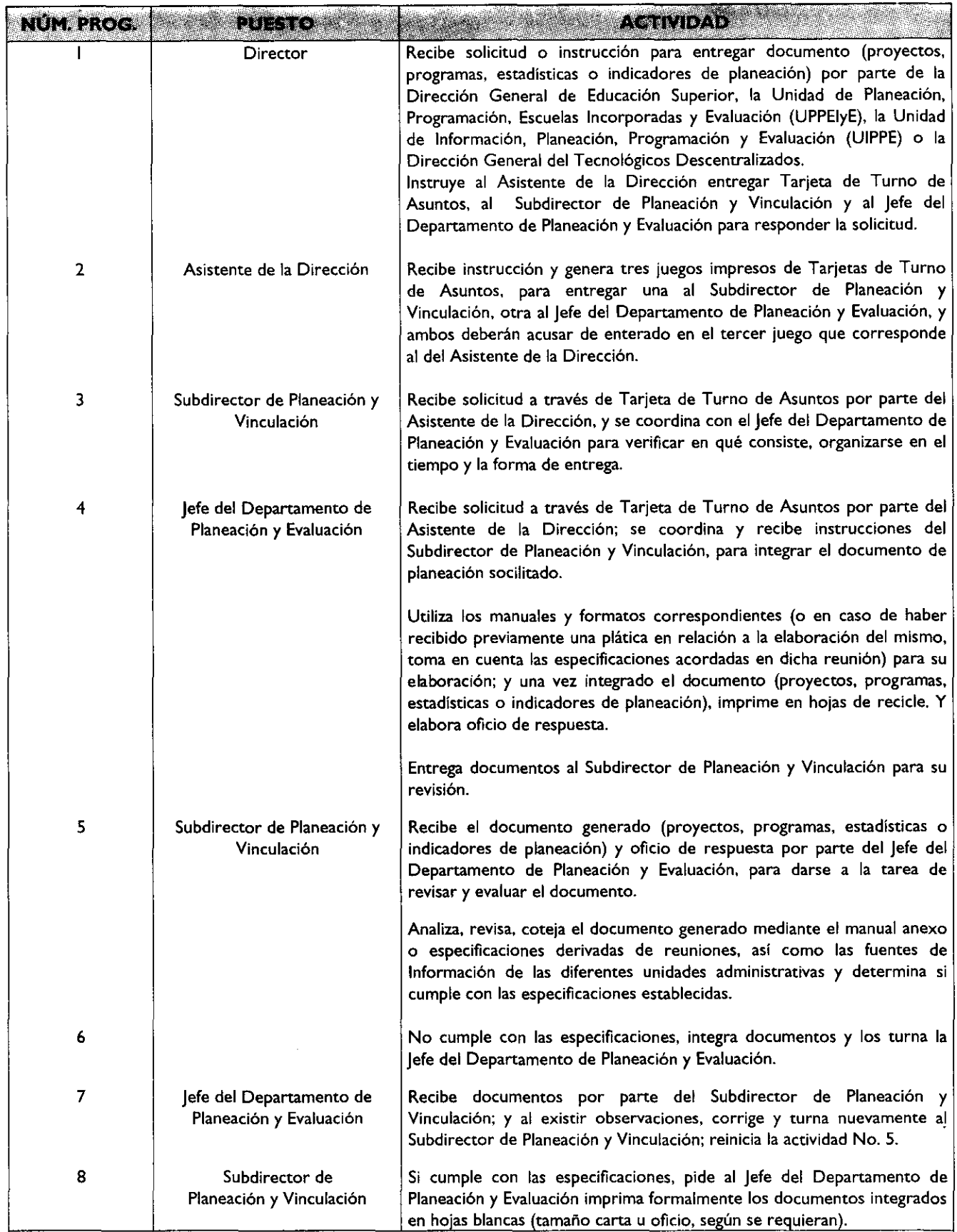

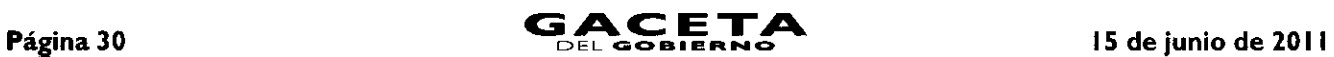

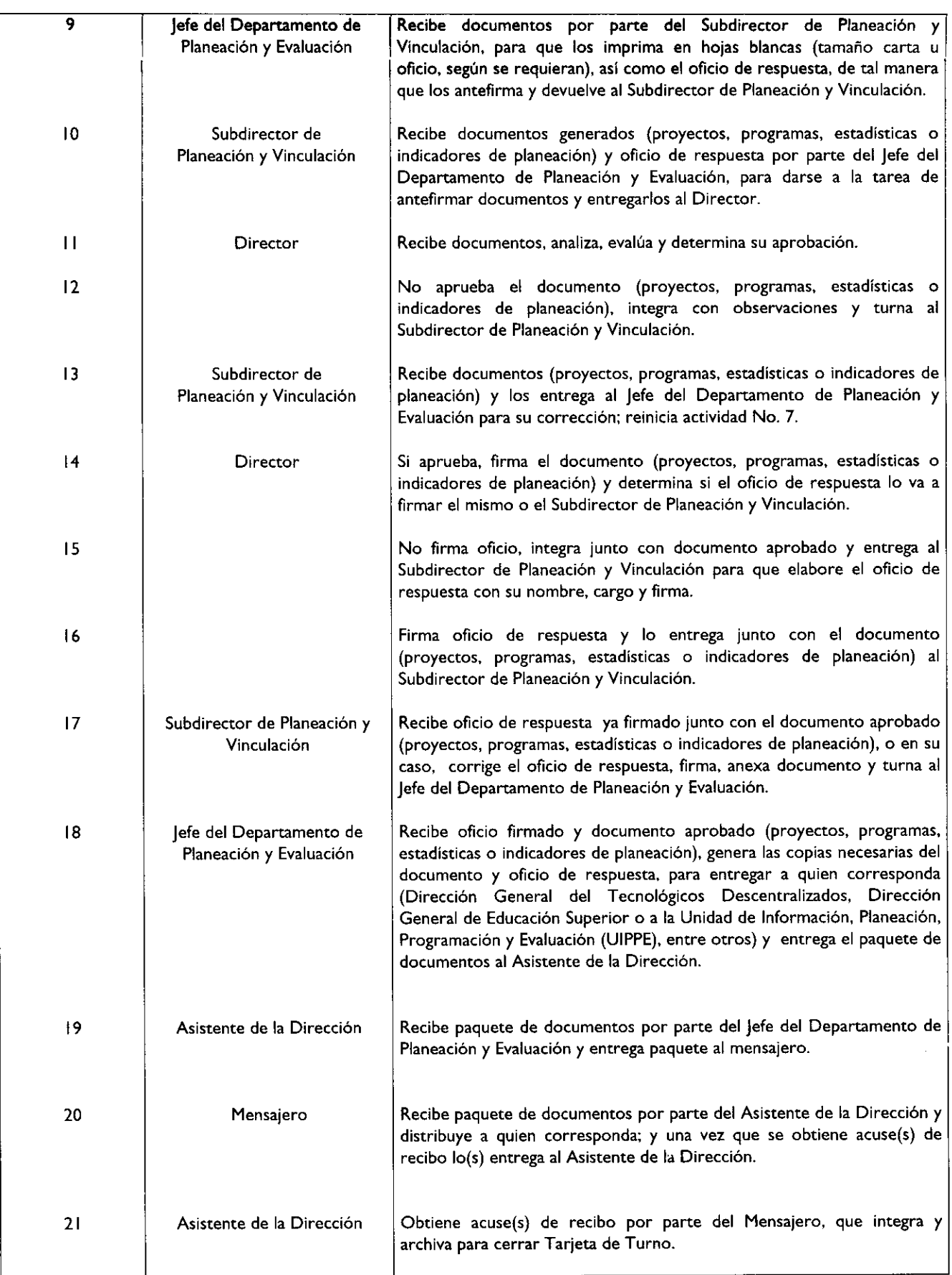

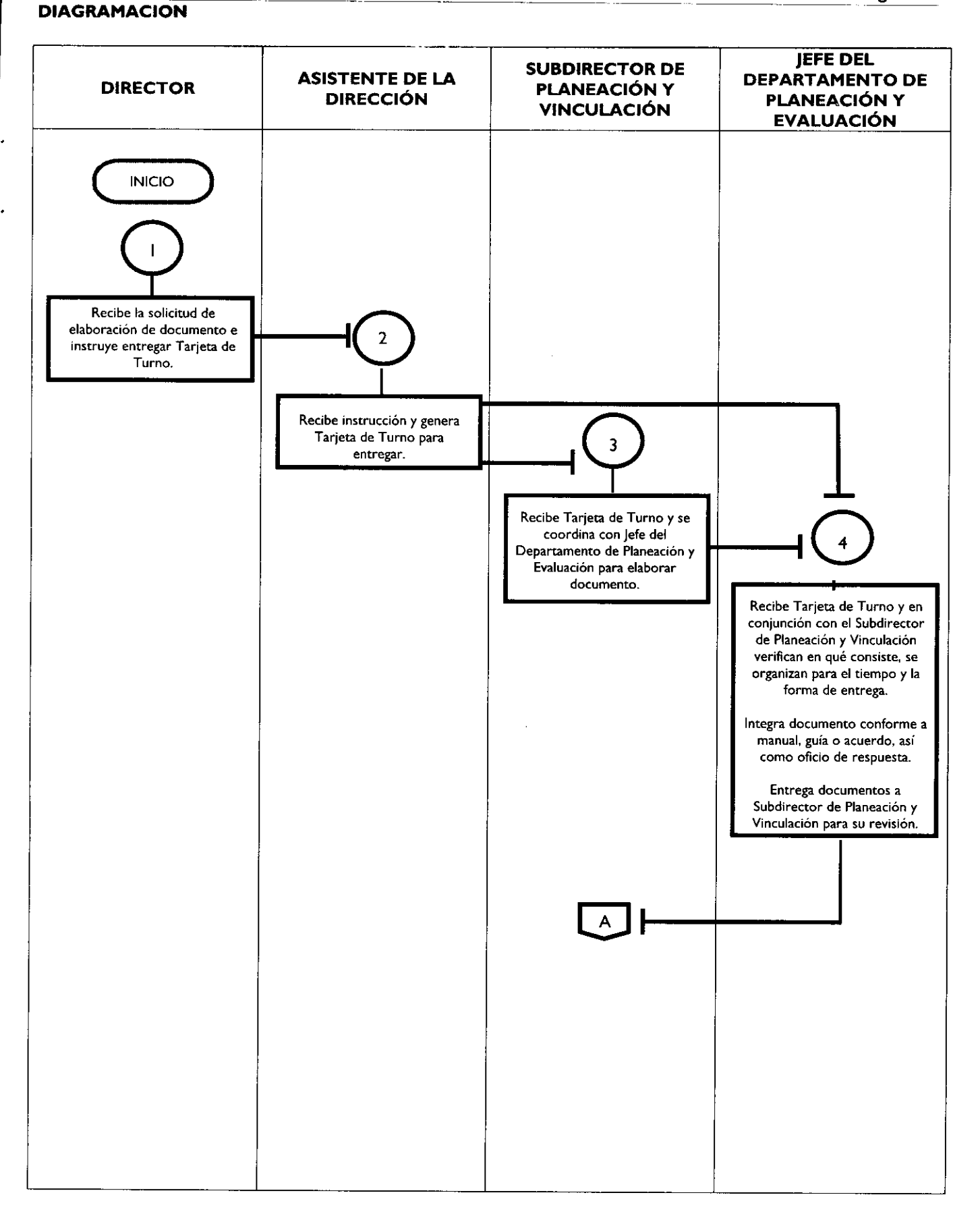

# **Página 32** GACETA OEL **0401311151**.**<sup>040</sup> 15 de junio de <sup>2011</sup>**

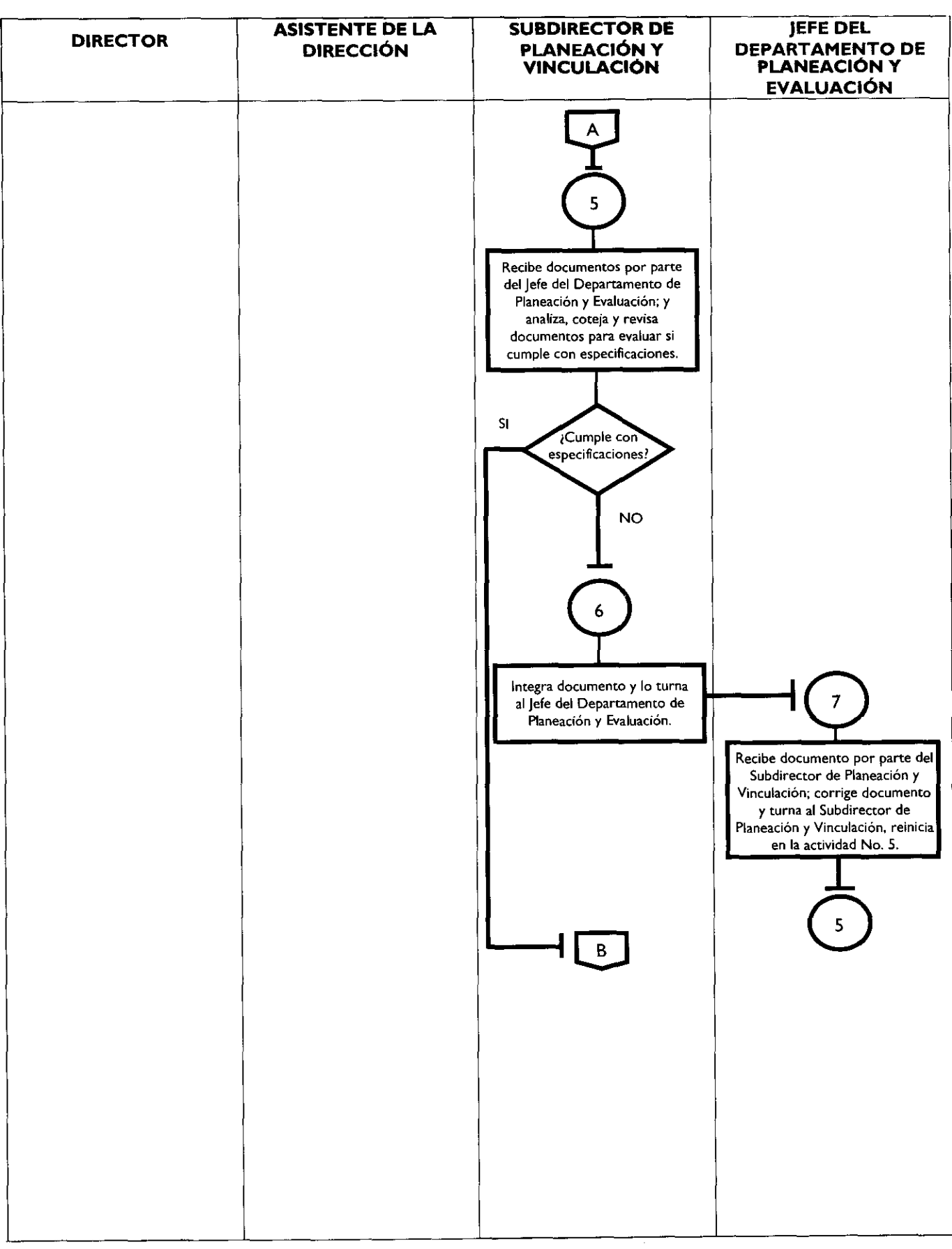

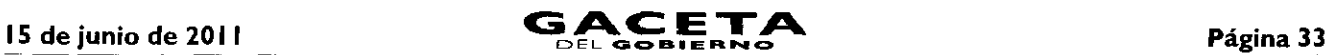

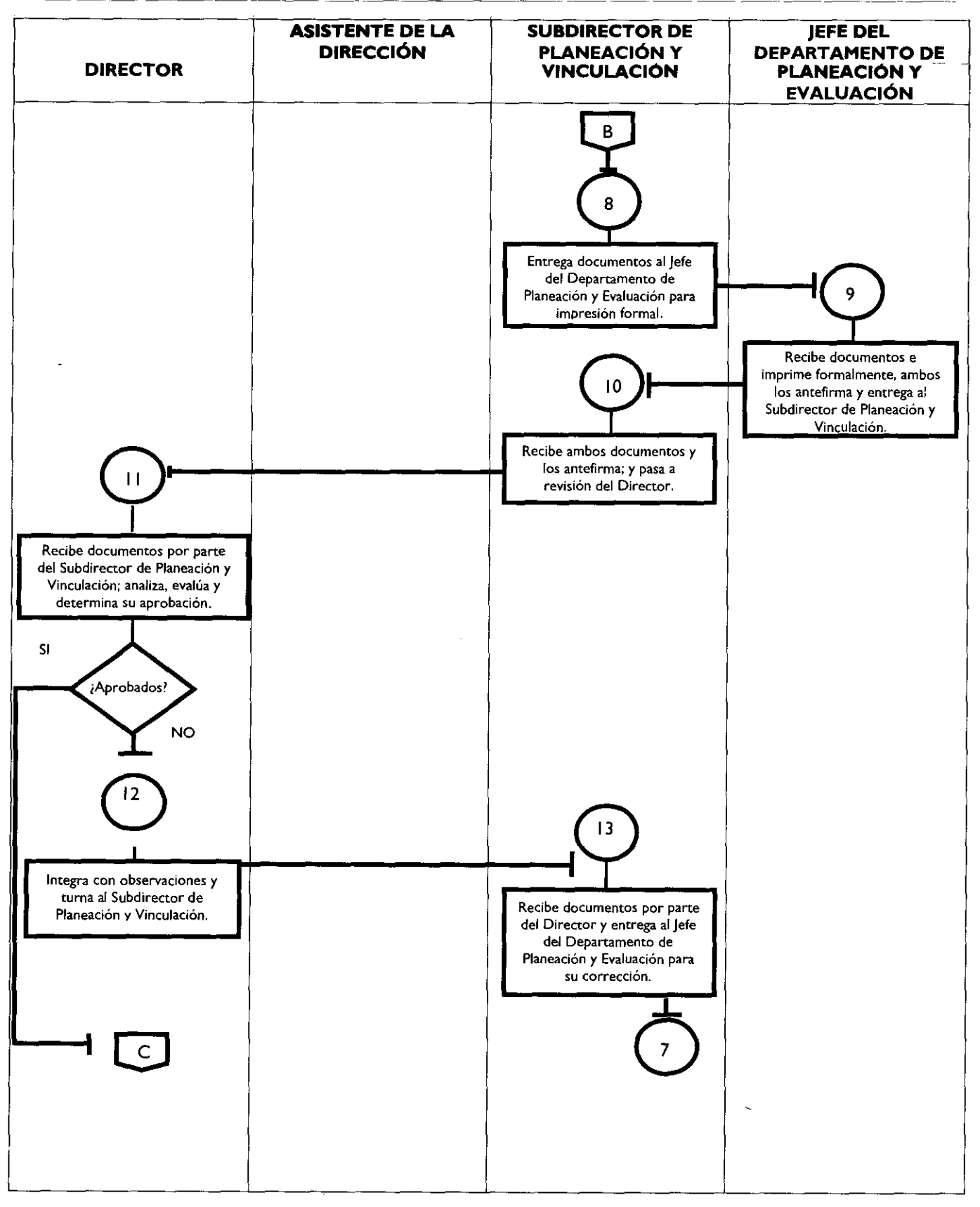

 $\mathbf{r}$ 

¥.

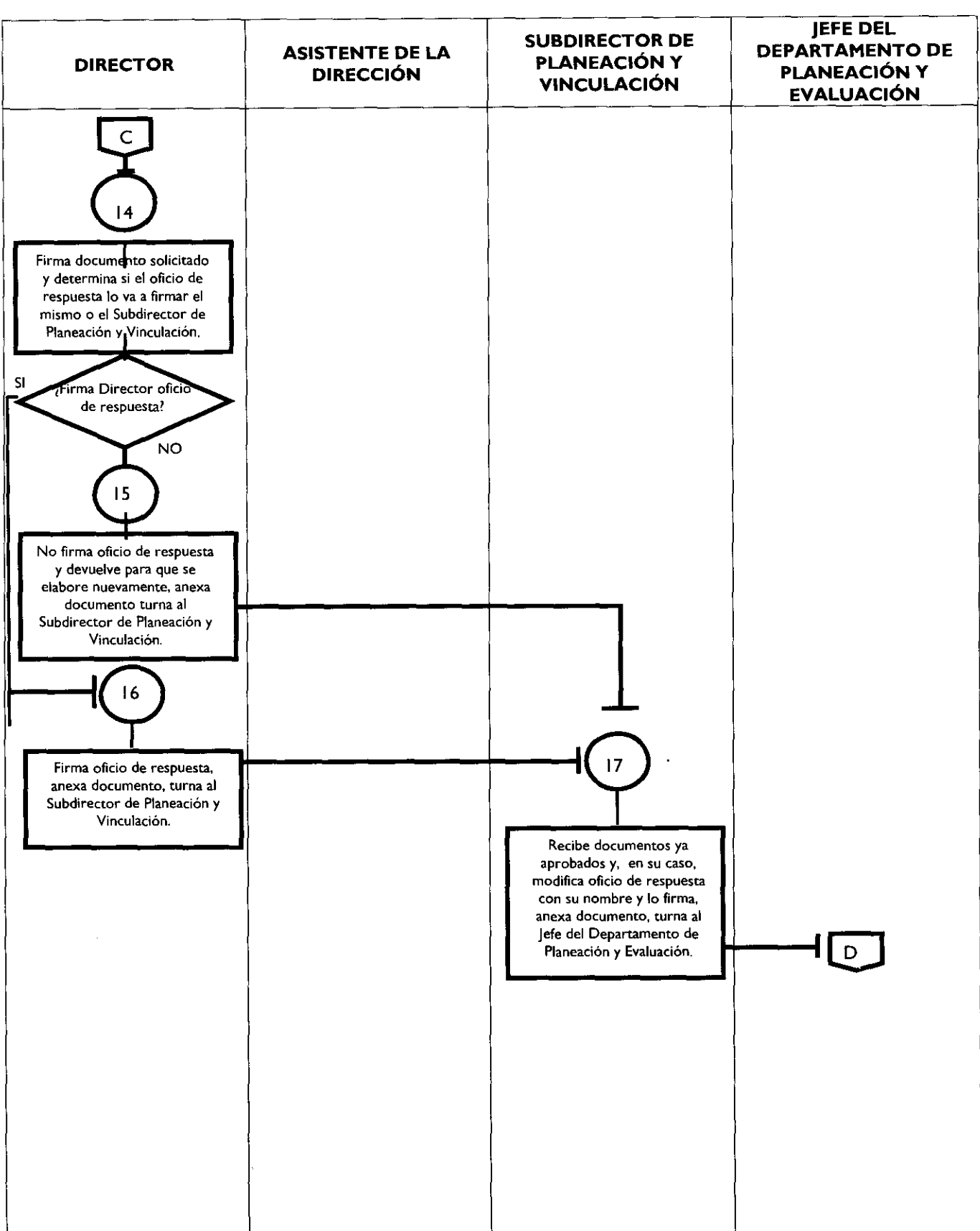

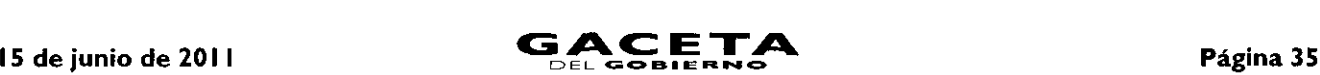

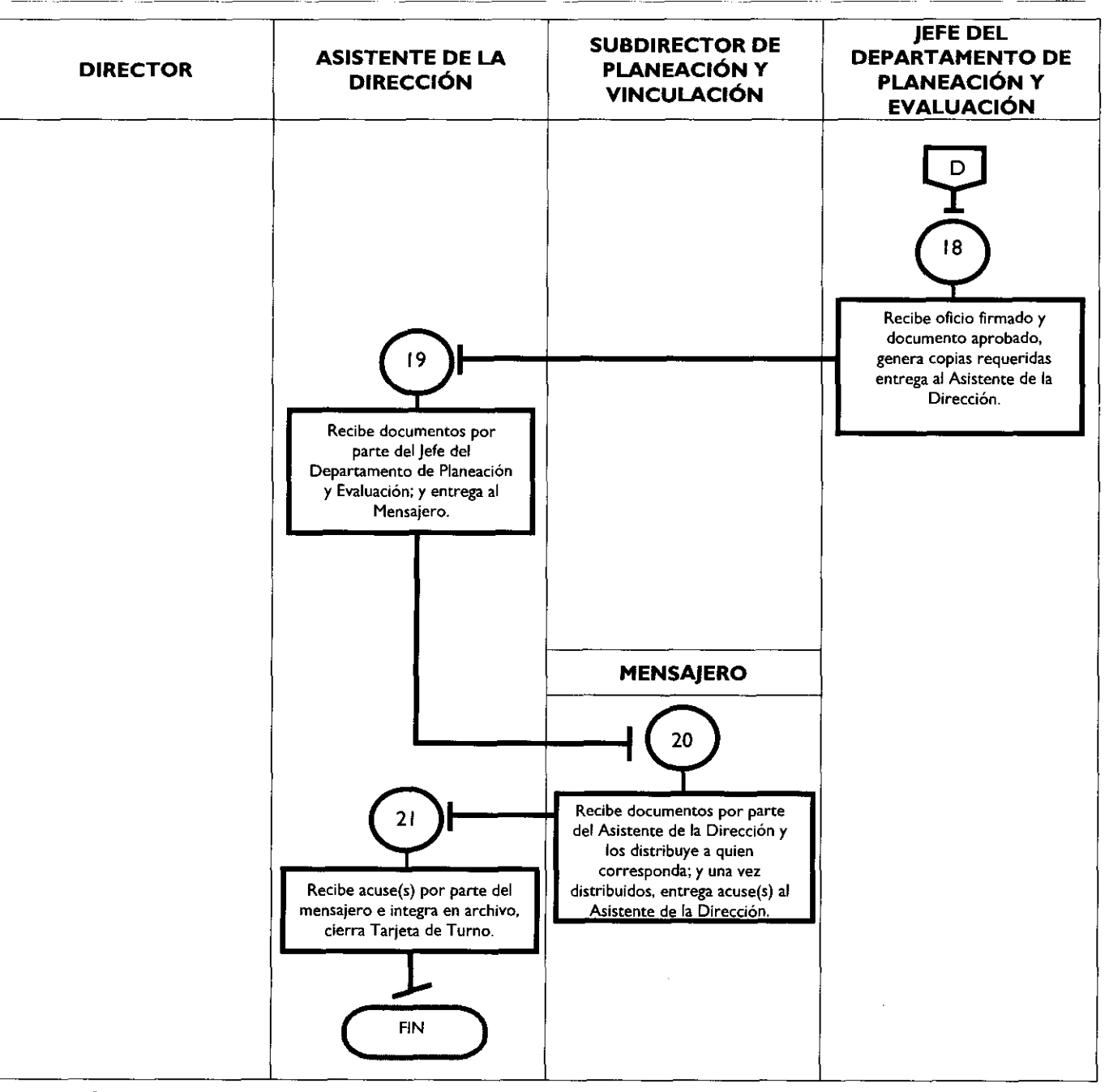

#### **MEDICIÓN**

No. de solicitudes atendidas en tiempo y forma X 100

— % de capacidad de respuesta

No. de solicitudes recibidas Registro de evidencia:

- Proyectos, Programas, Estadísticas e Indicadores de Planeación elaborados.  $\bullet$
- Oficio de respuesta sellado por la Dependencia que lo solicita.  $\bullet$
- "Tarjeta de Turno de Asuntos" cerrada.  $\bullet$

#### **FORMATOS E INSTRUCTIVOS**

#### **Estatales**

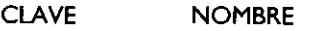

PPP-01A Programa anual.

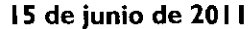

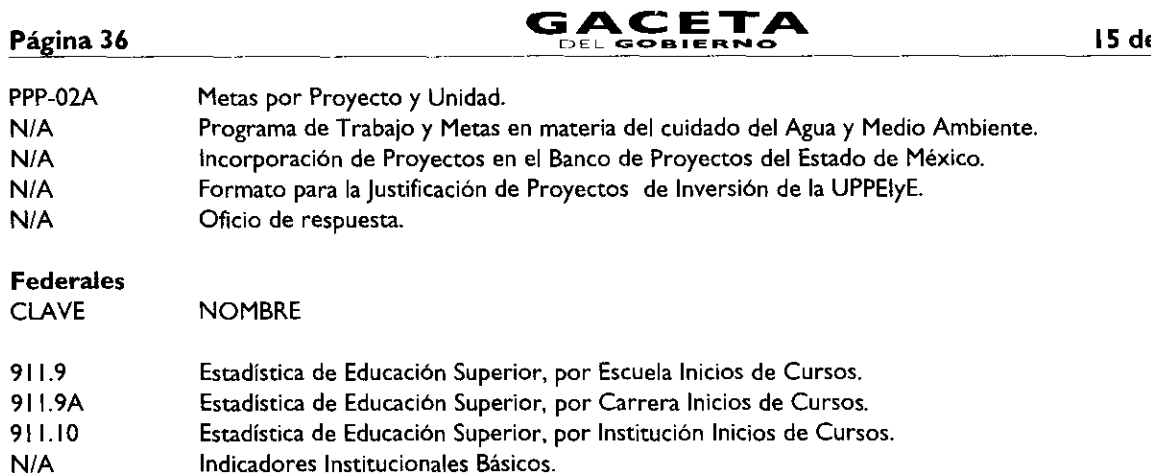

Formato: PPP-01A Programa anual: Descripción del proyecto por Unidad Ejecutora del Anteproyecto del Programa<br>Operativo Anual (Formato Externo)

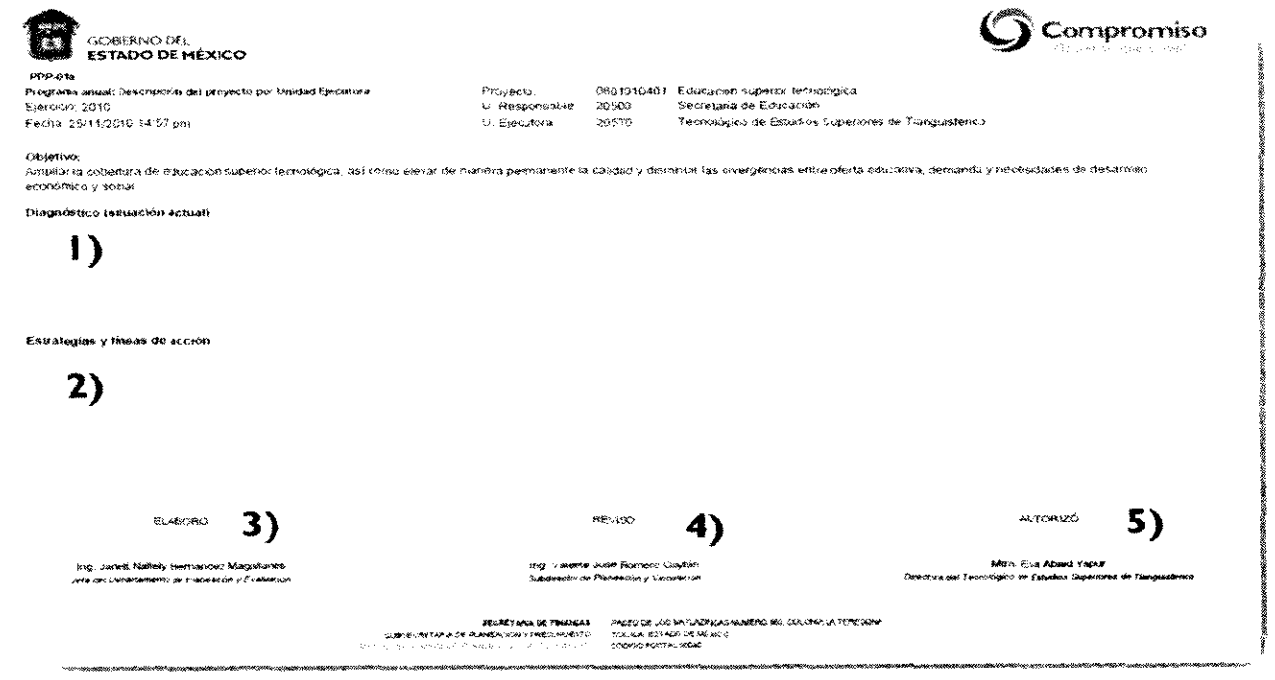

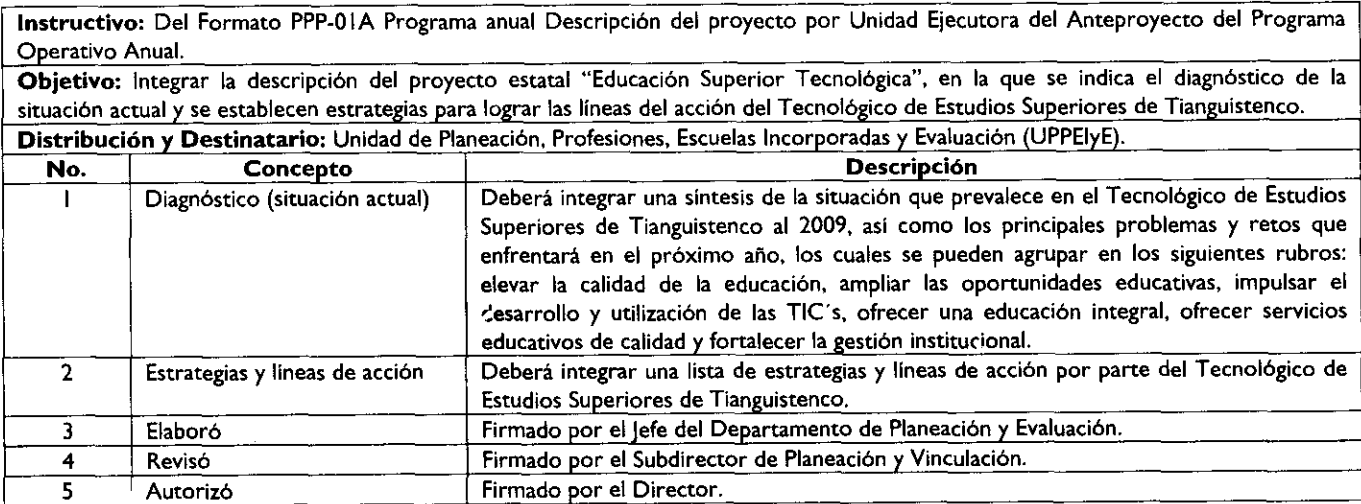
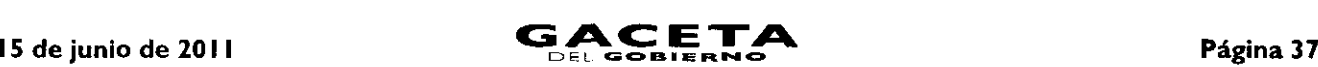

#### Formato: **PPP-02A Metas por Proyecto** y Unidad (Formato Externo)

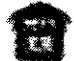

 $\ddot{\phantom{1}}$ 

GOBERNO DEL<br><mark>ESTADO DE PIEXICO</mark> Metas por Proyecto y Unidad Ejecutora. Ejercicio: 2010<br>Fecha:25/11/2010 15:31 pm<br>PPP-02A

Programa: 080101 - Educación para el desarrollo integral<br>Proyecto: 0801010401 - Educatión superior tecnológica<br>Unidad Elenatora: 205TO - Secretaria de Educación<br>Unidad Elenatora: 205TO - Tecnológico de Estudios Sup

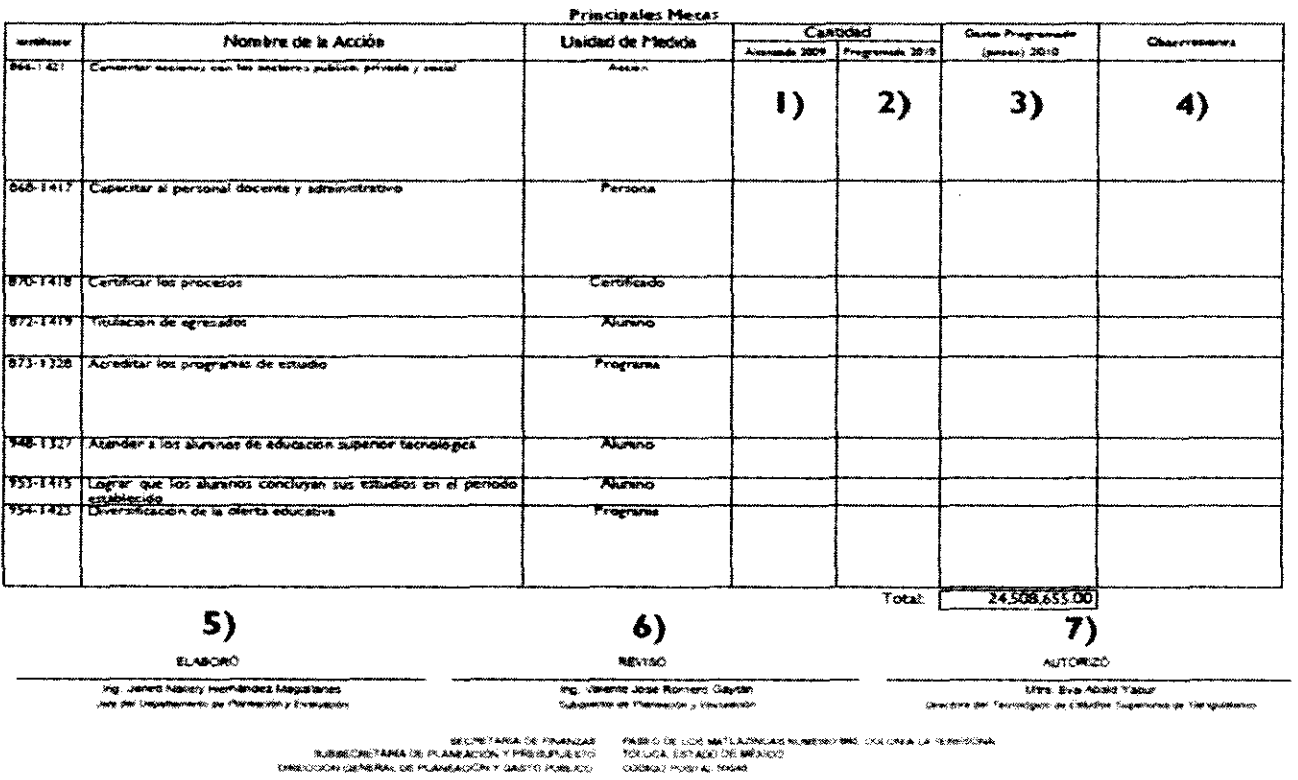

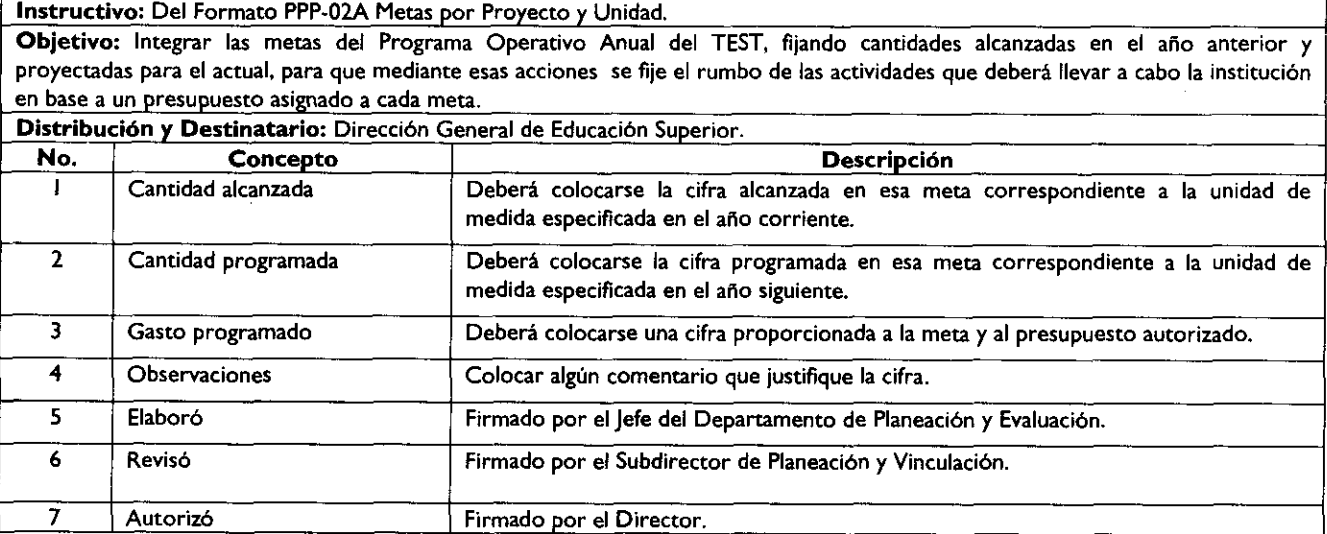

Formato: **para el Programa de Trabajo y Metas en materia del cuidado del Agua y Medio Ambiente** (Formato Externo)

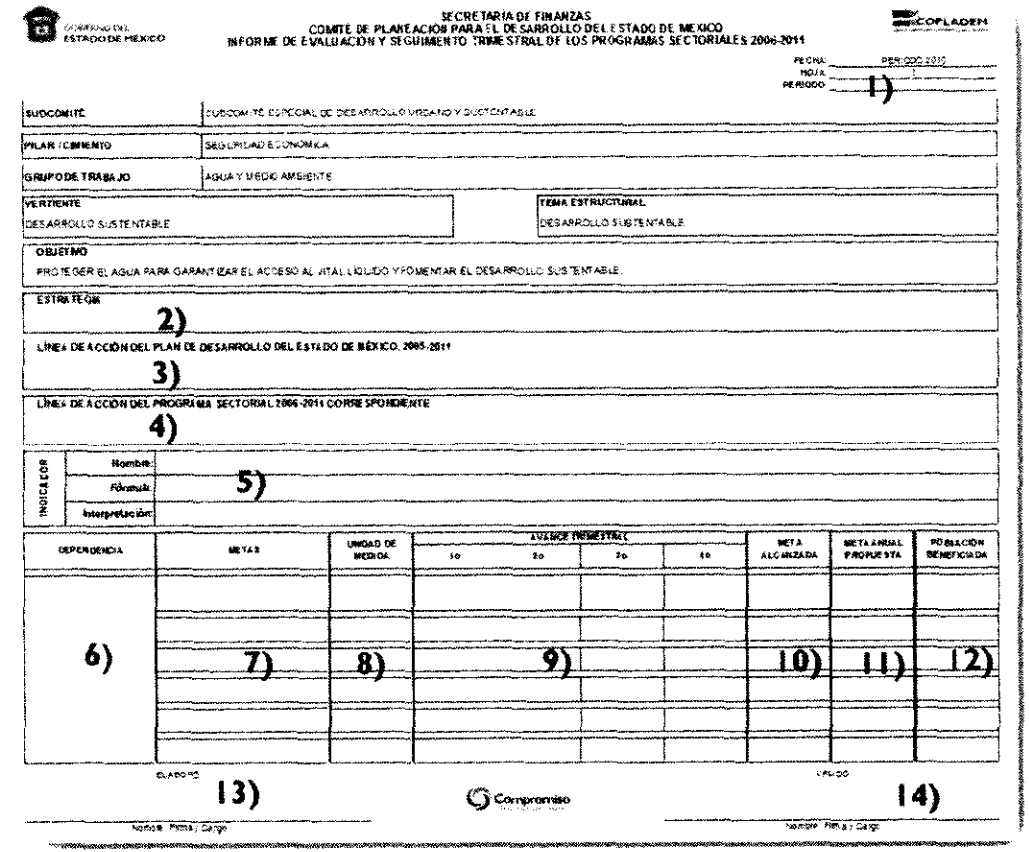

**Instructivo:** Instructivo del Formato para el Programa de Trabajo y Metas en materia del cuidado del Agua *y* Medio Ambiente. **Objetivo:** Integrar las metas del Programa de Trabajo y Metas en materia del cuidado del Agua y Medio Ambiente, fijando cantidades proyectadas para el siguiente año fiscal, para que mediante esas acciones se fije el rumbo de las actividades que deberá llevar a cabo la institución en base a la protección del medio ambiente y fomentar el desarrollo sustentable.

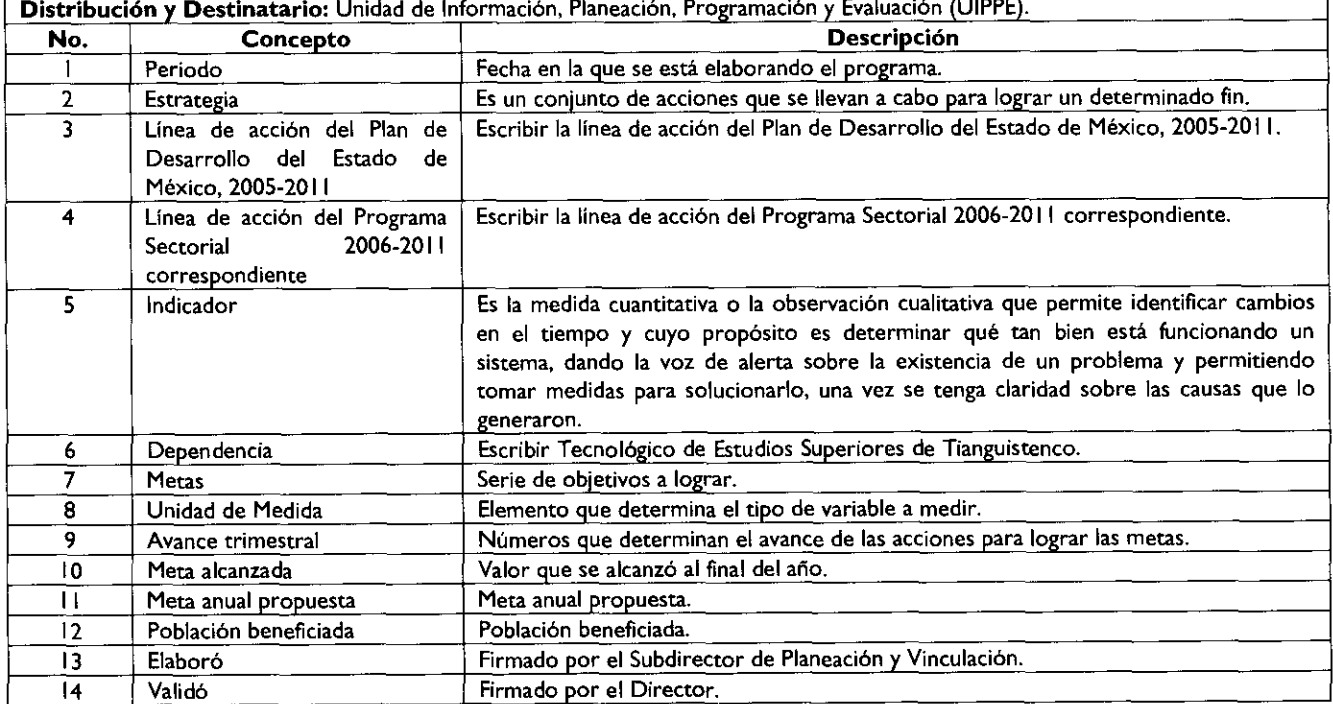

## Formato para la Justificación **de Proyectos de Inversión de la UPPEIyE** (Documento Externo)

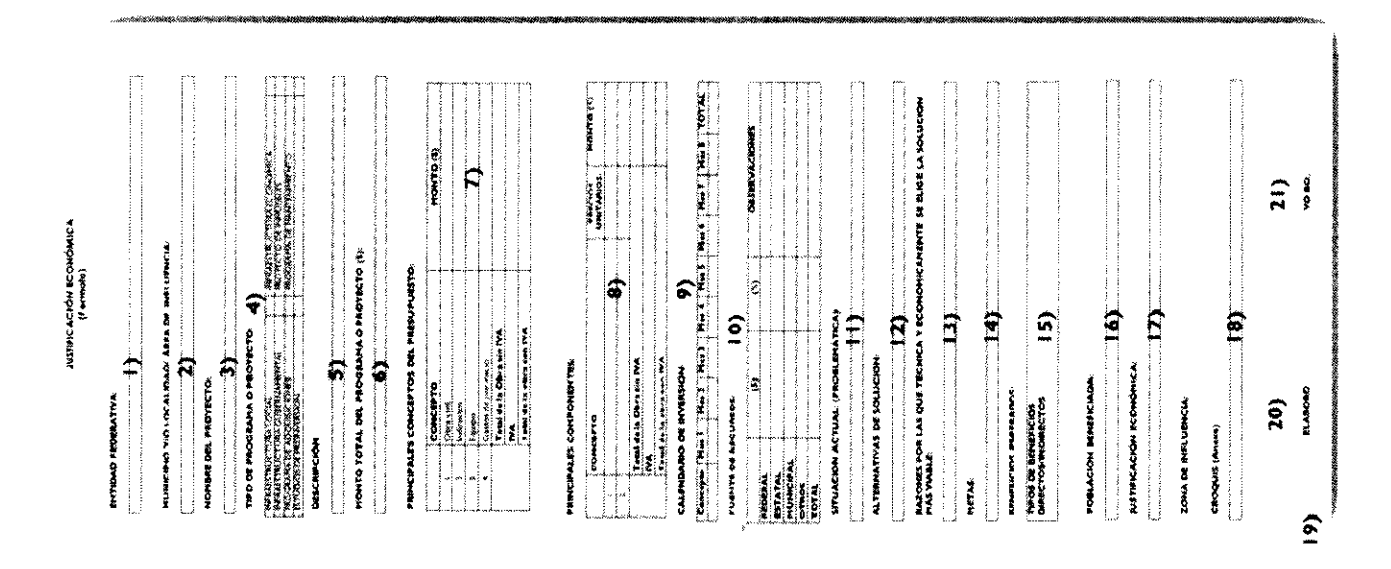

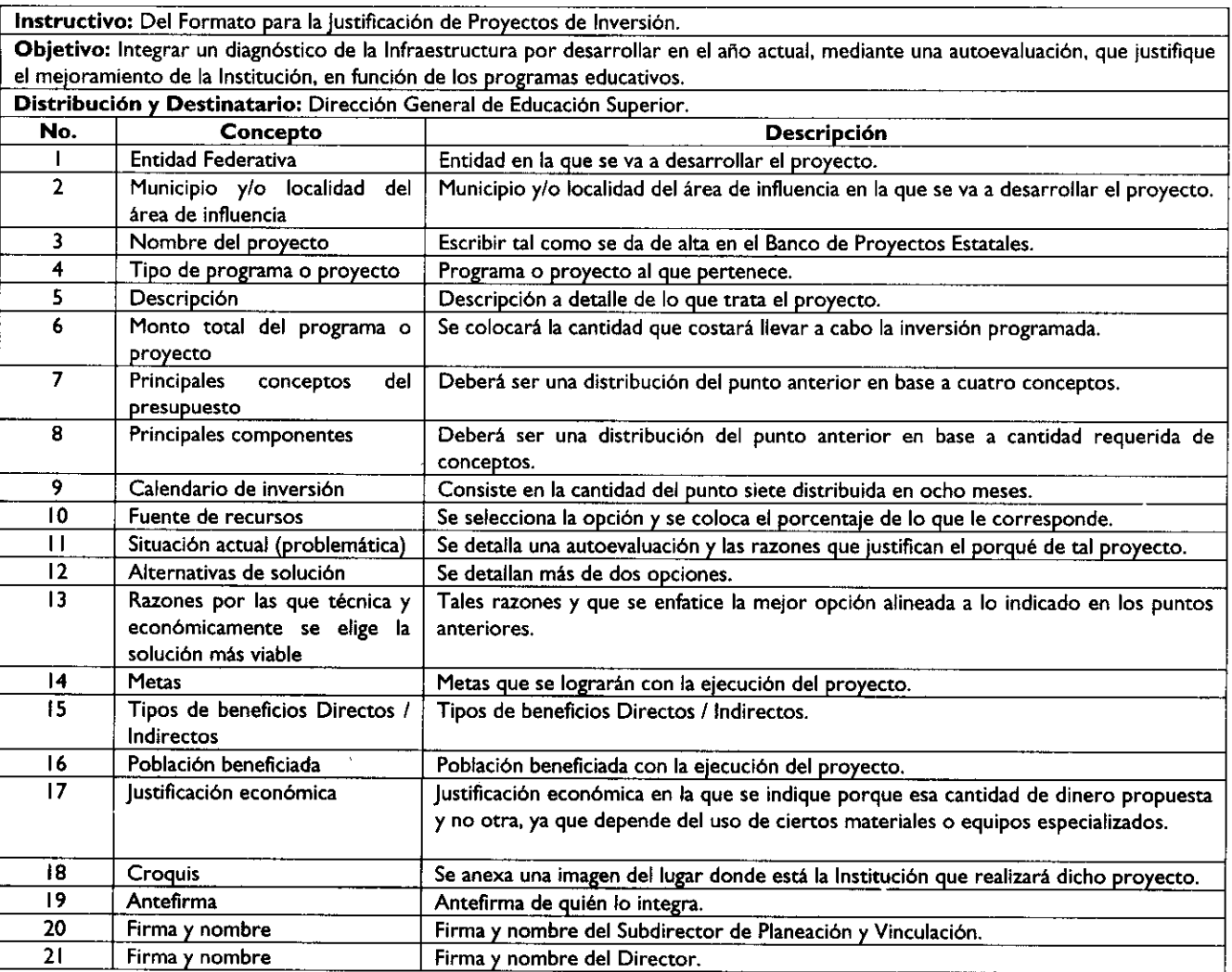

Ñ

## Página 40 GACETA

Formato para la Incorporación de Proyectos en el Banco de Proyectos del Estado de México (Documento Externo)

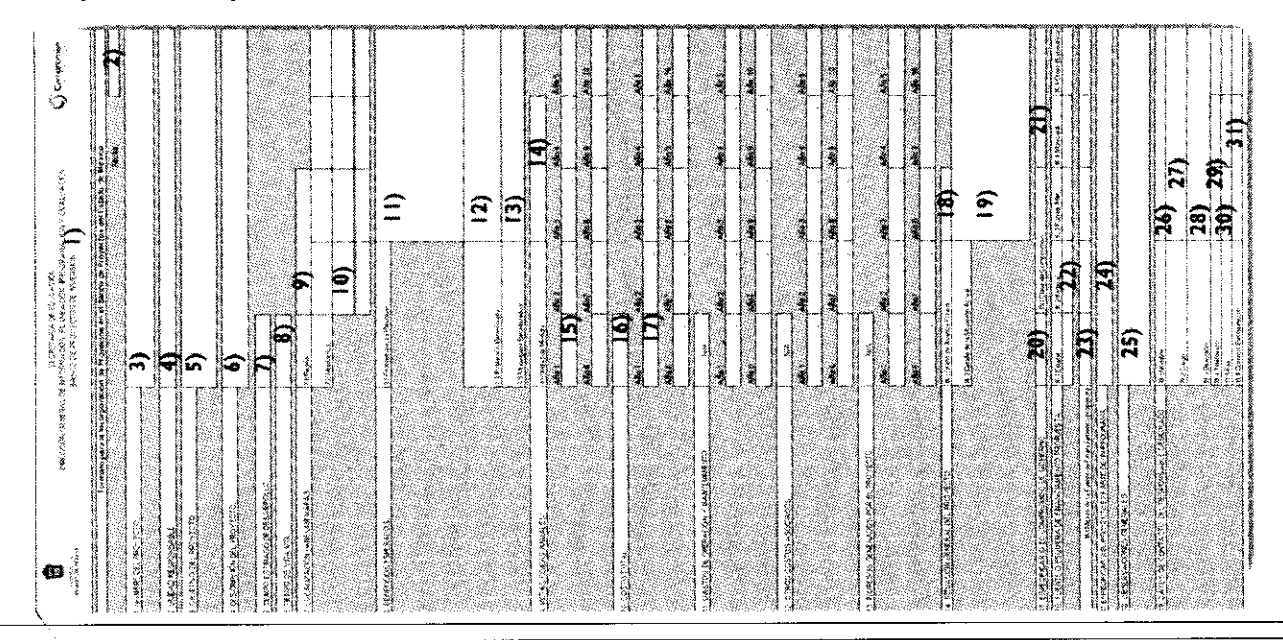

Instructivo: Del Formato para la Incorporación de Proyectos en el Banco de Proyectos del Estado de México. Objetivo: Integrarlas generalidades del diagnóstico de la Infraestructura actual con relación al mejoramiento de la misma, mediante algún proyecto especifico.

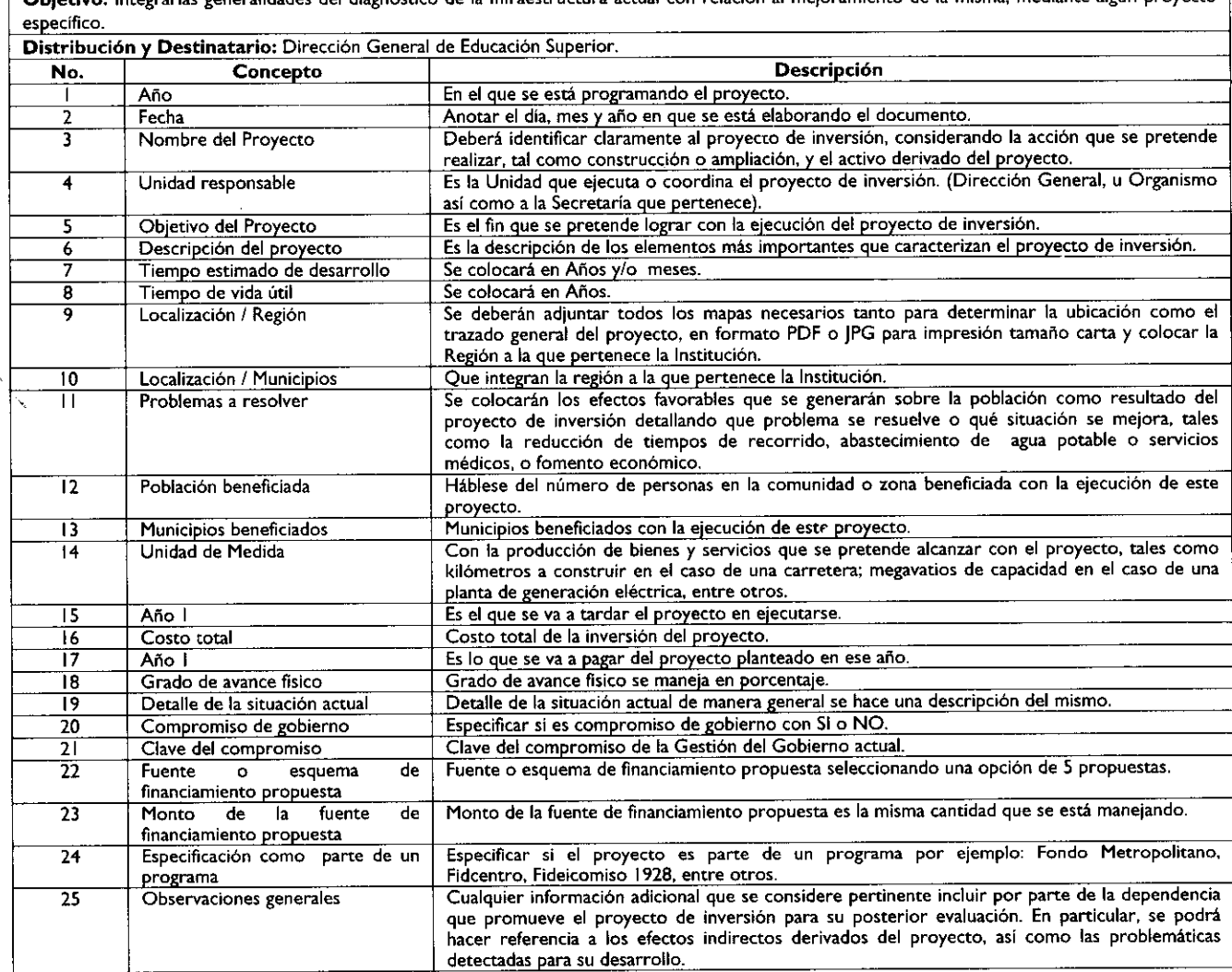

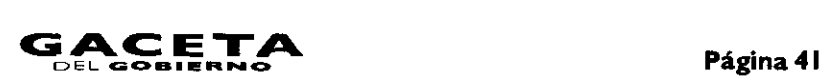

#### **15 de junio de 2011 G**

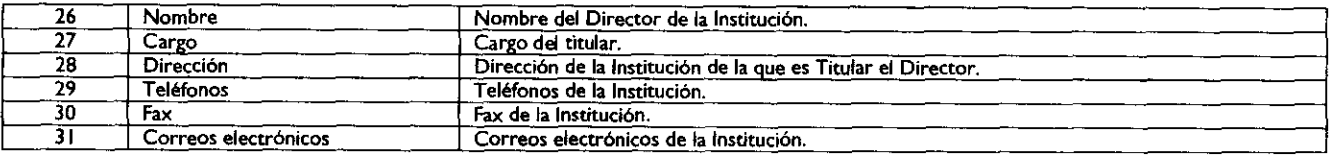

Formato: **Oficio de respuesta** (Documento Interno)

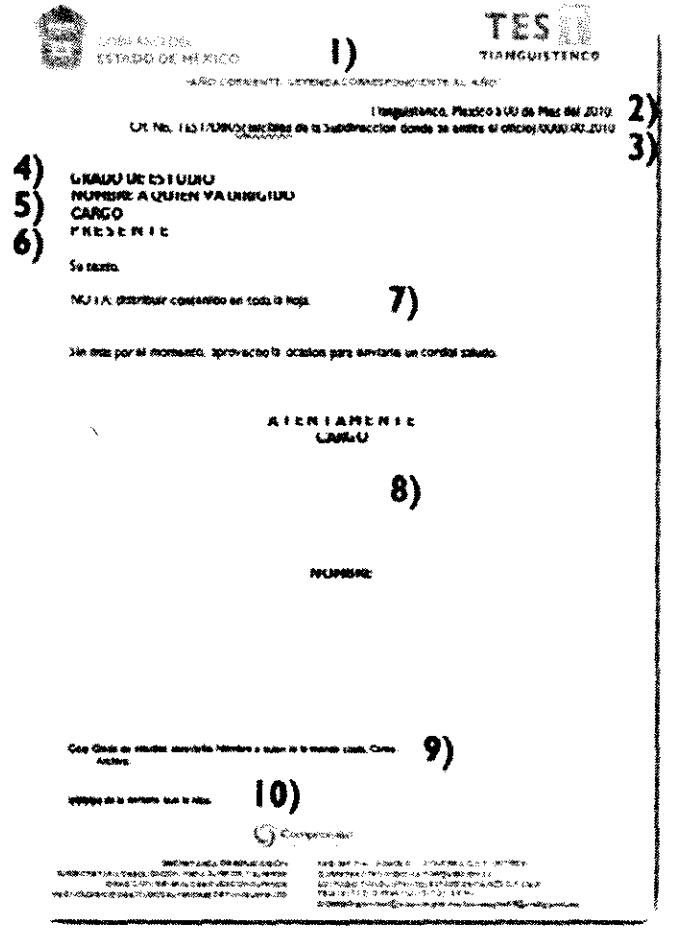

## **Instructivo:** Del Formato Oficio de Respuesta.

**Objetivo:** Comunicar a la Dependencia que solicitó un proyecto, programa, estadística e indicadores de planeación correspondiente al Tecnológico de Estudios Superiores de Tianguistenco que la petición ya tiene respuesta y que le es entregada en la forma que lo solicitó.

**Distribución** y **Destinatario:** Dirección General de Educación Superior, Unidad de Planeación, Programación, Escuelas Incorporadas y Evaluación (UPPElyE), Unidad de Información, Planeación, Programación y Evaluación ((JIPPE), Dirección General de Tecnológicos Descentralizados.

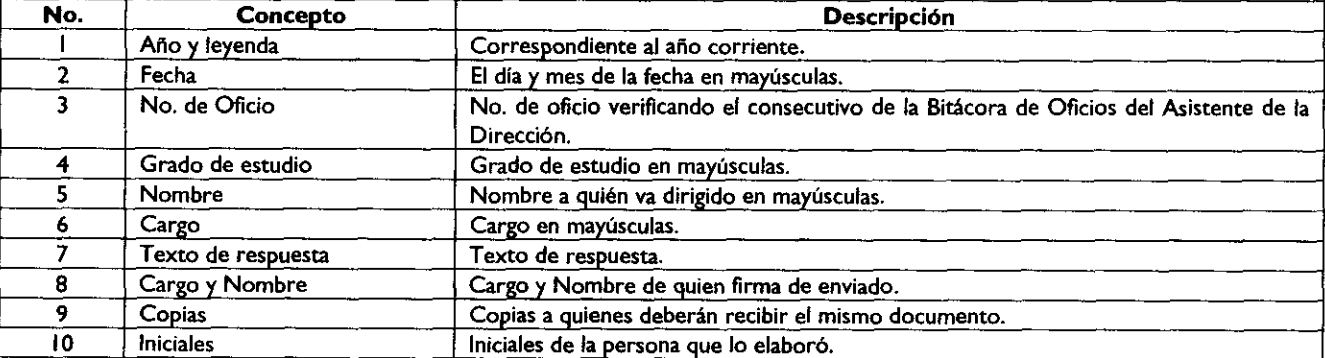

# Página 42<br>Página 42

EDFL **GOBIERNO 15 de junio de 2011** 

### Formatos: **911.9,** 91 I.9A y **9 11.10** de la Estadística **91** I (Documentos Externos)

Nota: Corresponde a los Formatos de 9 **I 1.9, 91** 1.9A y 91 1.10 de la Estadística **911** de la Federación que apliquen para el año a reportar.

#### Formato de los Indicadores Institucionales **Básicos** (Documento Externo)

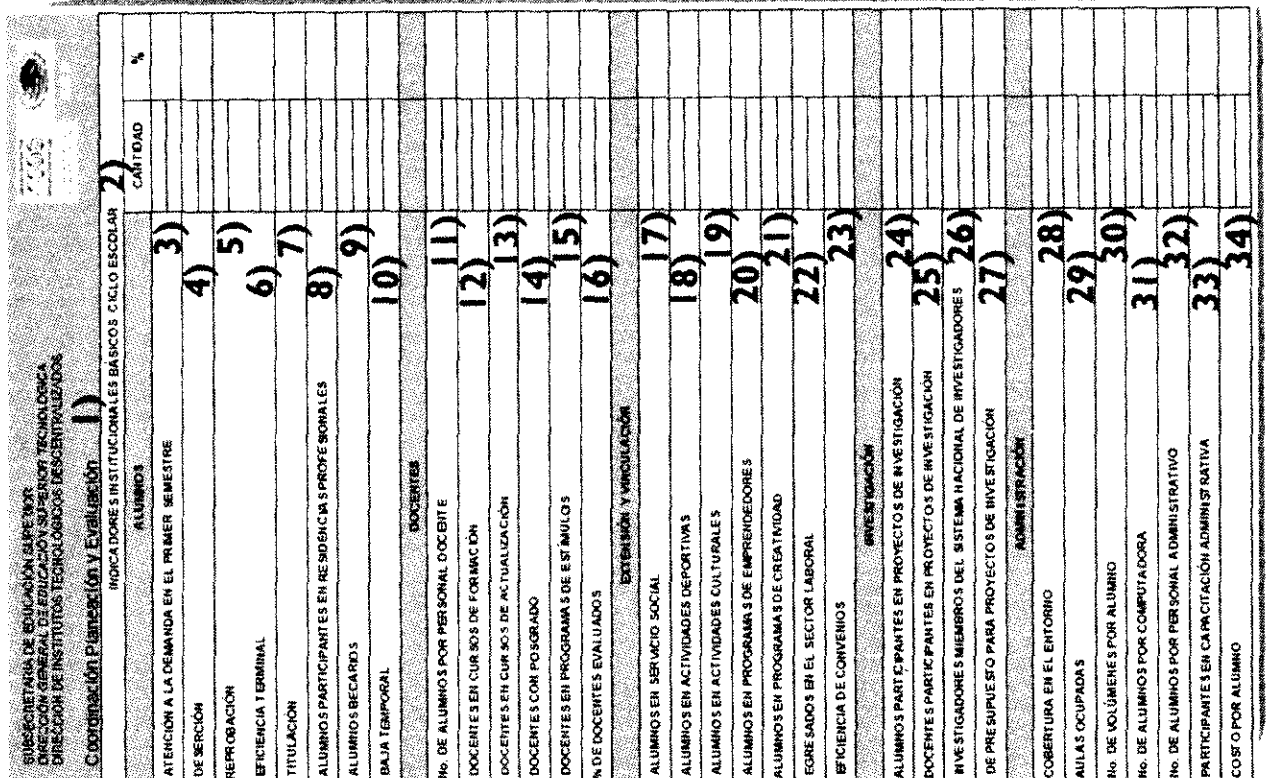

Instructivo: Del Formato Indicadores Institucionales Básicos.

Objetivo: Integrar el comportamiento de que permite identificar cambios en el tiempo y cuyo propósito es determinar qué tan bien está funcionando el sistema educativo de la Institución.

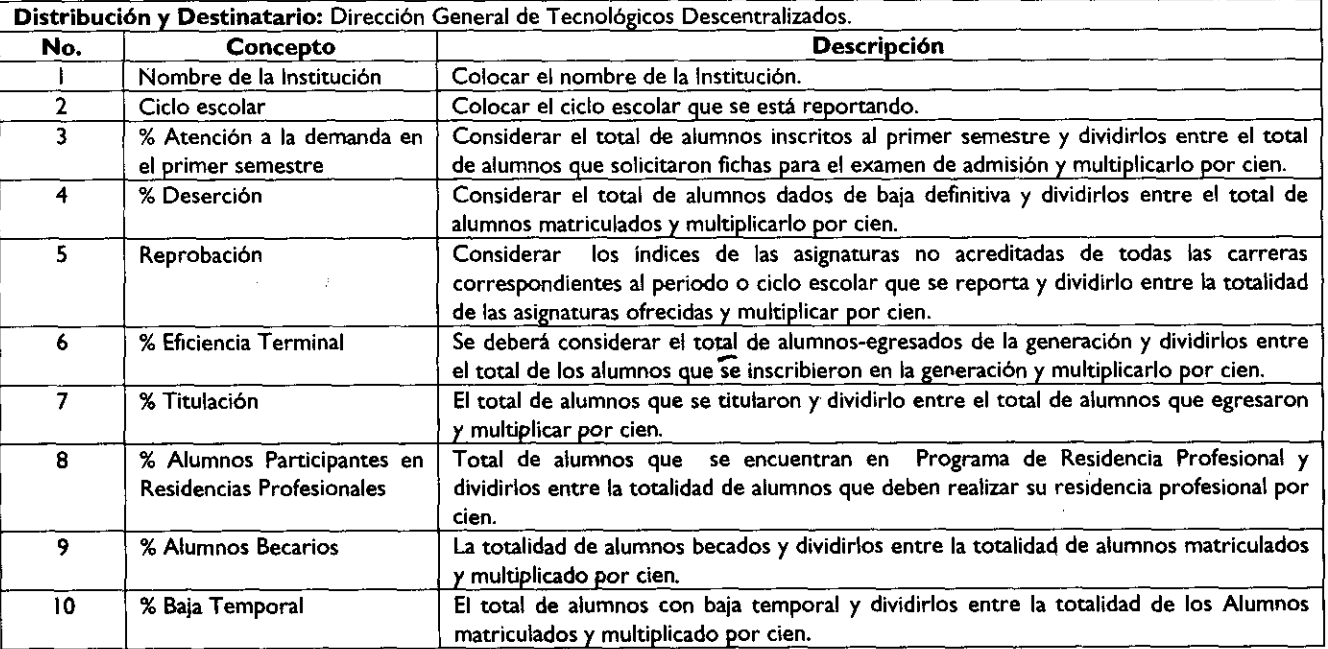

I.

I.

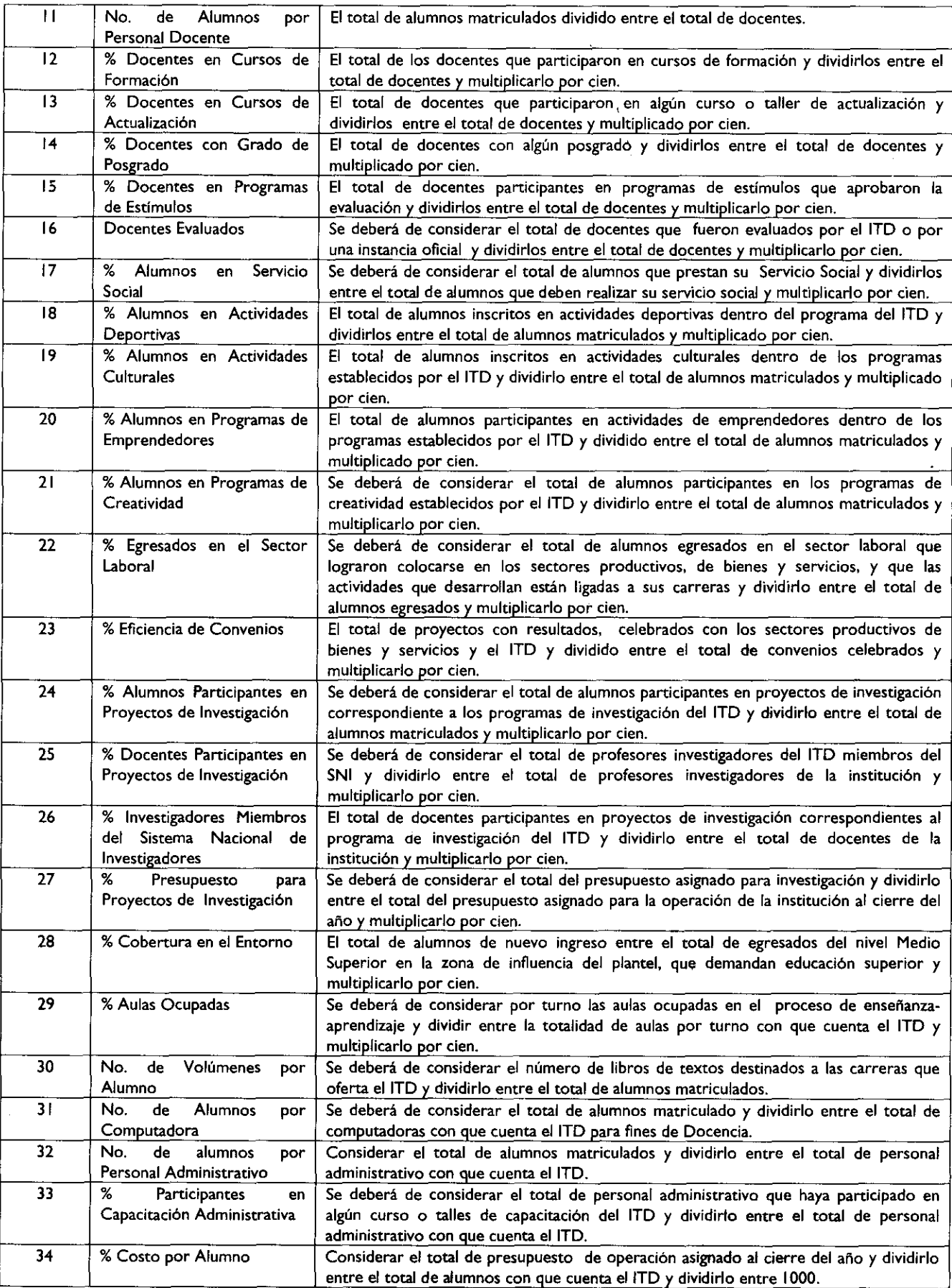

#### **6. SIMBOLOGÍA**

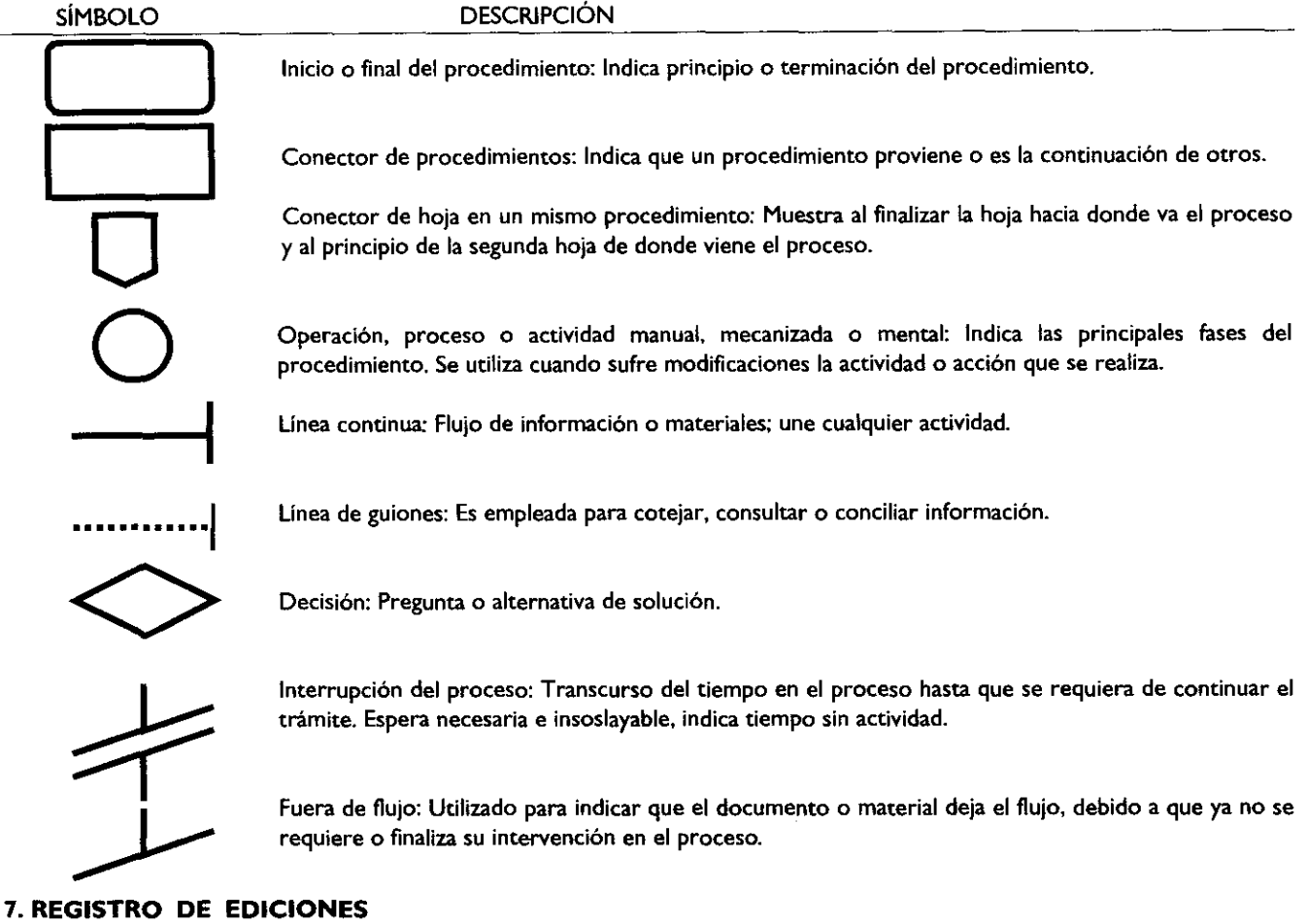

Elaboración del Procedimiento: Integración y Distribución de Proyectos, Programas, Estadísticas e Indicadores de Planeación. Marzo de 201 I.

### **DISTRIBUCIÓN**

El original del procedimiento se encuentra en la carpeta original del Sistema de Gestión de la Calidad que se encuentra en poder del Representante de la Dirección en la Subdirección de Planeación y Vinculación, así como su publicación para consulta en el Sistema Web de Gestión de la Calidad 1SO 9001:2008 del Tecnológico de Estudios Superiores de Tianguistenco, mismo que tiene restricciones de impresión y copiado.

### **10. VALIDACIÓN**

M. **en D.C. Eva Abaid Yapur** Directora del Tecnológico de Estudios Superiores de Tianguistenco (Rúbrica).

**Ing. Valente José Romero Gaytán** Subdirector de Planeación y Vinculación

(Rúbrica).

**Ing. Janett Nallely Hernández Magallanes**

Jefa del Departamento de Planeación y Evaluación (Rúbrica).

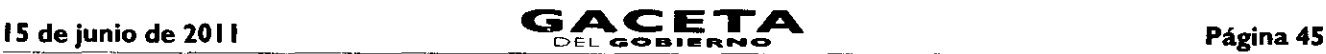

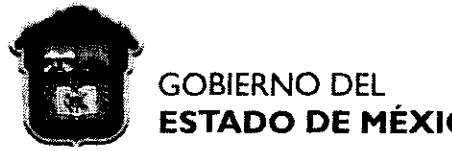

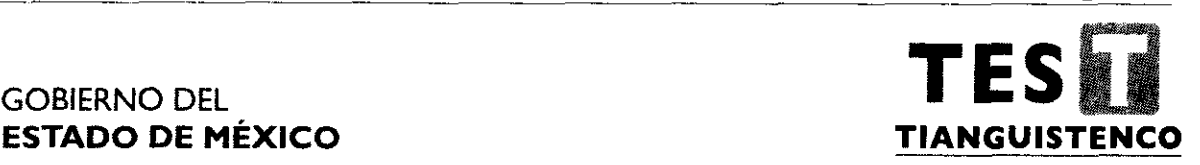

### **MANUAL DE PROCEDIMIENTOS DEL DEPARTAMENTO DE RECURSOS FINANCIEROS**

### **MARZO DE 201 1**

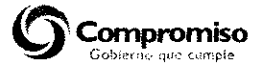

**SECRETARIA DE EDUCACIÓN SUBSECRETARIA DE EDUCACIÓN MEDIA SUPERIOR Y SUPERIOR DIRECCIÓN GENERAL DE EDUCACIÓN SUPERIOR TECNOLÓGICO DE ESTUDIOS SUPERIORES DE TIANGUISTENCO**

ര **Derechos Reservados**

**Primera Edición Marzo de 2011 Gobierno del Estado de México Secretaría de Educación Subsecretaria de Educación Media Superior y Superior Dirección General de Educación Superior**

**Tecnológico de Estudios Superiores de Tianguistenco Km 22 Carretera Tenango - La Marquesa, Santiago Tianguistenco. México. Impreso y hecho en Santiago Tianguistenco, México Printed and made in Santiago Tianguistenco, México.**

**La reproducción total o parcial de este documento podrá efectuarse mediante la autorización ex profeso de la fuente y dándole el crédito correspondiente.**

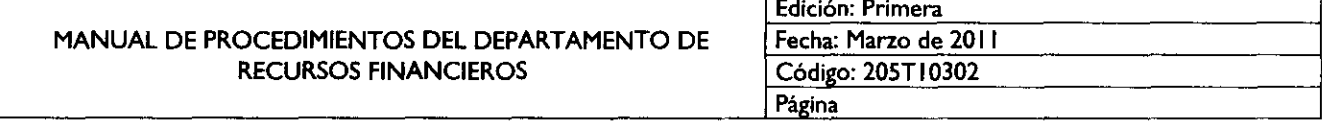

#### **I. PRESENTACIÓN**

**OBJETIVO GENERAL**

**IDENTIFICACIÓN E INTERACCIÓN DE PROCESOS**

**RELACIÓN DE PROCESOS Y PROCEDIMIENTOS**

#### **DESCRIPCIÓN DE LOS PROCEDIMIENTOS**

**Registro y control de ingresos propios de los depósitos bancarios referenciados y no referenciados y pagos efectuados en el área de Tesorería**

<u> 1980 - Jan Stein Berlin, mars eta inperiodo eta inperiodo eta inperiodo eta inperiodo eta inperiodo eta inper</u>

**Registro de operaciones contables y elaboración de información financiera**

**SIMBOLOGÍA**

**REGISTRO DE EDICIONES**

- **DISTRIBUCIÓN**
- **VALIDACIÓN**

#### **I. PRESENTACIÓN**

**La sociedad mexiquense exige de su gobierno cercanía y responsabilidad para lograr, con hechos, obras y acciones, mejores condiciones de vida y constante prosperidad.**

**Por ello, el licenciado Enrique Peña Nieto, Gobernador Constitucional del Estado de México, impulsa la construcción de un** gobierno eficiente y de resultados, cuya premisa fundamental es la generación de acuerdos y consensos para la solución de las **demandas sociales.**

**El buen gobierno se sustenta en una administración pública más eficiente en el uso de sus recursos y más eficaz en el logro de sus propósitos. El ciudadano es el factor principal de su atención y la solución de los problemas públicos su prioridad.**

En este contexto, la Administración Pública Estatal transita a un nuevo modelo de gestión, orientado a la generación de resultados de valor para la ciudadanía. Este modelo propugna por garantizar la estabilidad de las instituciones que han demostrado su eficacia, pero también por el cambio de aquellas que es necesario modernizar.

La solidez y el buen desempeño de las instituciones gubernamentales tienen como base las mejores prácticas administrativas emanadas de la permanente revisión y actualización de las estructuras organizacionales y sistemas de trabajo, del diseño e instrumentación de proyectos de innovación y del establecimiento de sistemas de gestión de la calidad.

El presente manual administrativo documenta la acción organizada para dar cumplimiento a la misión del Tecnológico de Estudios Superiores de Tianguistenco. La estructura organizativa, la división de trabajo, los mecanismos de coordinación y comunicación, las funciones y actividades encomendadas, el nivel de centralización o descentralización, los procesos clave de la organización y los resultados que se obtienen, son algunos d los aspectos que delinean la gestión administrativa de este organismo descentralizado del Ejecutivo Estatal.

Este documento contribuye en la planificación, conocimiento, aprendizaje y evaluación de la acción administrativa. El reto impostergable es la transformación de la cultura de las dependencias y organismos auxiliares hacia nuevos esquemas de responsabilidad, transparencia, organización, liderazgo y productividad.

#### **OBJETIVO GENERAL**

Establecer las bases y mecanismos que permitan operar con eficiencia y eficacia los ingresos y egresos, así como las operaciones financieras; empleando la técnica contable que proporcione información para facilitar la toma de decisiones, mediante la formulación y estandarización de los métodos y procedimientos de trabajo e incrementar la calidad de los trámites y servicios que proporciona el Departamento de Recursos Financieros.

#### **IDENTIFICACIÓN E INTERACCIÓN DE PROCESOS**

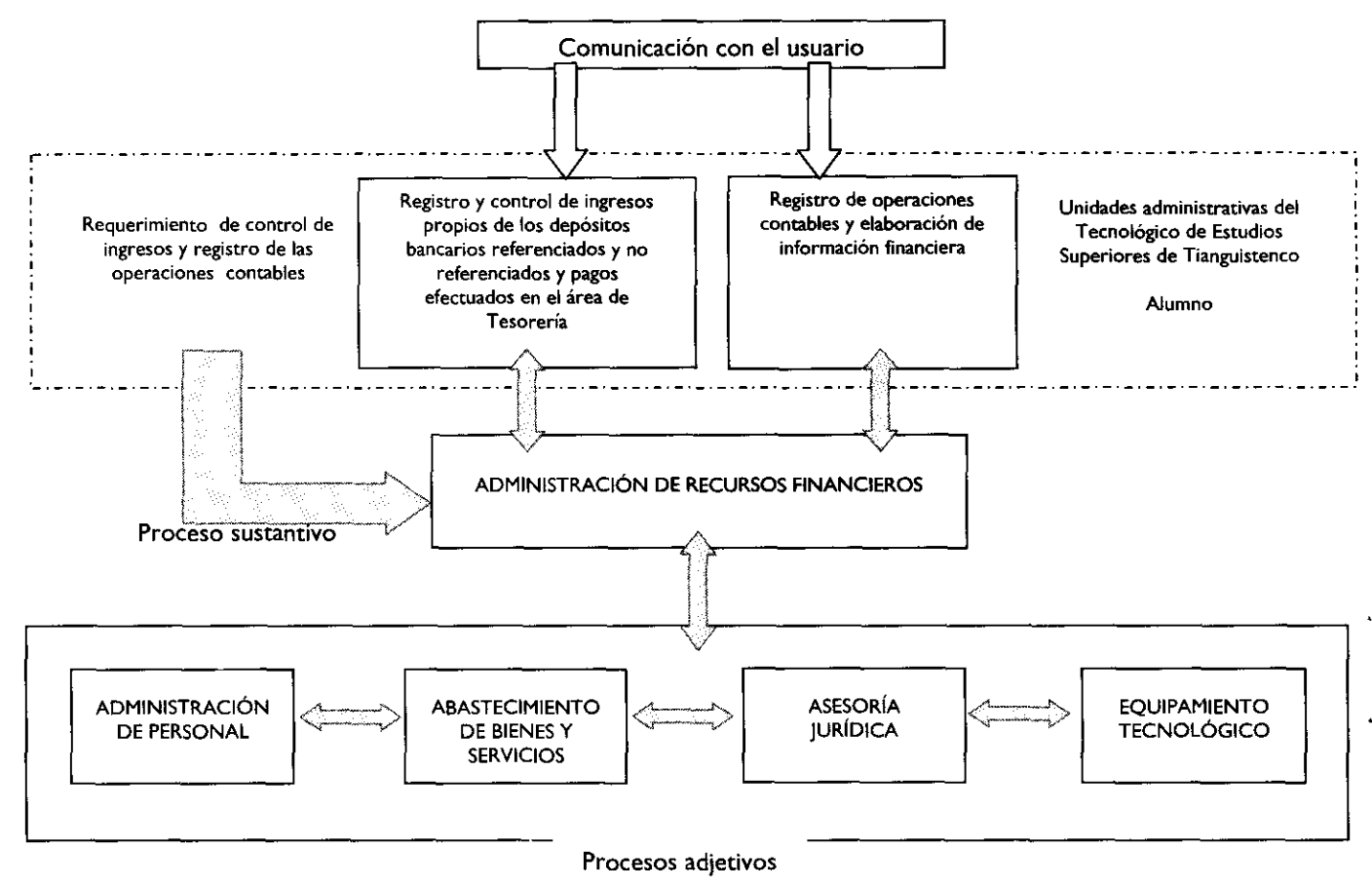

#### **4. RELACIÓN DE PROCESOS Y PROCEDIMIENTOS**

Proceso sustantivo: Administración de Recursos Financieros.

Del registro y control de los ingresos propios y operaciones contables a la elaboración e integración de la información financiera.

Procedimientos:

- Registro y control de ingresos propios de los depósitos bancarios referenciados y no referenciados y pagos  $\bullet$ efectuados en el área de Tesorería.
- Registro de operaciones contables y elaboración de información financiera.

## **5. DESCRIPCIÓN DE LOS PROCEDIMIENTOS**

### **NOMBRE DEL PROCEDIMIENTO**

**Registro y control de ingresos propios de los depósitos bancarios referenciados y no referenciados y pagos efectuados** en el área de **Tesorería.**

### **OBJETIVO**

Registrar y controlar los ingresos propios captados en el Tecnológico de Estudios Superiores de Tianguistenco, mediante la elaboración de comprobantes de pago, de los depósitos bancarios referenciados, no referenciados y pagos efectuados en el Área de Tesorería.

### **ALCANCE**

Este procedimiento aplica al Personal Administrativo adscrito al Departamento de Recursos Financieros, (Área de Tesorería) encargado de llevar el registro y control de todos los pagos realizados a favor del Tecnológico de Estudios Superiores de Tianguistenco, así como del registro contable de los ingresos propios.

### **REFERENCIAS**

- Decreto de Creación del Tecnológico de Estudios Superiores de Tianguistenco, Gaceta del Gobierno, 29 de Agosto de  $\bullet$ 1997, Artículo 19, Fracción I.
- Manual General de Organización del Tecnológico de Estudios Superiores de Tianguistenco; Gaceta del Gobierno, 10 de ٠ Noviembre de 2008. Apartado VII. Objetivo y Funciones por unidad administrativa. 205T10302 Departamento de Recursos Financieros.
- Reglamento Interior del Tecnológico de Estudios Superiores de Tianguistenco, Gaceta del Gobierno, 27 de mayo de 2003, Artículo 17 fracción II y IV.
- Oficio de Asignación Presupuestal 2011; Dirección de Finanzas; Cd. de Toluca, Estado de México; Enero de 201 I.  $\bullet$

### **RESPONSABILIDADES**

El Departamento de Recursos Financieros (Área de Tesorería) es el responsable del registro y control de ingresos propios de los depósitos bancarios referenciados, no referenciados y pagos efectuados en el Área de Tesorería.

El jefe del Departamento de Recursos Financieros deberá:

Revisar y firmar la Conciliación de Ingresos Propios y el Estado de Cuenta.

Los Departamentos y/o Áreas correspondientes, deberán:

Recibir por los diferentes trámites, copia del comprobante de pago correspondiente, realizar el trámite y llevar a cabo las conciliaciones.

El Área de Tesorería deberá:

- Registrar y controlar diariamente los ingresos propios de los depósitos bancarios referenciados, no referenciados y pagos efectuados en el Área de Tesorería.
- Ingresar a la página de bancos vía Internet, para obtener y exportar los depósitos bancarios referenciados al Sistema de Control de Pagos.
- Realizar los cortes de caja y cortes de depósitos bancarios referenciados.  $\bullet$
- Imprimir reportes de ingresos propios para su seguimiento; así como realizar las conciliaciones de ingresos propios.

El Área de Contabilidad deberá:

Recibir los reportes de corte de caja y/o reportes de corte de depósitos bancarios referenciados, fichas de depósito bancario original, concentrado por concepto por día, reporte por concepto y copia del comprobante de pago, contabilizar y conciliar.

El Alumno deberá:

Recibir el original del comprobante de pago y copias convenientes; distribuirlas a los diferentes departamentos donde corresponda y entregar al Área de Tesorería el formato recibo de pago original anexo a la ficha depósito bancario original con copias fotostáticas para obtener el sello de recibido.

El Banco deberá:

Recibir depósito en efectivo realizado por TEST y/o depósito bancario referenciado, no referenciado, por el alumno y emitir ficha depósito bancario original.

#### **DEFINICIONES**

Conciliación de Ingresos Propios y Estados de Cuenta: Documento que resume los movimientos pendientes de coincidir entre los registros contables, sistema de ingresos propios y los estados de cuenta emitidos por una institución bancaria.

Comprobante de Pago: Documento oficial emitido por el Área de Tesorería, avalado y autorizado por las instancias correspondientes, que hace constar que el alumno ha liquidado el pago correspondiente.

Depósito Bancario Referenciado: Depósito que realiza el alumno por el pago de servicios en una institución bancaria a favor del Tecnológico de Estudios Superiores de Tianguistenco, mediante recibo de depósito bancario referenciado con su número de control, obtenido vía internet, en la página WEB del TEST.

Depósitos Bancarios no Referenciados: Depósito que realiza el alumno por el pago de servicio en una institución bancaria a favor del Tecnológico de Estudios Superiores de Tianguistenco.

Ficha Depósito Bancario: Documento que emite el banco al momento de realizar el depósito bancario.

Pagos efectuados en el Área de Tesorería: Depósitos en efectivo que el alumno realiza directamente en Área de Tesorería por el pago de servicios.

Recibo de Depósito Bancario Referenciado: Documento creado, en la página WEB del TEST, para que el alumno seleccione el servicio, coloque su número de control y obtenga una línea de captura que será la referencia para control depósitos bancarios referenciados.

Reporte de Corte de Caja: Documento que emite el Área de Tesorería, donde se detalla todos los pagos recibidos, indicando nombre, número de control, concepto.

Reporte de Corte de Depósitos Bancarios Referenciados: Documento que emite el Área de Tesorería, donde se detalla todos los depósitos referenciados realizados por el alumno.

#### **INSUMOS**

Comprobante de pago

#### **RESULTADOS**

Ingresos Propios Conciliados con el Departamento de Personal y Recursos Materiales, el Área de Contabilidad y el Departamento de Control Escolar, correspondientes a los depósitos bancarios referenciados y pagos efectuados en el Área de Tesorería por parte de los alumnos.

#### **INTERACCIÓN CON OTROS PROCEDIMIENTOS**

- Registro de Operaciones Contables y Elaboración de Información Financiera  $\bullet$
- Inscripción de alumnos  $\bullet$
- Reinscripción
- Obtención del Título Profesional

#### **POLÍTICAS**

- Las tarifas del Catálogo de Precios y Servicios del Tecnológico de Estudios Superiores de Tianguistenco, serán  $\bullet$ calculadas en base a la equivalencia del salario mínimo vigente aprobado por la Junta Directiva del TEST.
- $\bullet$ Los pagos de servicios que por la demanda estudiantil sea numerosa, se deberán realizar mediante depósito bancario referenciado, con el formato obtenido vía Internet, en la página WEB del TEST.
- Todos los ingresos propios deberán estar incluidos en los Reportes Diarios de Ingresos.
- En el caso de pagos de otros ingresos, independientemente del monto, el Área de Tesorería elaborará el comprobante de pago correspondiente.
- El alumno deberá distribuir su copia de comprobante de pago y/o copia fotostática del recibo de pago de depósito bancario referenciado, anexo de ficha depósito bancario al Departamento de Control Escolar.
- El comprobante de pago y/o recibo de depósito bancario referenciado, anexo de ficha depósito bancario del servicio a solicitar, serán requisitos necesarios para iniciar el trámite correspondiente, el cual deberá contar con el sello de recibido por el área de Tesorería.

• El comprobante de pago, será firmado por el titular del Departamento de Recursos Financieros.

## **DESARROLLO**

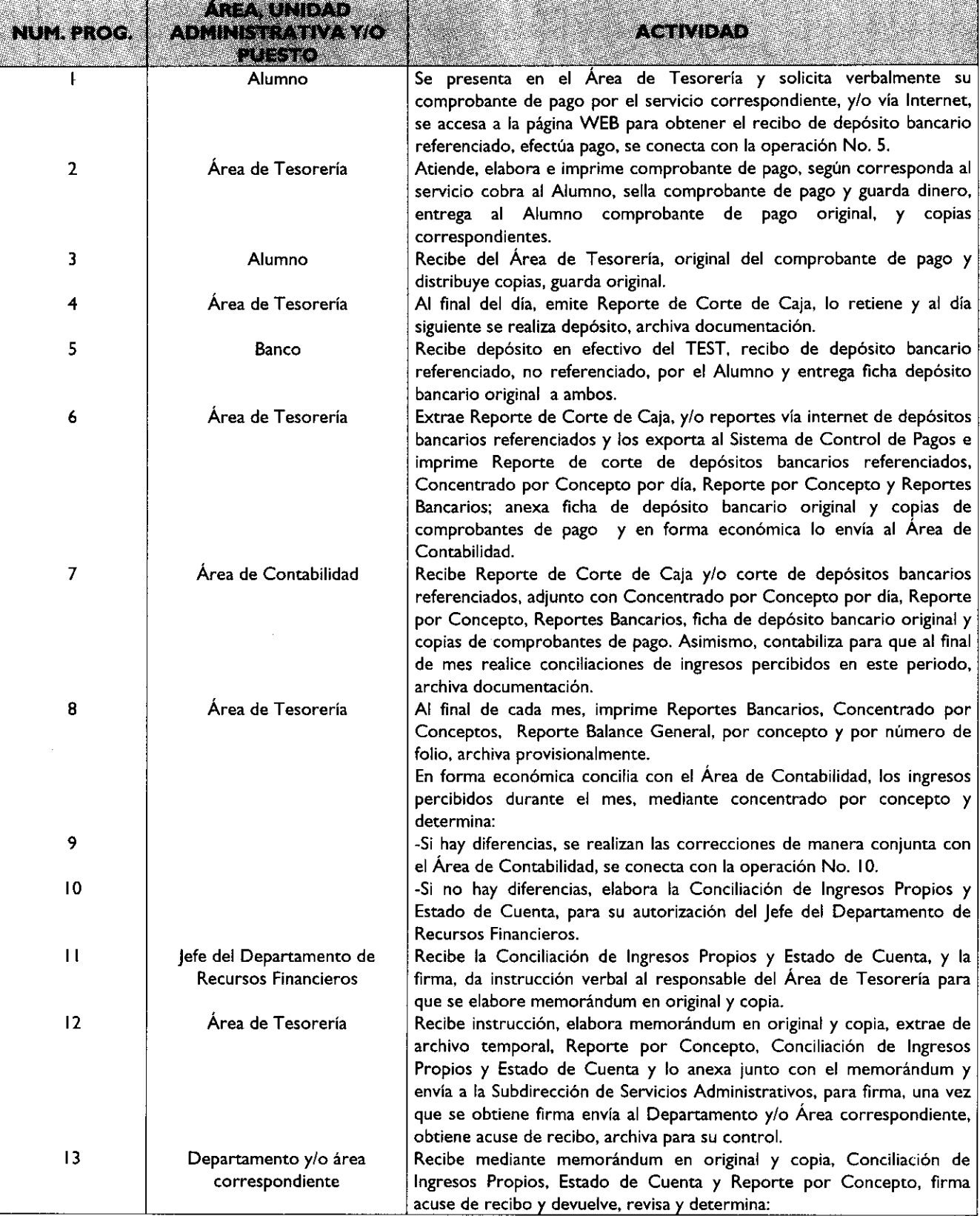

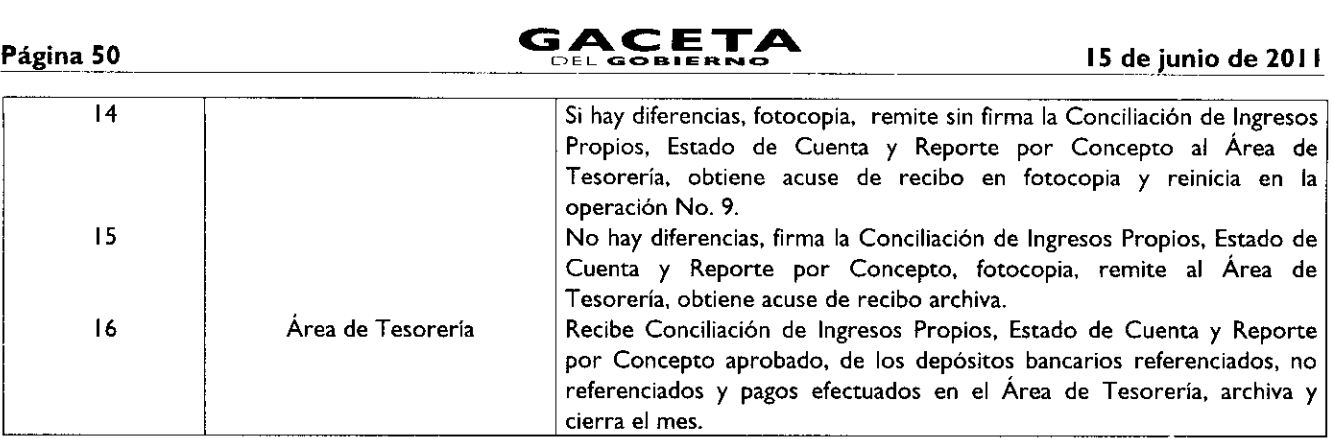

### **DIAGRAMACIÓN**

 $\sim 10^{11}$ 

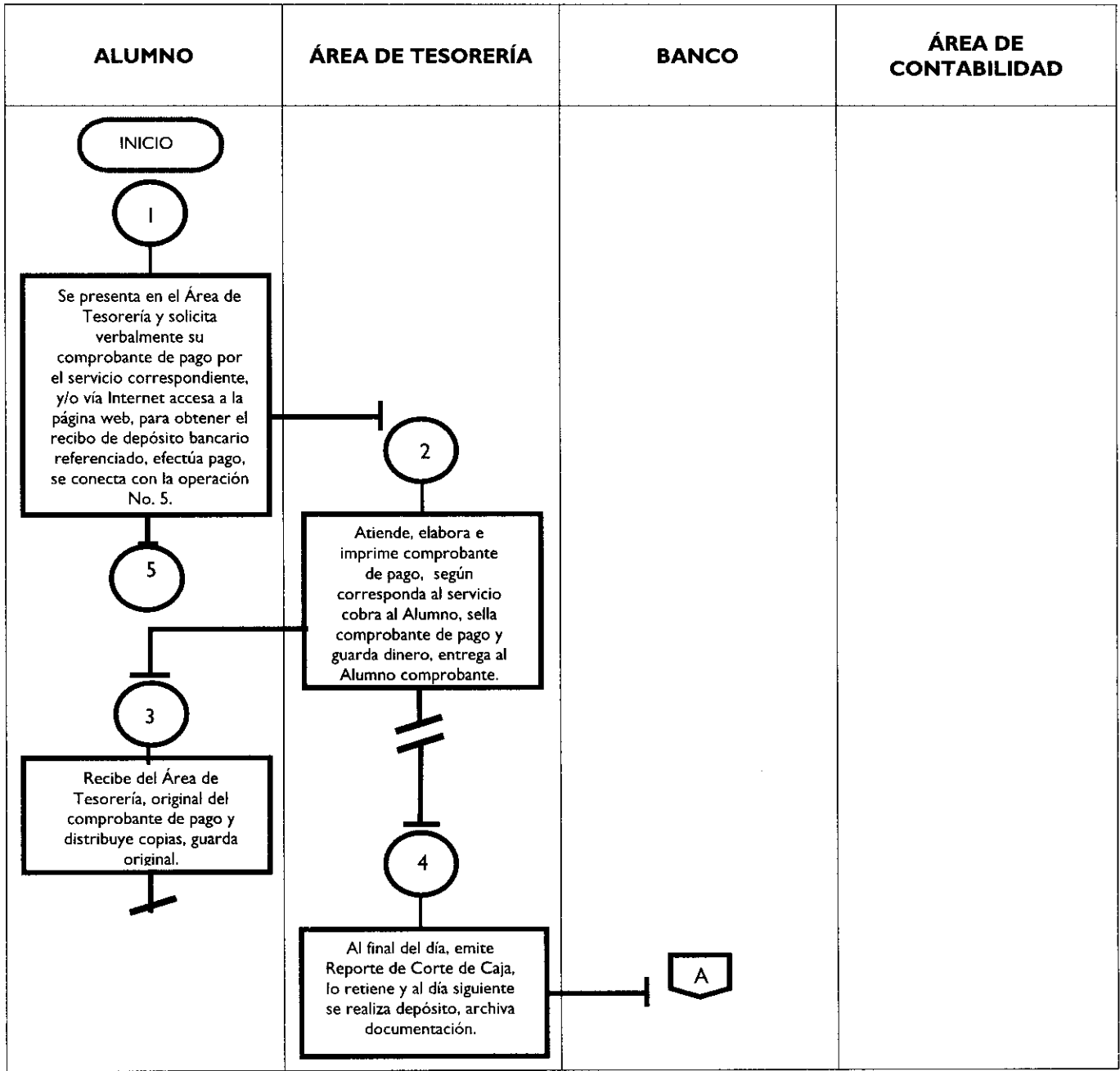

## **15 de junio de 2011 CACETA** Página 51

ļ,

l.

 $\mathbf{r}$ 

 $\ddot{\phantom{0}}$ 

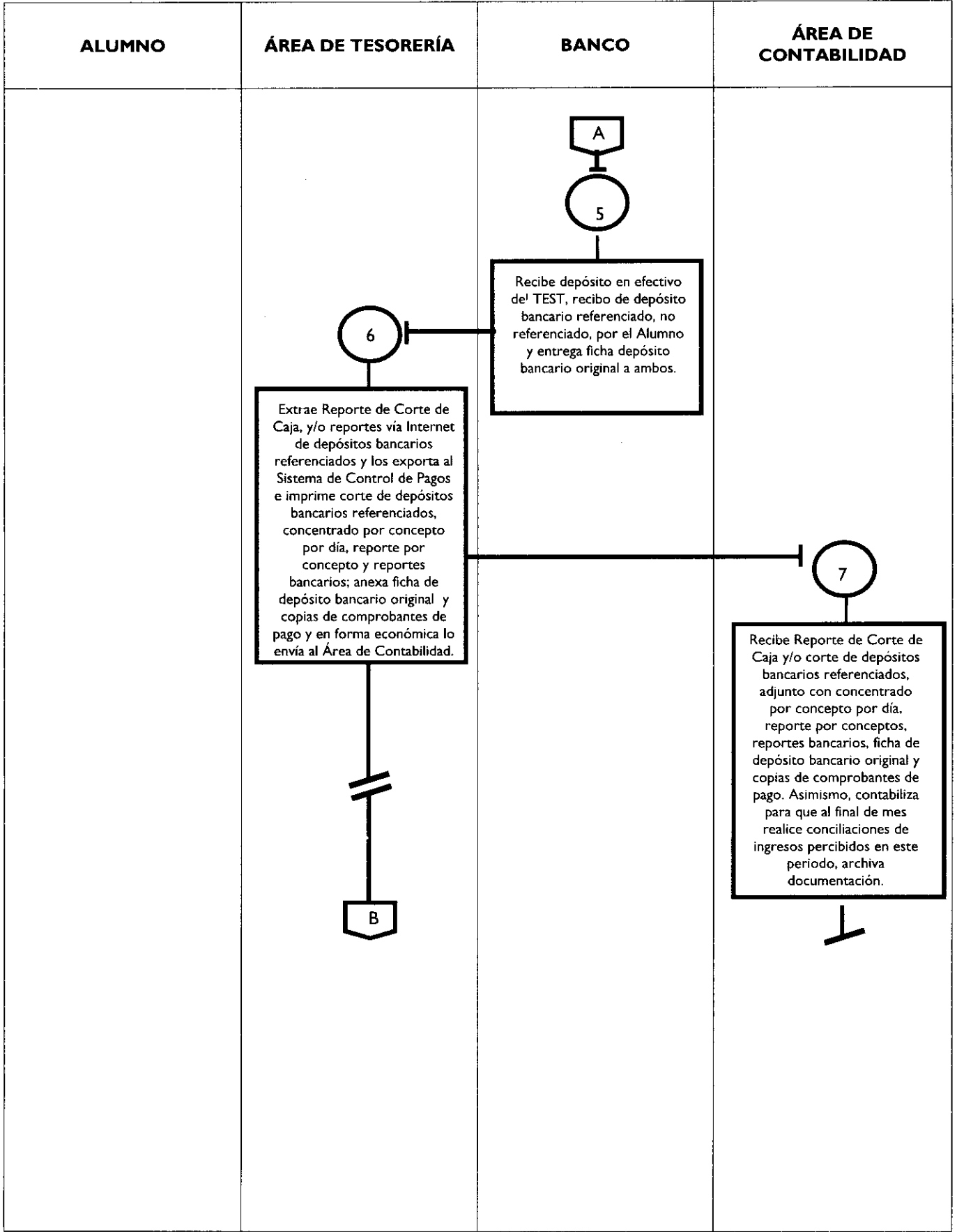

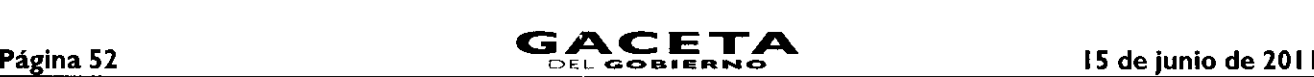

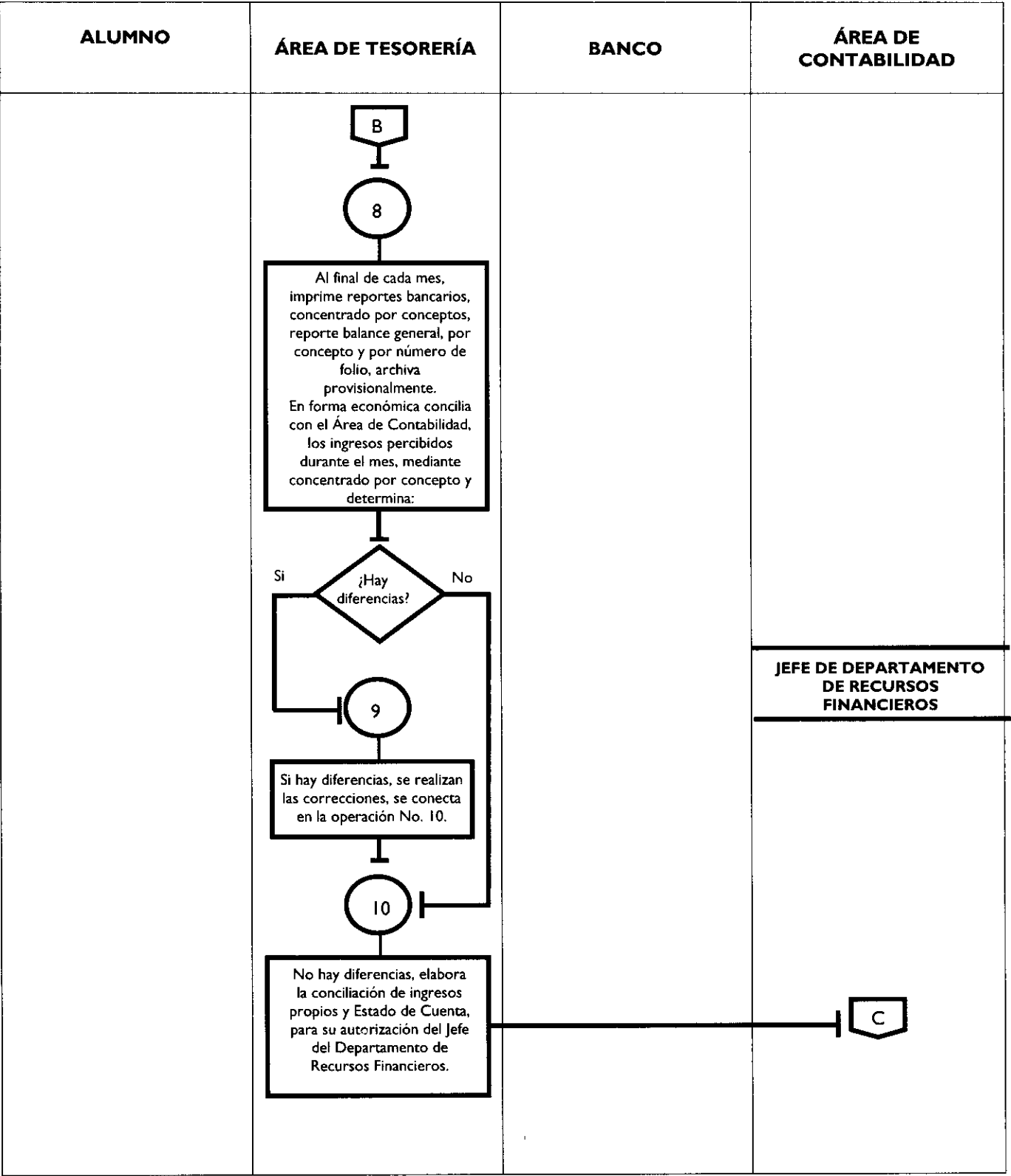

 $\ddot{\phantom{a}}$ 

l.

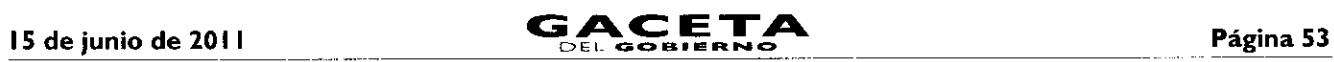

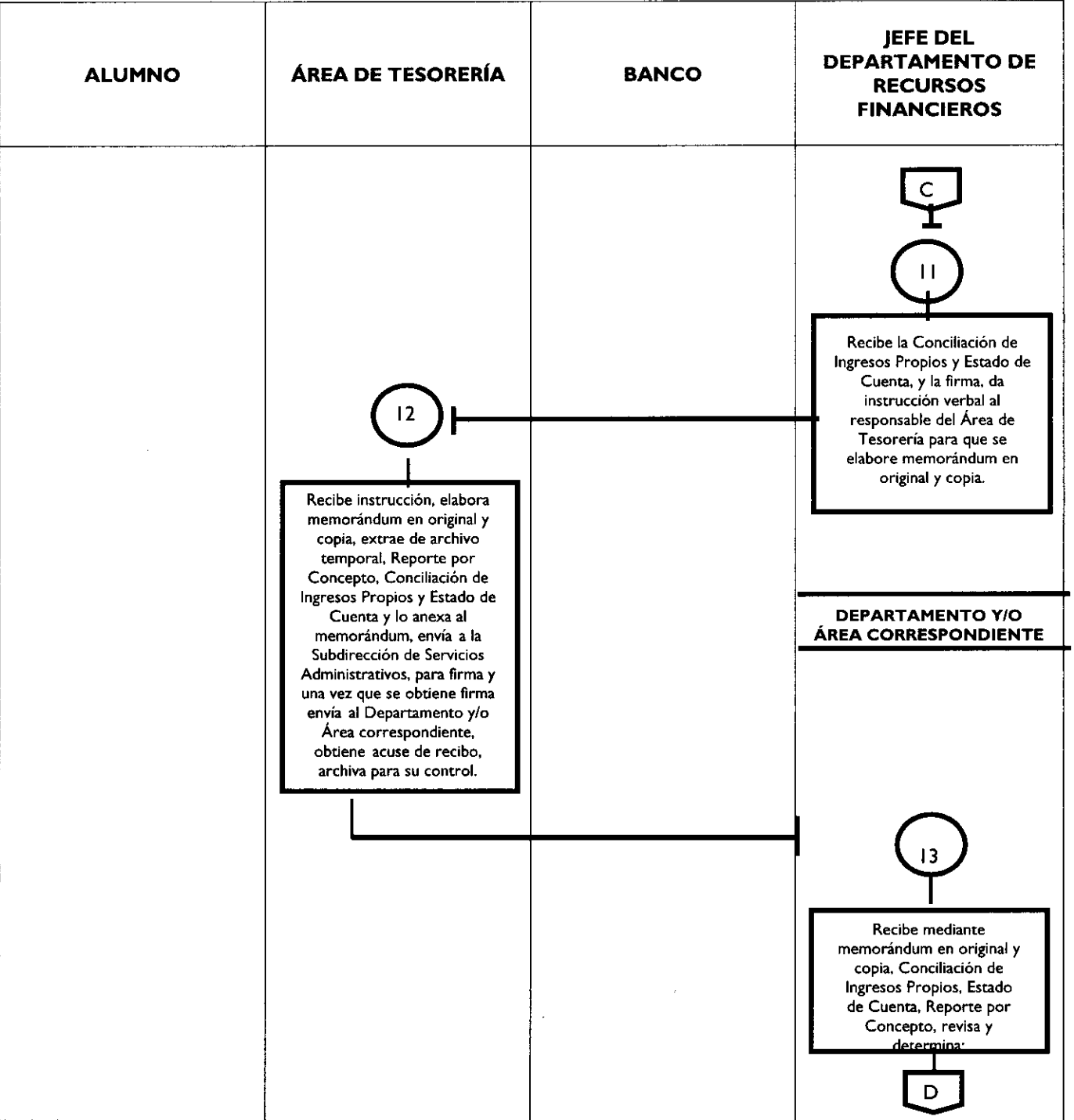

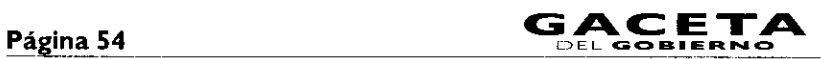

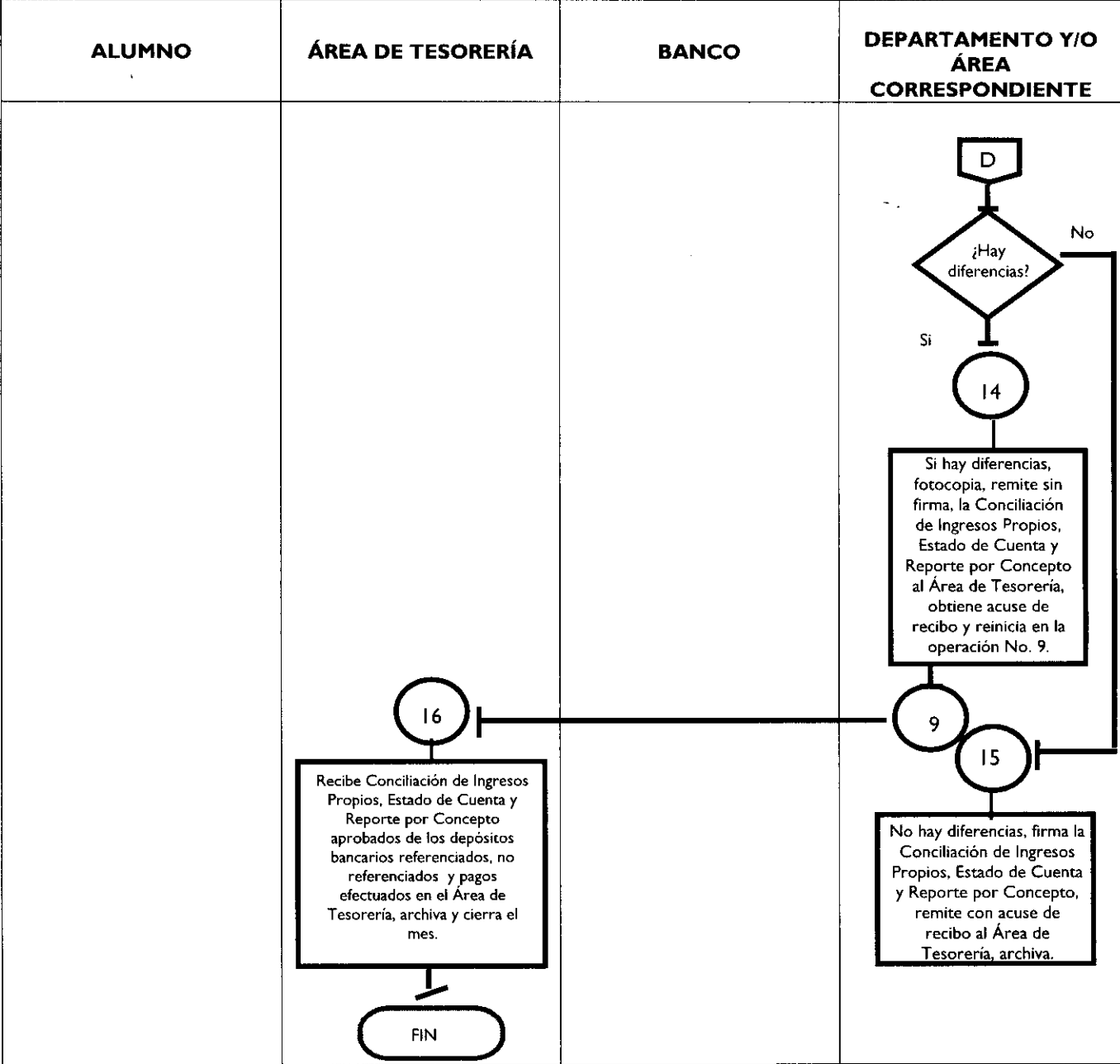

### **MEDICIÓN**

Indicadores para medir capacidad de respuesta:

Número mensual de comprobantes de pagos expedidos

 $X$  100 = Porcentaje de comprobantes de pago expedidos

Número mensual de comprobantes de pago solicitados

Registro de evidencias:

- El Departamento de Control Escolar recibe copia azul como evidencia de la elaboración de comprobantes de pago.  $\bullet$
- El Área de Tesorería archiva la copia verde del comprobante de pago como evidencia de la elaboración del  $\bullet$ comprobante de pago.

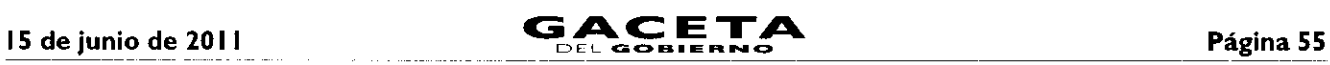

 $\bar{\lambda}$ 

## **FORMATOS E INSTRUCTIVOS**

### **Estatales**

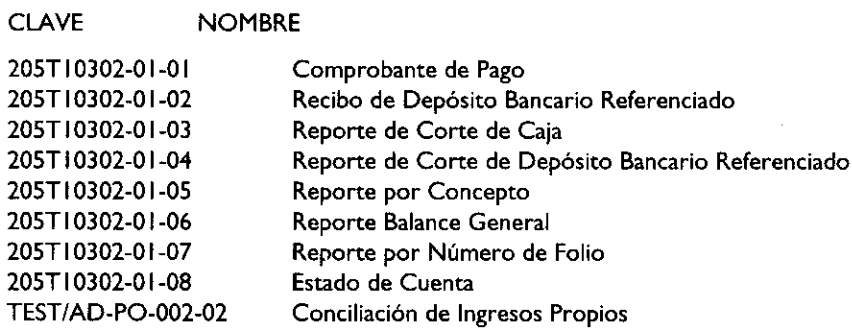

### Formato: Comprobante de Pago.

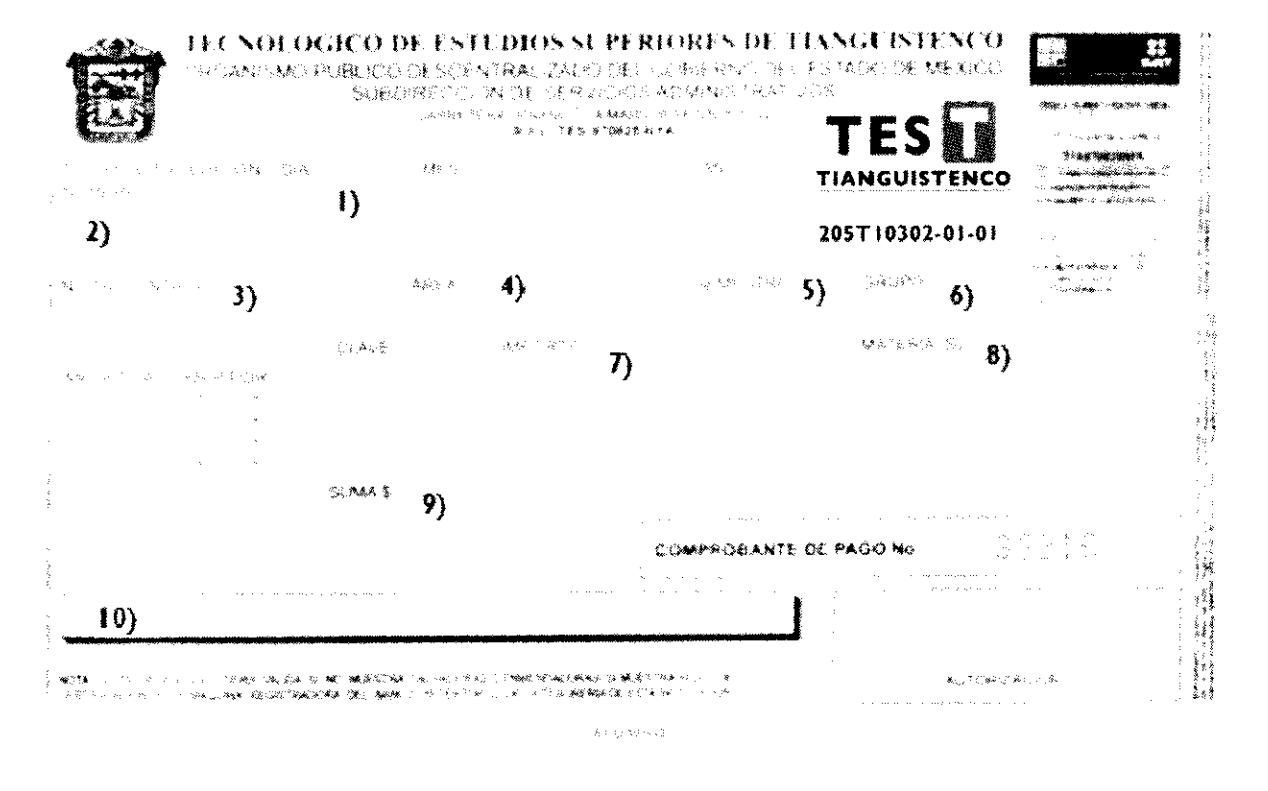

 $\bigodot$  Compromiso

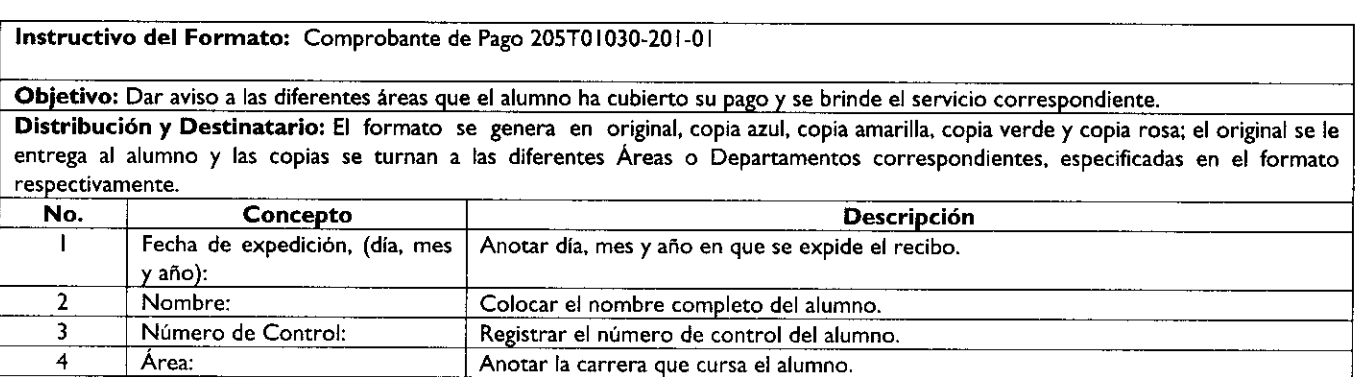

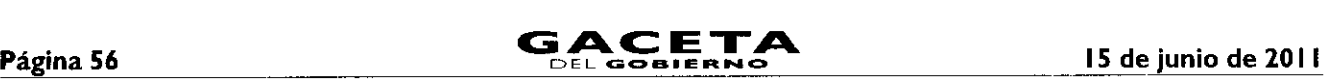

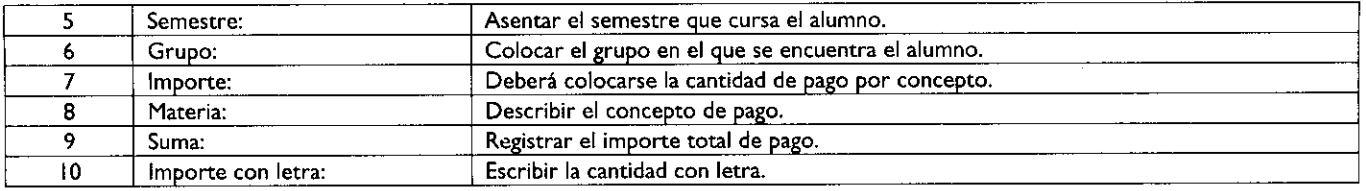

#### Formato: **Recibo** de Depósito Bancario Referenciado

#### hormisto de Recibo de Deposito Bancario Referenciado 2051010302-01-02

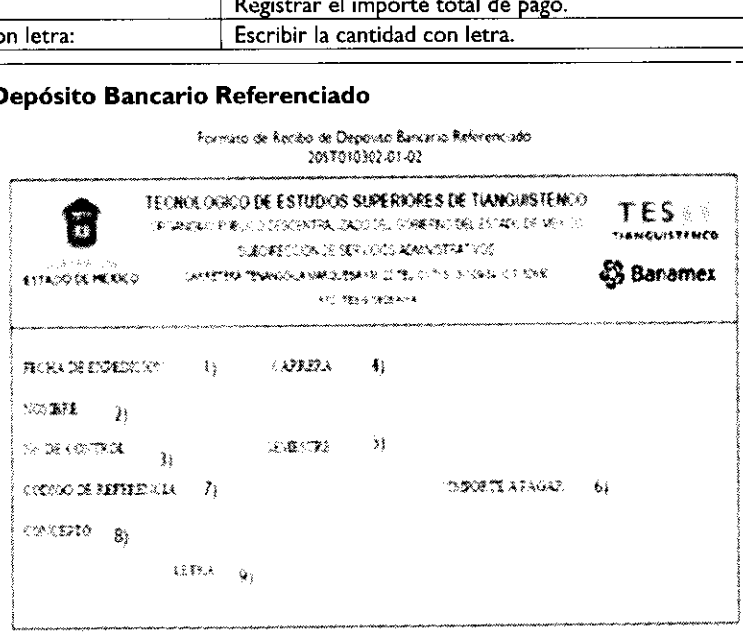

 $\bigcirc$  Compromes

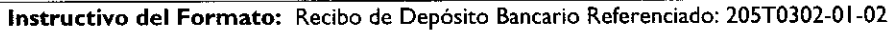

Objetivo: Enterar al banco del código de referencia (línea de captura) del alumno y pueda referenciar el depósito en la cuenta bancanet empresarial, y así obtener la ficha de depósito bancaria original y dar aviso a las diferentes Áreas que el alumno ha cubierto su pago y le brinde el servicio correspondiente.

Distribución y Destinatario: El formato lo genera el alumno vía internet en original, lo presenta al banco para realizar depósito, obtiene original de ficha de depósito bancario referenciado y el original anexo a la ficha de depósito bancario referenciado son entregados al Área de Tesorería, en donde se le sellan dos copias fotostáticas de recibido, una copia fotostática es para el alumno y la otra la turna al Departamento de Control Escolar.

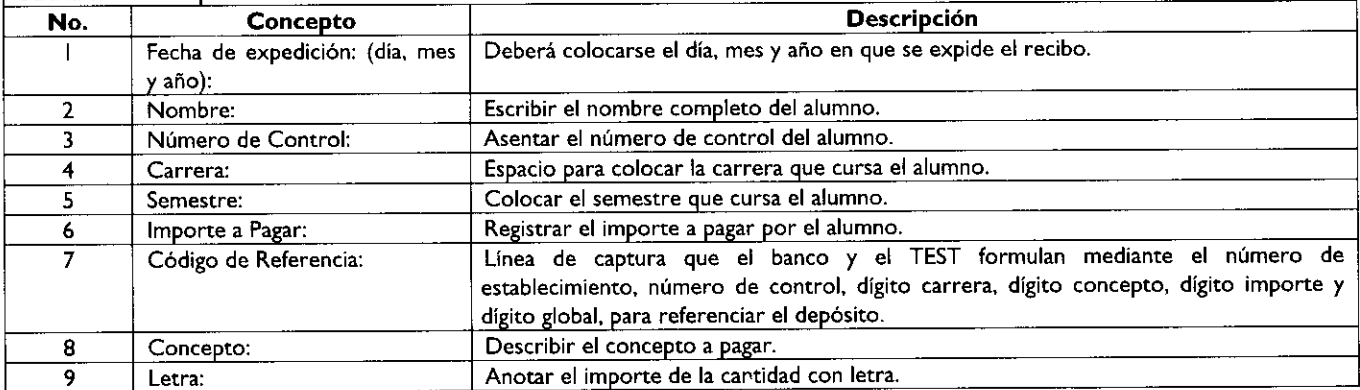

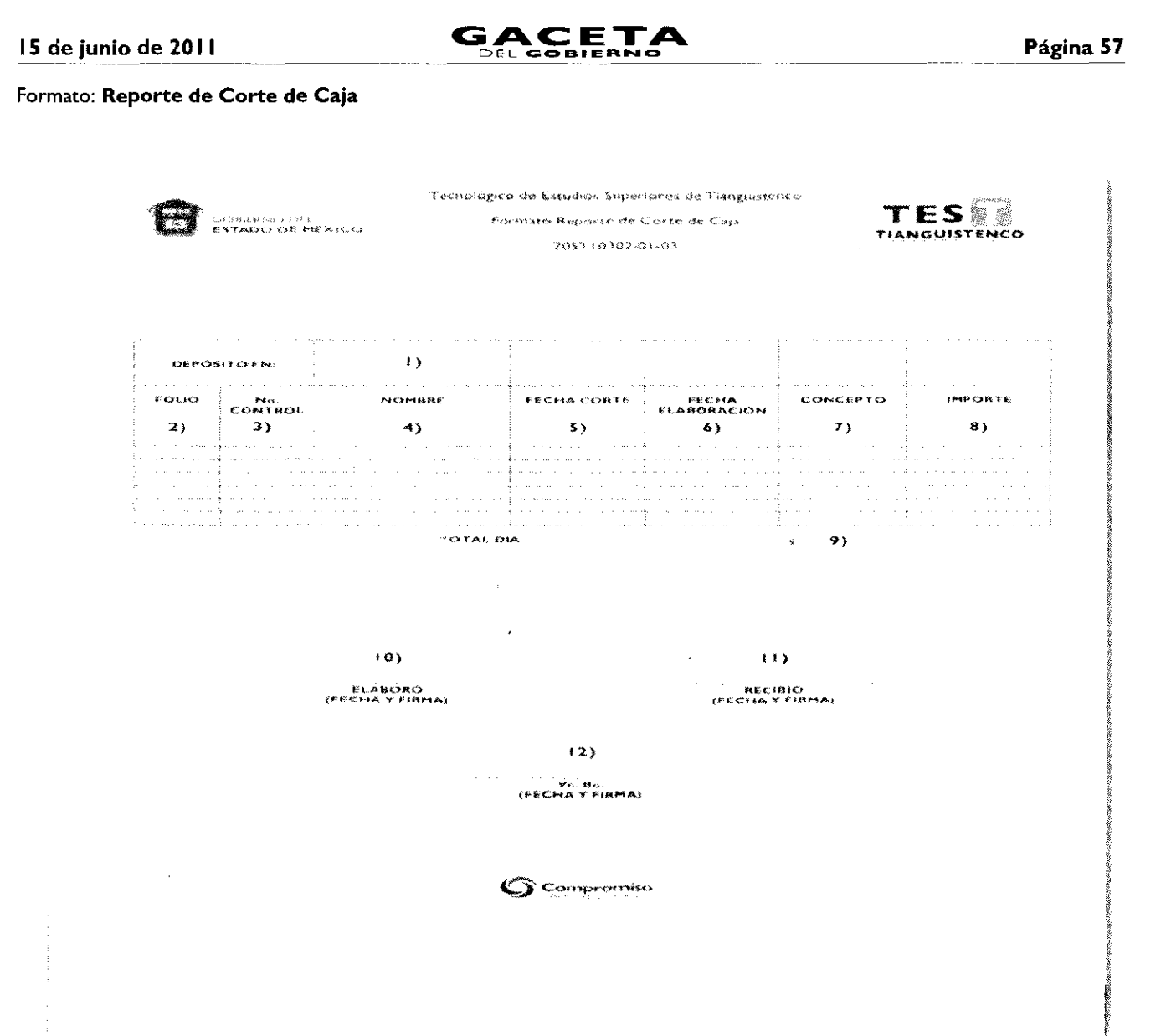

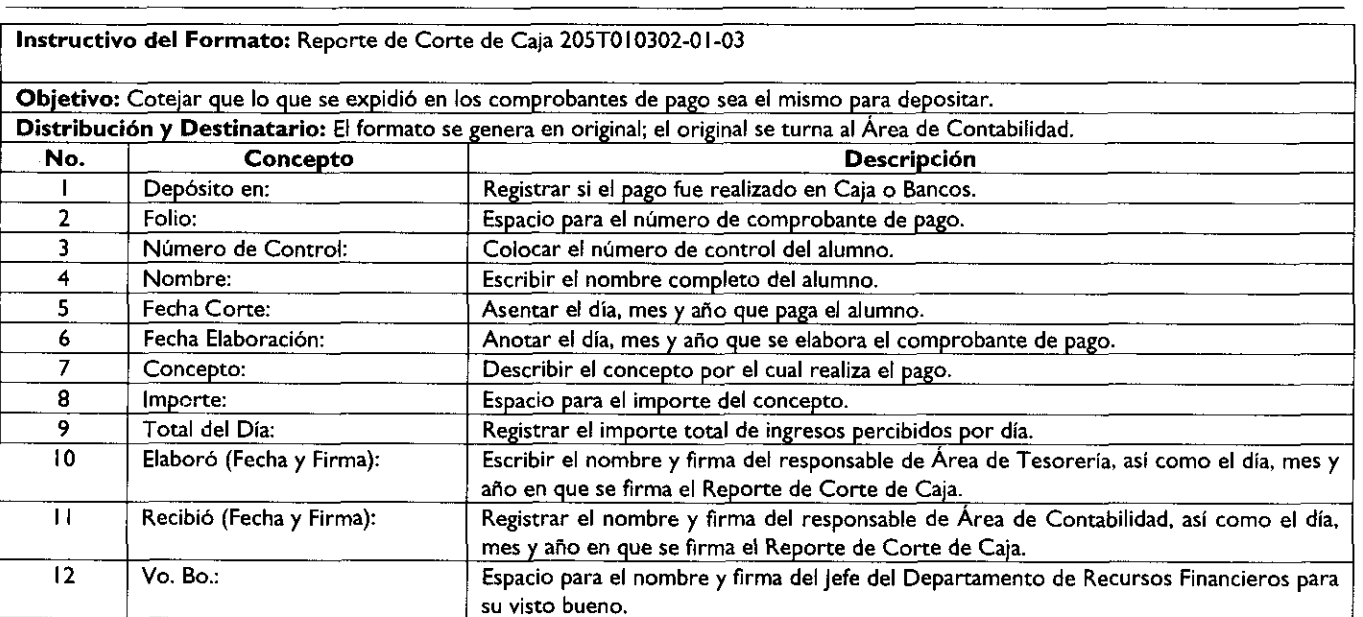

## Página 58 **GACETA**

[DEL **GOBIERNO 15 de junio de** 20I I

### Formato: **Reporte de Corte** de Depósito Bancario Referenciado

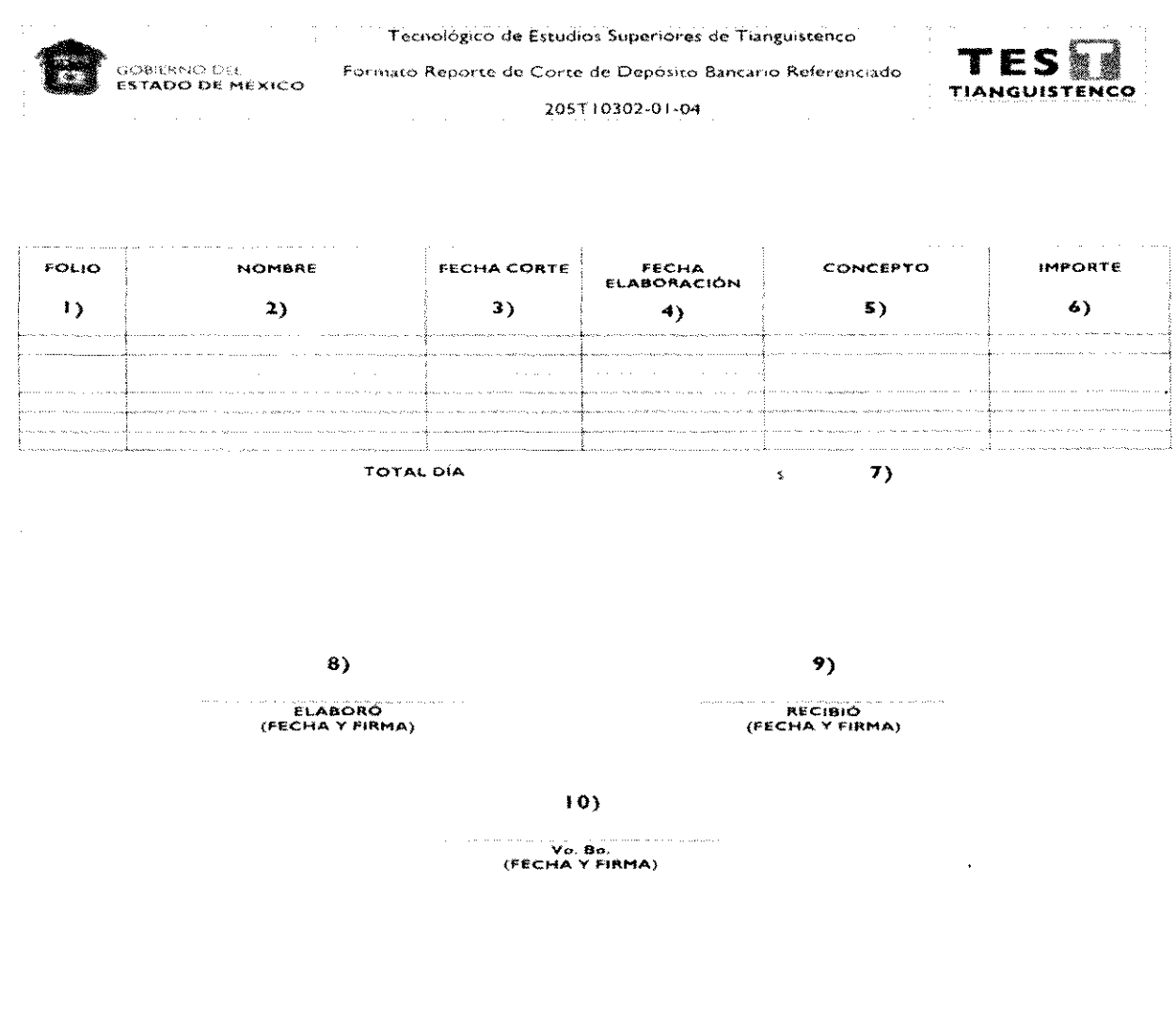

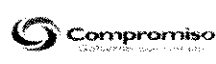

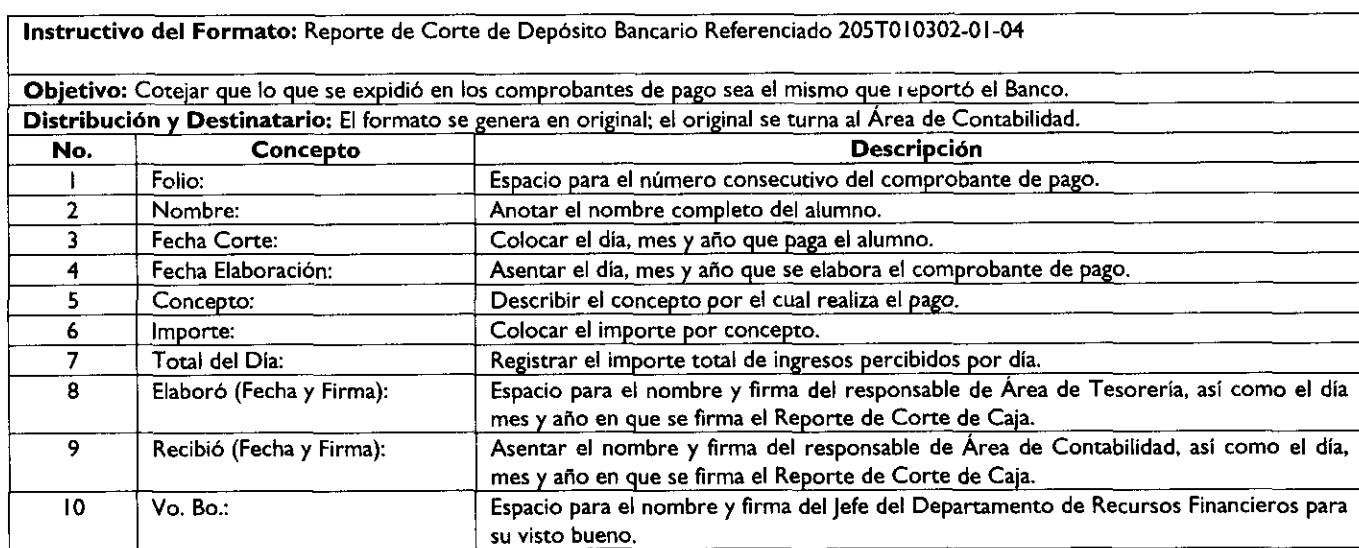

Ŀ.

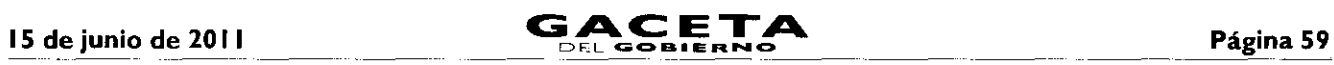

#### Formato: **Reporte por Concepto**

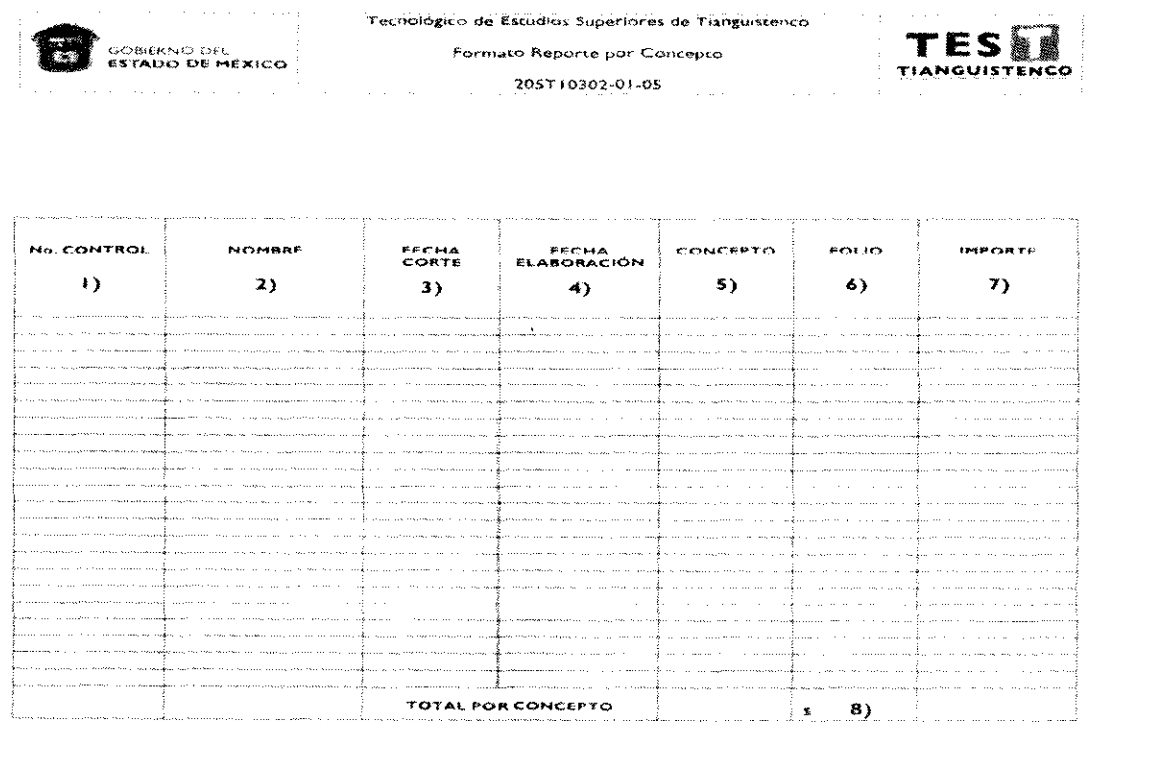

 $\mathbb{C}$  compromiso

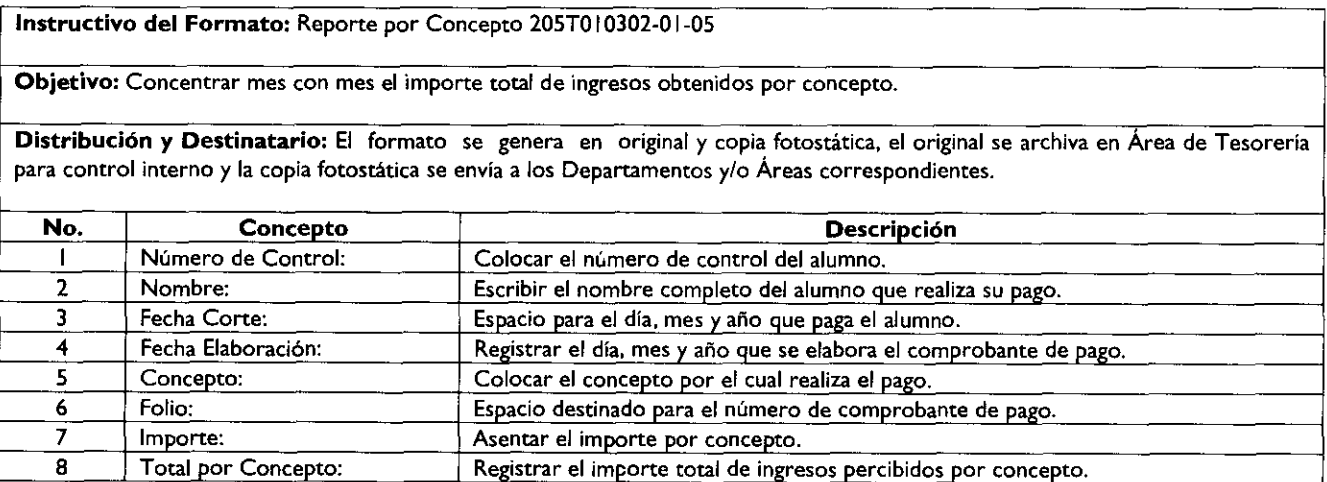

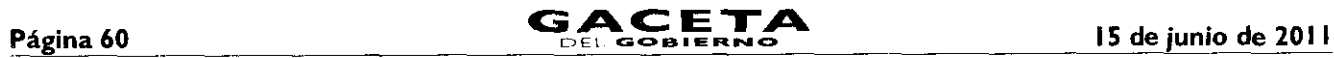

### Formato: *Reporte Balance General*

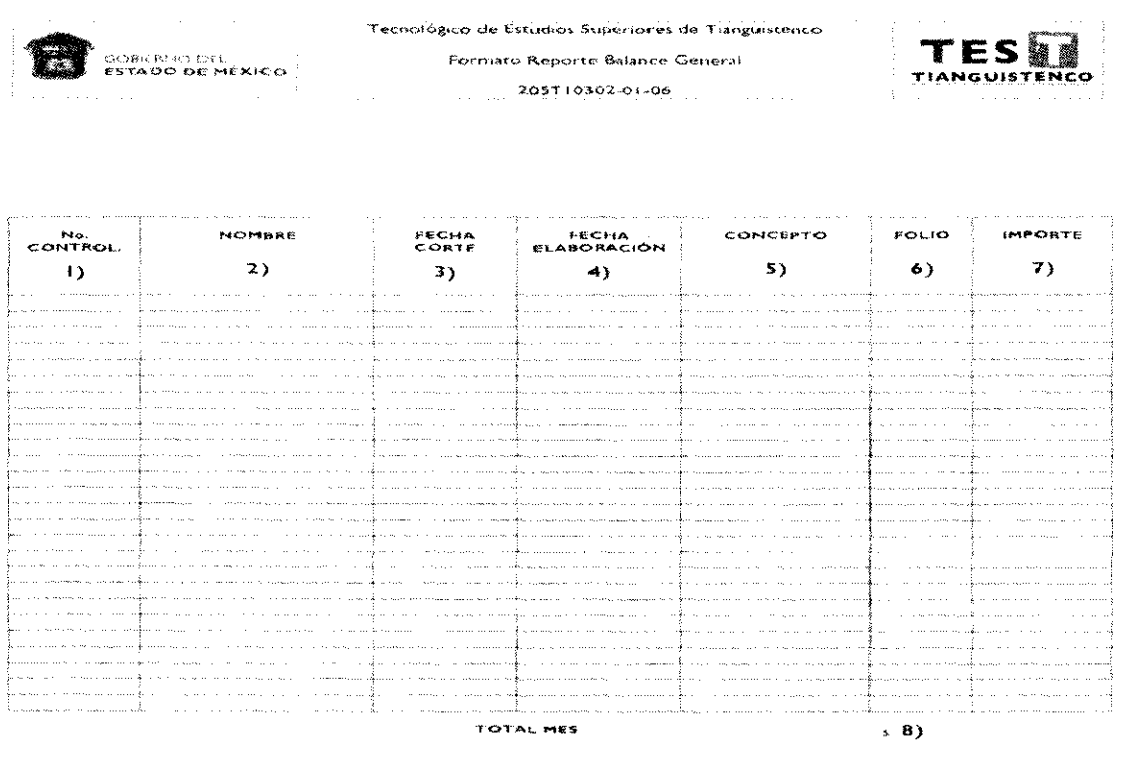

 $\mathbf{C}$ Compromiso

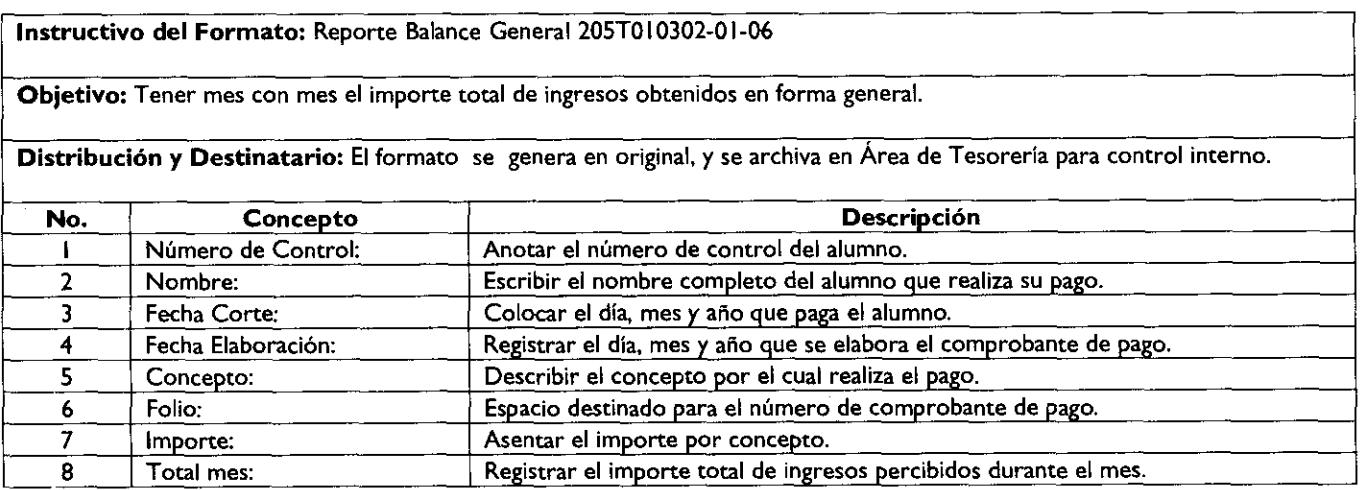

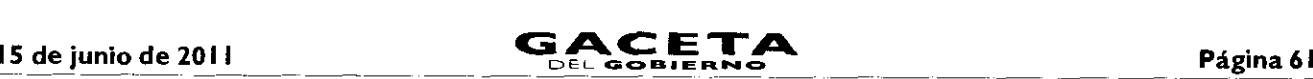

#### Formatos: Reporte por Número de Folio

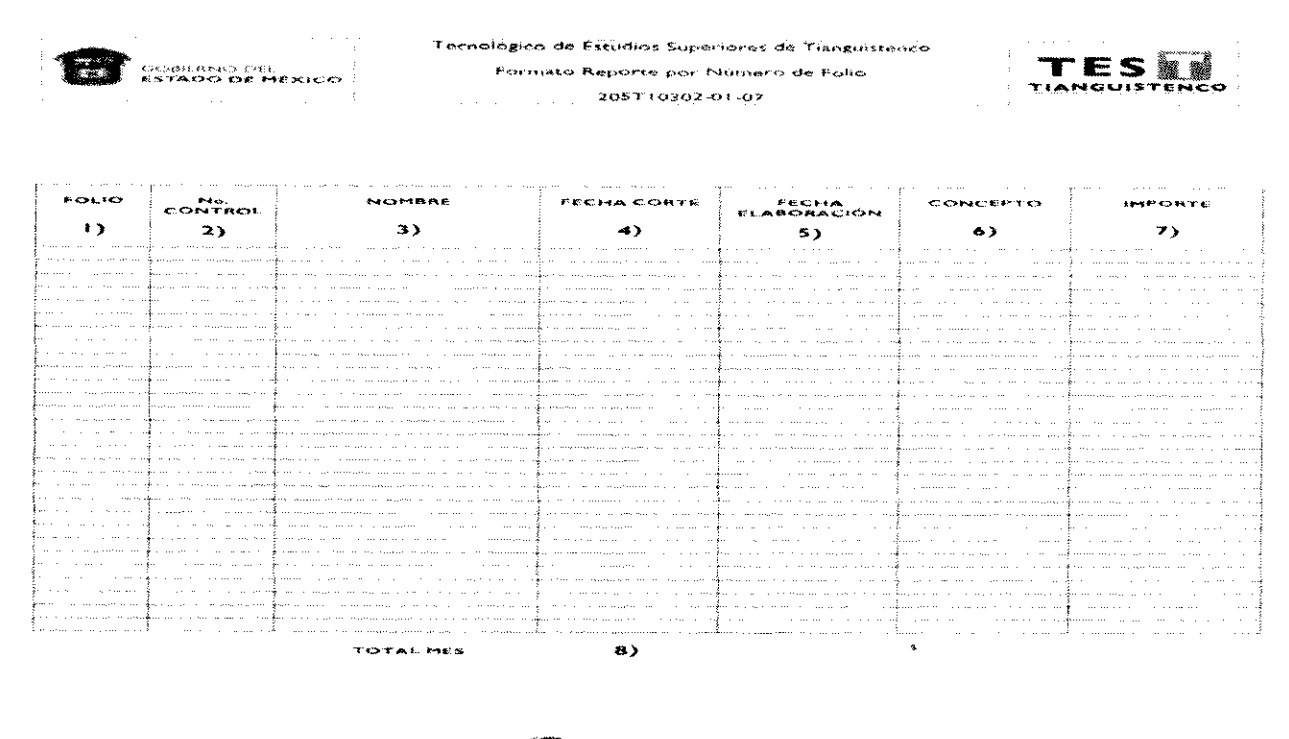

**S** compromise

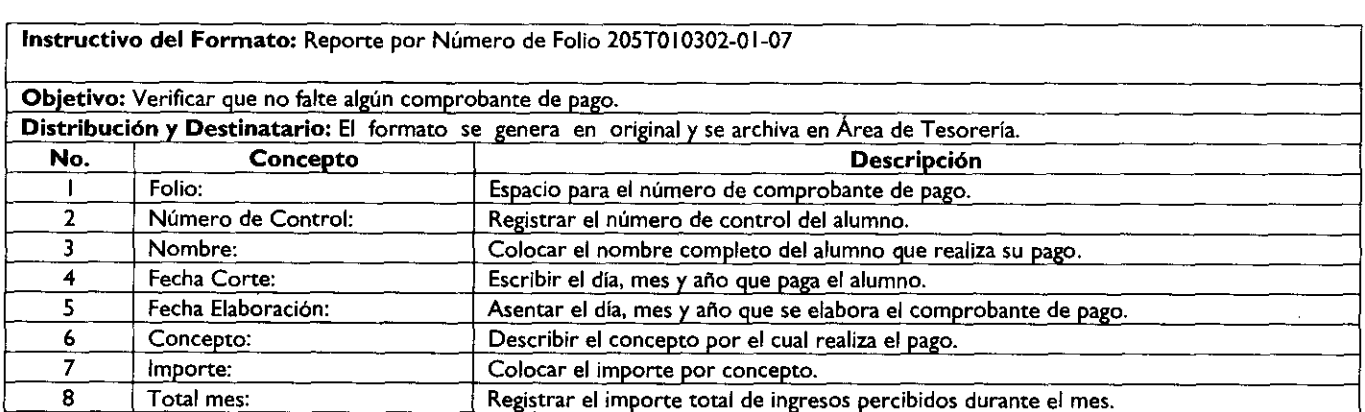

#### Formatos: **Estado** de Cuenta

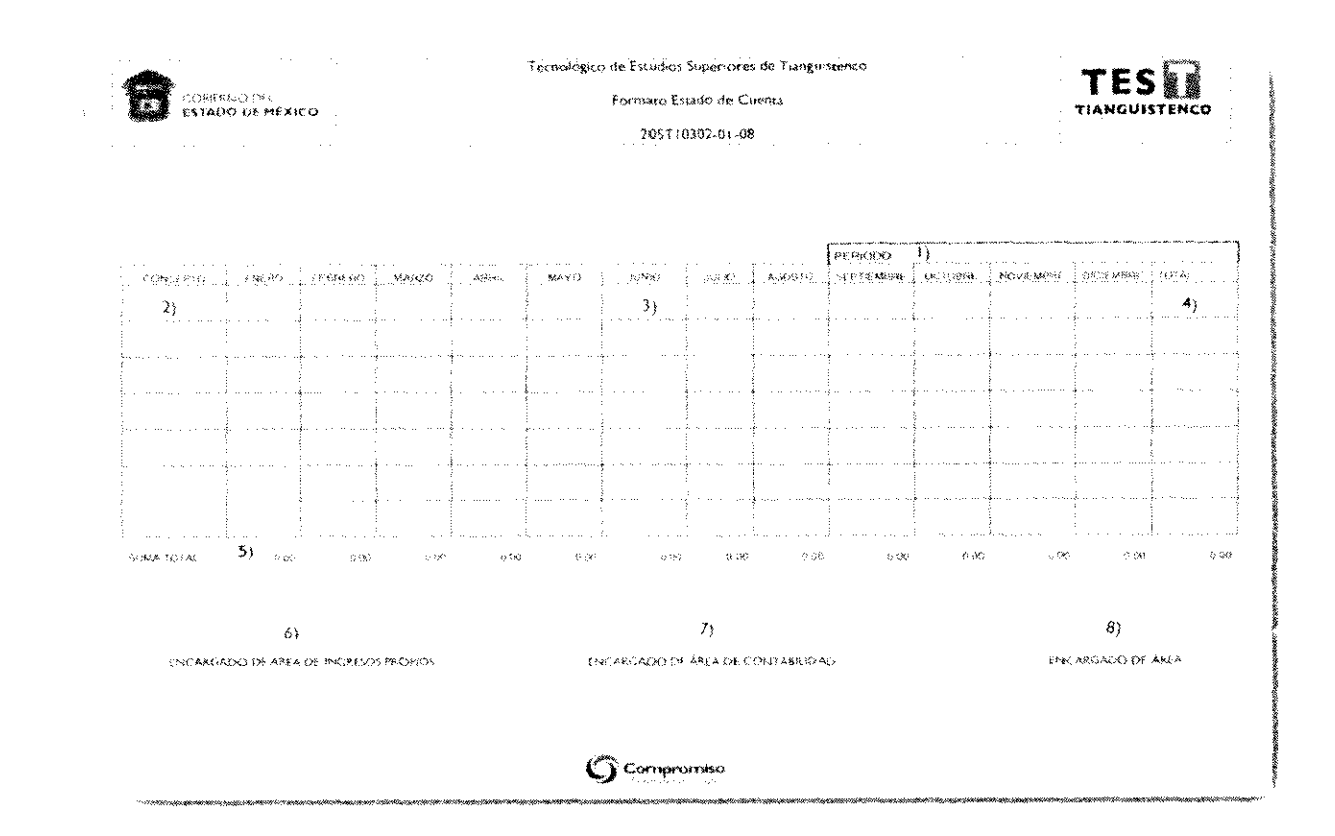

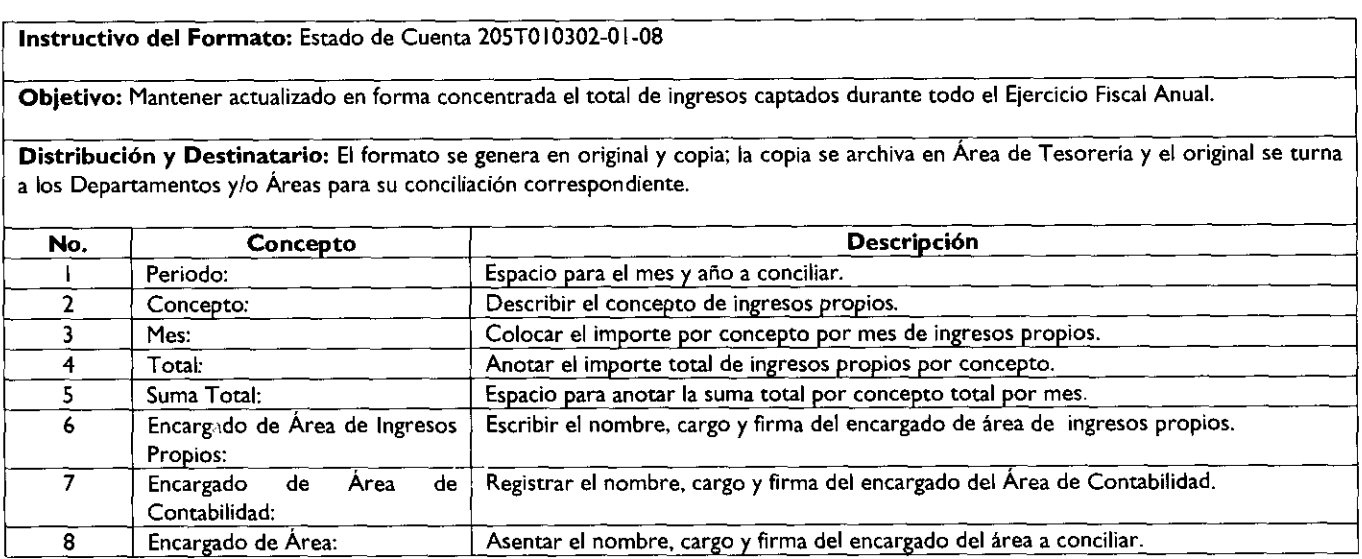

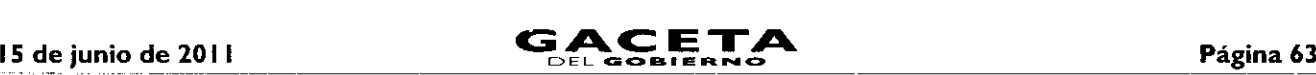

## Formatos: Conciliación **de Ingresos Propios**

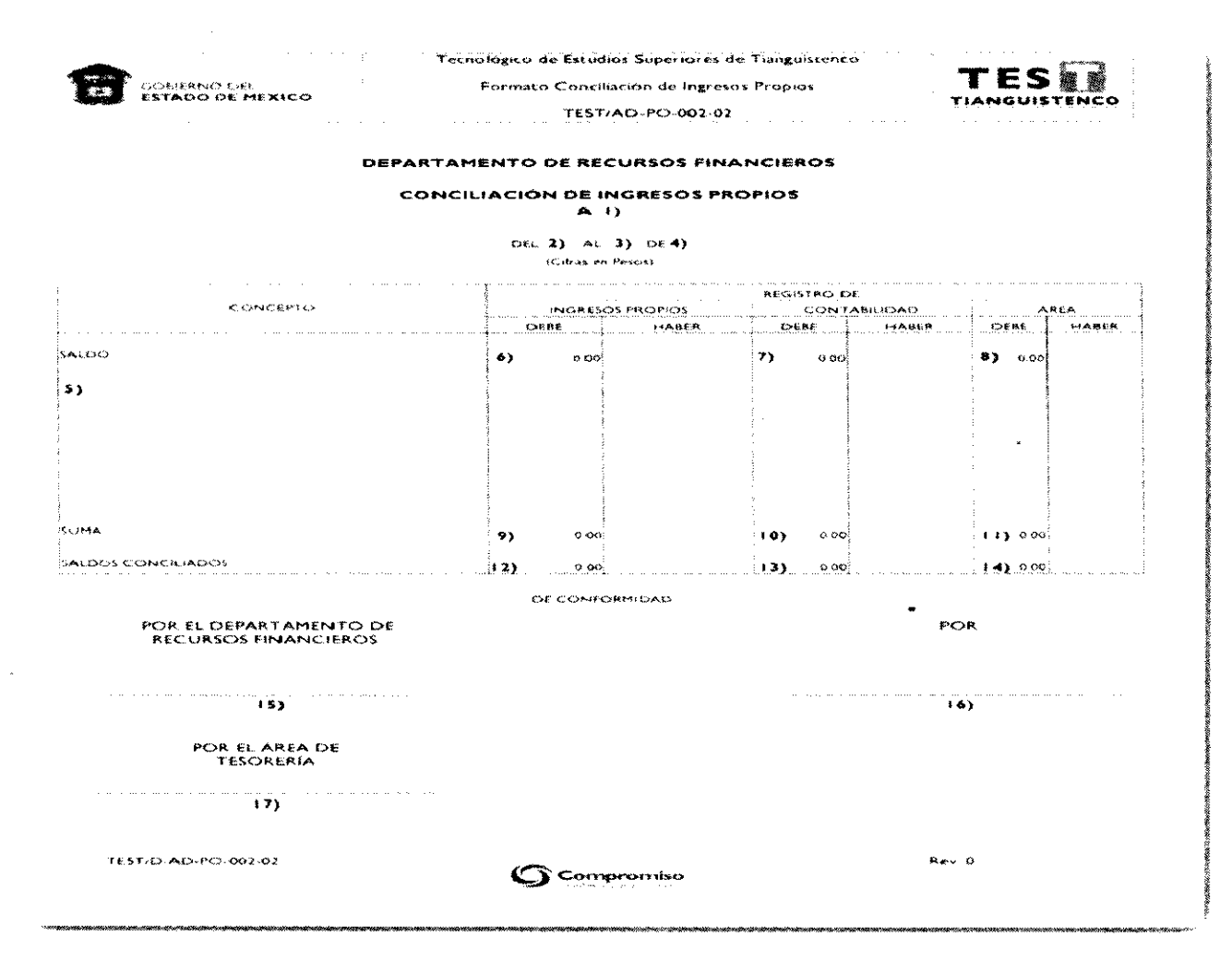

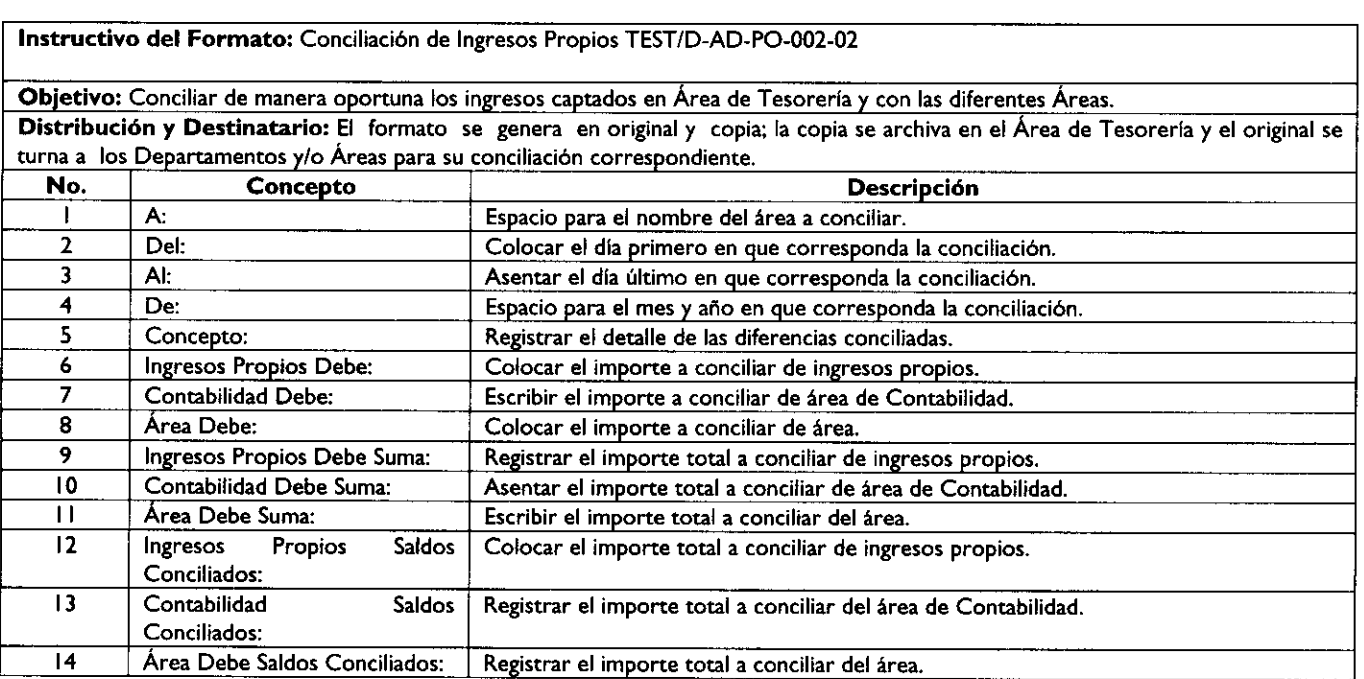

# Página 64 **CACETA** L<sup>5</sup> de junio de 2011

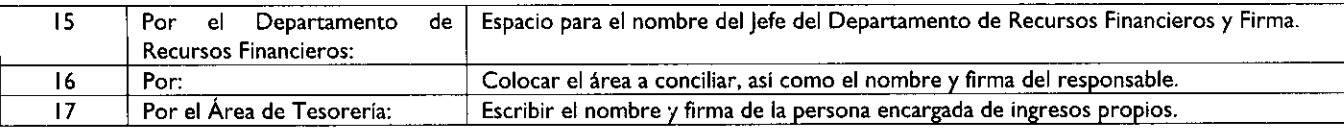

#### NOMBRE DEL PROCEDIMIENTO

#### Registro de operaciones contables y elaboración de información financiera.

#### **OBJETIVO**

Registrar las operaciones conforme a los principios de contabilidad aprobados, así como elaborar los estados financieros, con el propósito de establecer las acciones lógicas y secuenciales que permitan presentar información verídica, confiable y oportuna para la toma de decisiones (información financiera).

#### **ALCANCE**

Aplica al personal responsable (Área Financiera) adscrito al Departamento de Recursos Financieros, ya que tiene a su cargo el registro de operaciones y elaboración de Estados Financieros.

#### **REFERENCIAS**

- Decreto de Creación del Tecnológico de Estudios Superiores de Tianguistenco, Gaceta del Gobierno, 29 de Agosto de 1997, Artículo 17, Fracción XVI y XVIII.
- Reglamento Interior del Tecnológico de Estudios Superiores de Tianguistenco, Gaceta del Gobierno, 27 de mayo de 2003, Articulo 17 fracción II, IV, V y VI.
- Manual General de Organización del Tecnológico de Estudios Superiores de Tianguistenco, Gaceta del Gobierno, 10 de Noviembre de 2008. Apartado VII. Objetivo y Funciones por unidad administrativa. 205TI0302 Departamento de Recursos Financieros.
- Manual de Normas y Políticas para el Gasto Público del Gobierno del Estado de México, Gaceta del Gobierno, 30 de Junio de 2010.
- Manual Único de Contabilidad Gubernamental para las Dependencias y Entidades del Gobierno del Estado de México y Municipios (Séptima edición 2008), Gaceta del Gobierno, 7 de enero de 2008.
- Oficio de Asignación Presupuestal 2011; Dirección de Finanzas; Cd. de Toluca, Estado de México; Enero de 201 I.

#### **RESPONSABILIDADES**

El Departamento de Recursos Financieros del Tecnológico de Estudios Superiores de Tianguistenco es responsable de desarrollar y operar los sistemas contables y financieros necesarios para el control del ejercicio presupuestal, emitiendo en tiempo y forma los Estados Financieros y Reportes Presupuestales que le sean requeridos de acuerdo a las disposiciones legales y administrativas vigentes.

La Dirección deberá:

Planear y dirigir el desarrollo de las actividades que se llevan a cabo en las distintas unidades administrativas del Tecnológico, mediante una adecuada planeación y administración de los recursos humanos, materiales y financieros de que disponga el organismo.

La Subdirección de Servicios Administrativos deberá:

- Administrar con eficiencia, los recursos humanos, materiales y financieros de que disponga el Tecnológico, así como proporcionar los servicios generales que requieran las unidades administrativas que integran el organismo.
- El Departamento de Recursos Financieros deberá:
	- Entregar los informes firmados de los avances financieros y presupuestales al término de cada mes a la Dirección del TEST y a la Subdirección de Servicios Administrativos para su firma y una vez firmados remitirlos a las instancias Gubernamentales correspondientes.

El Departamento de Personal y Recursos Materiales deberá:

Solicitar al Departamento de Recursos Financieros la suficiencia presupuestal necesaria para la adquisición y contratación de bienes y/o servicios.

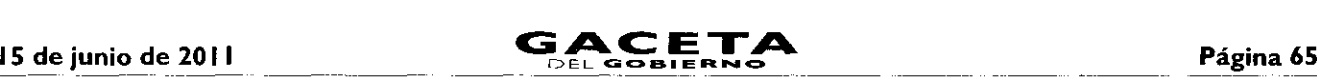

La Unidad Administrativa solicitante deberá:

Presentar al Departamento de Recursos Financieros los documentos comprobatorios que amparan las erogaciones a realizar, que afecten el presupuesto; cuidando el cumplimiento de las normas y requisitos administrativos que regulan el manejo de los recursos financieros.

El Área de Contabilidad deberá:

Codificar, contabilizar y registrar las pólizas de acuerdo al soporte de la operación realizada y tendrá el compromiso de verificar si se cuenta con recursos para ejercer dentro de cada una de las partidas de gasto.

El Área de Tesorería deberá:

Realizar los cheques para pago a los prestadores de servicios que requiere el Tecnológico.

#### **DEFINICIONES**

Entidad Pública: Término genérico con el que se identifica, a cualquier dependencia, entidad o institución que tenga o administre un patrimonio o presupuesto formado con recursos o bienes públicos.

Operación: Acción que produce un efecto.

Póliza: Es el Formato predeterminado por el sistema contable para el registro de las operaciones.

Presupuesto: Es un plan de acción dirigido a cumplir una meta prevista, expresada en valores y términos financieros que, debe cumplirse en determinado tiempo y bajo ciertas condiciones previstas, este concepto se aplica a cada centro de responsabilidad de la organización.

Principios de Contabilidad: Los principios de Contabilidad Gubernamental, se definen como los fundamentos esenciales para sustentar el registro correcto de las operaciones y la elaboración y presentación de estados financieros, basados en su razonamiento, eficiencia demostrada, respaldo de legislaciones especializadas y aplicación general de la Contaduría Gubernamental.

#### **INSUMOS**

Para la integración de Información Financiera.

- Pólizas (Diario, Ingreso y Egresos).
- Solicitud de Recursos por parte de las unidades administrativas de la entidad.

#### **RESULTADOS**

Proporcionar información financiera, presupuestaria, programática y económica para consolidarla y presentarla en los Estados Financieros o reportes, con la finalidad de apoyar a la toma de decisiones de las autoridades de la Institución.

### **INTERACCIÓN CON OTROS PROCEDIMIENTOS**

- Registro de ingresos propios de los depósitos bancarios referenciados y no referenciados y pagos realizados en el área de Tesorería.
- Elaboración de nómina.
- Compra de bienes y/o servicios.

#### **POLÍTICAS**

- El Manual Único de Contabilidad Gubernamental para las Dependencias y entidades públicas del Gobierno y Municipios del Estado de México, deberá ser considerado como normatividad para u registro contable y presupuestal, en el estudio, determinación e implantación de normas contables gubernamentales que cumplan con los principios de contabilidad gubernamental y con los preceptos establecidos en el Código Financiero del Estado de México y Municipios.
- La Subdirección de Servicios Administrativos deberá tener el conocimiento de todas las operaciones realizadas y por realizar, así como aprobará las operaciones con base en el presupuesto autorizado.

- Para registrar una operación, se deberá contar con los comprobantes necesarios de soporte, ya sea de ingreso o egreso.
- Realizándose la erogación el Departamento de Recursos Financieros deberá de custodiar el pago hasta entregarlo al  $\bullet$ proveedor.
- El Departamento de Recursos Financieros tendrá a su cargo vigilar que cada una de las partidas presupuestales se  $\bullet$ ejerzan de acuerdo al presupuesto, haciendo notar en aquellos casos en los cuales no se cuente con recursos para una adquisición; una vez registradas las operaciones de un periodo contable, concluirá con la elaboración de la información financiera.

#### **DESARROLLO**

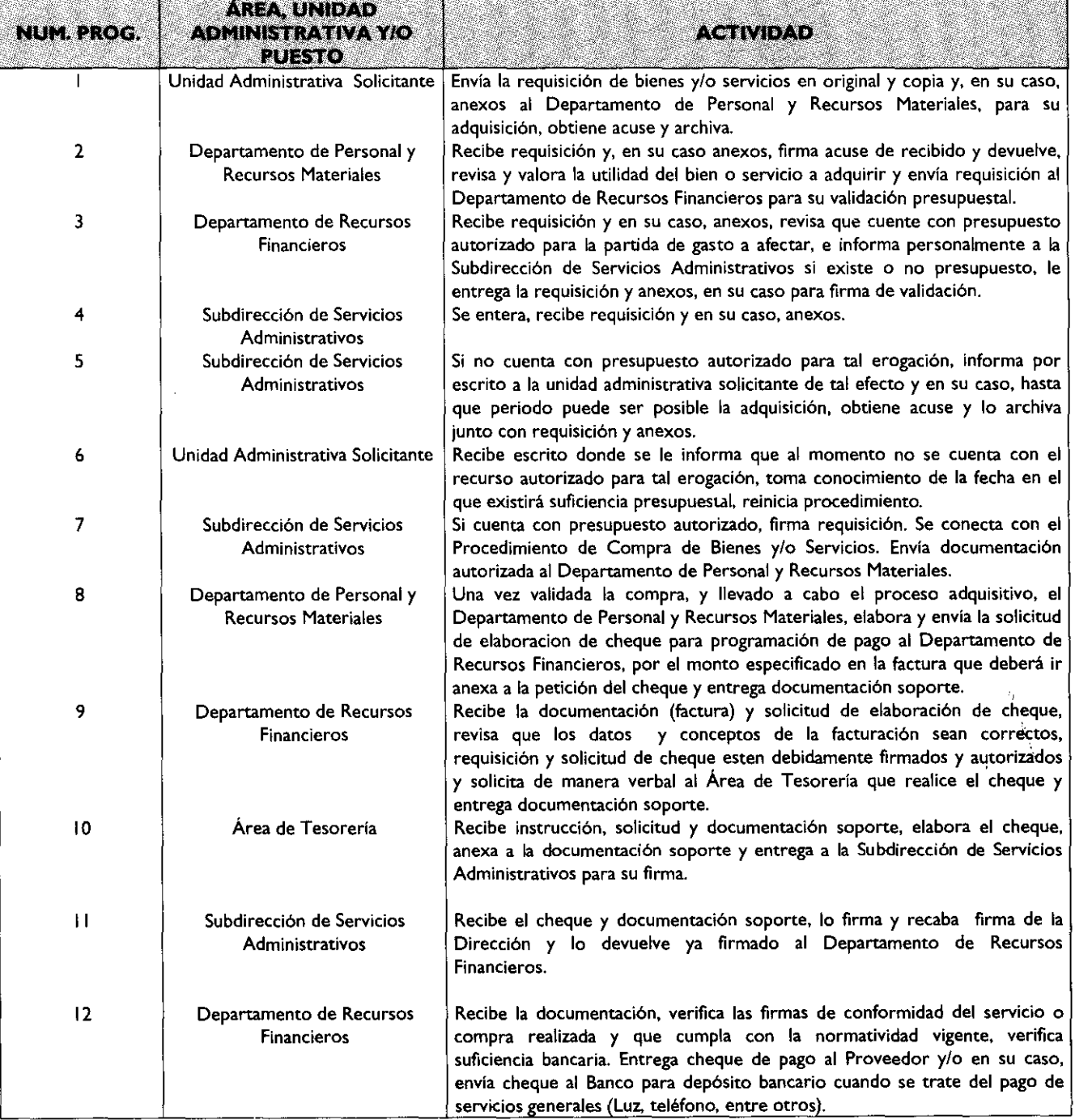

**15 de** junio de **<sup>2011</sup> GACETA"** DEL **C0131111E1211.4** *•=•* **Página 67**

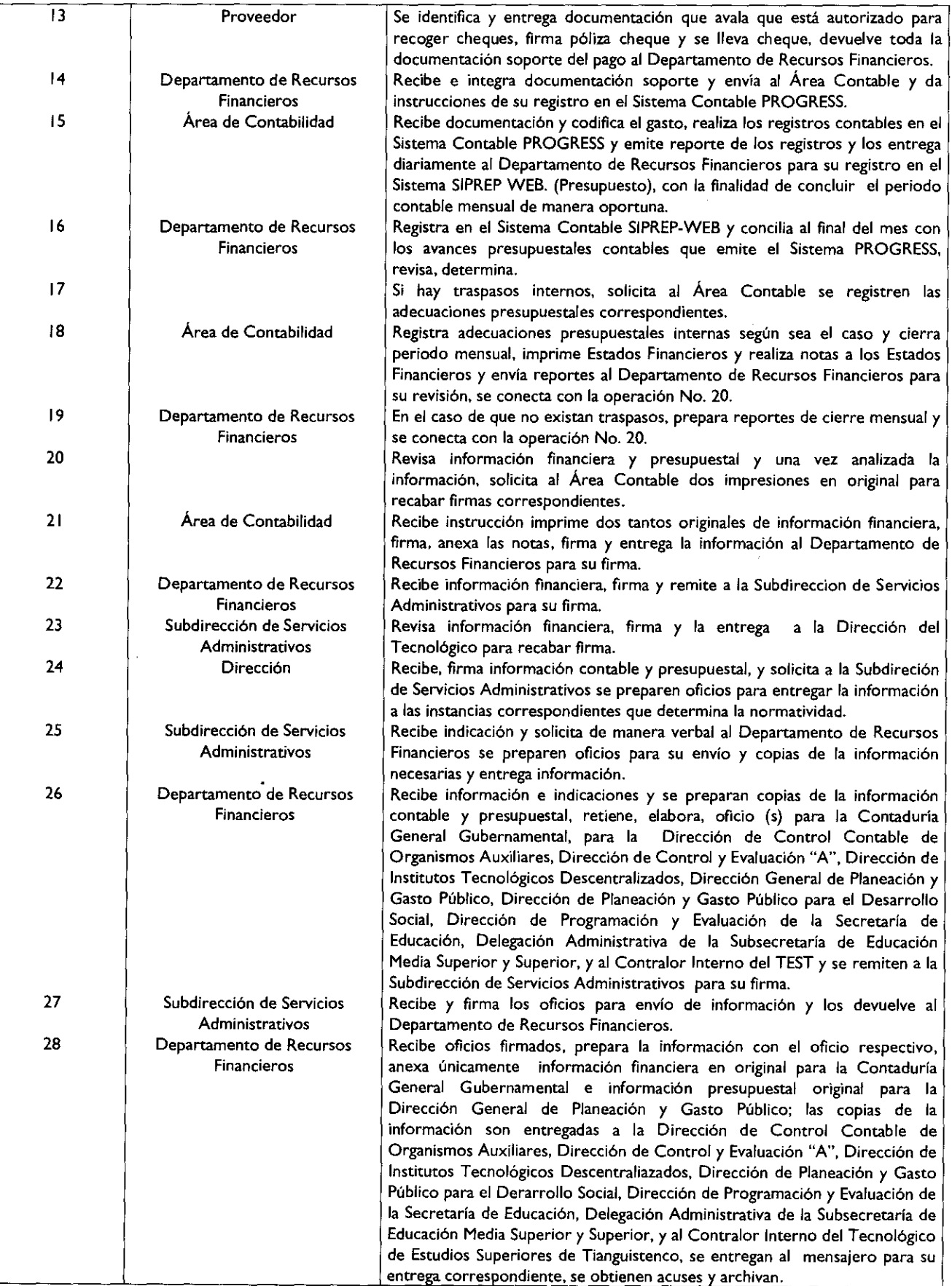

 $\mathbf{r}$ 

#### **DIAGRAMACIÓN**

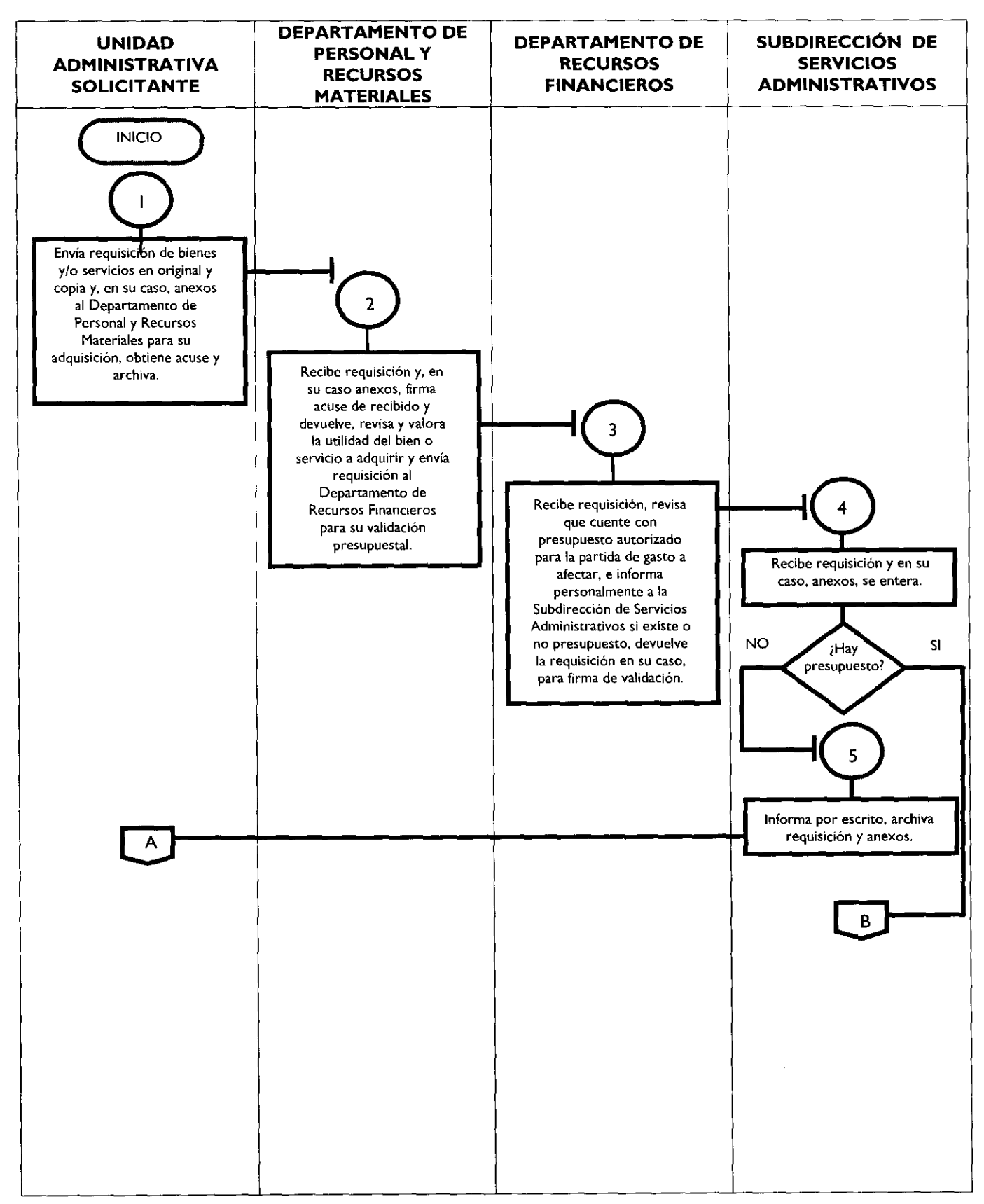

## **15 de junio de 2011 GACETA** Página 69

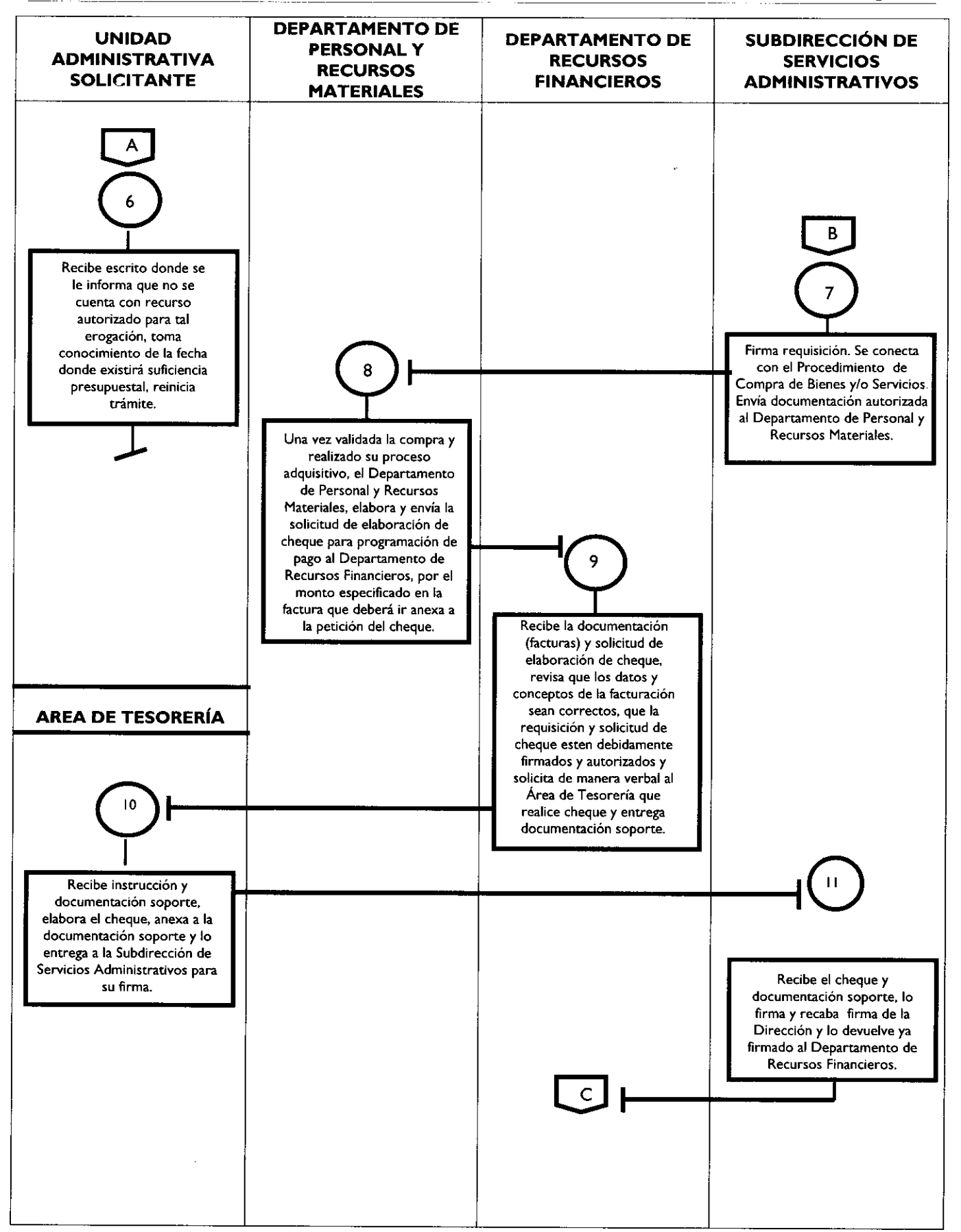

 $\mathfrak{g}^{\pm}$ 

 $\mathbf{t}$ 

 $\bar{\star}$ 

 $\cdot$ 

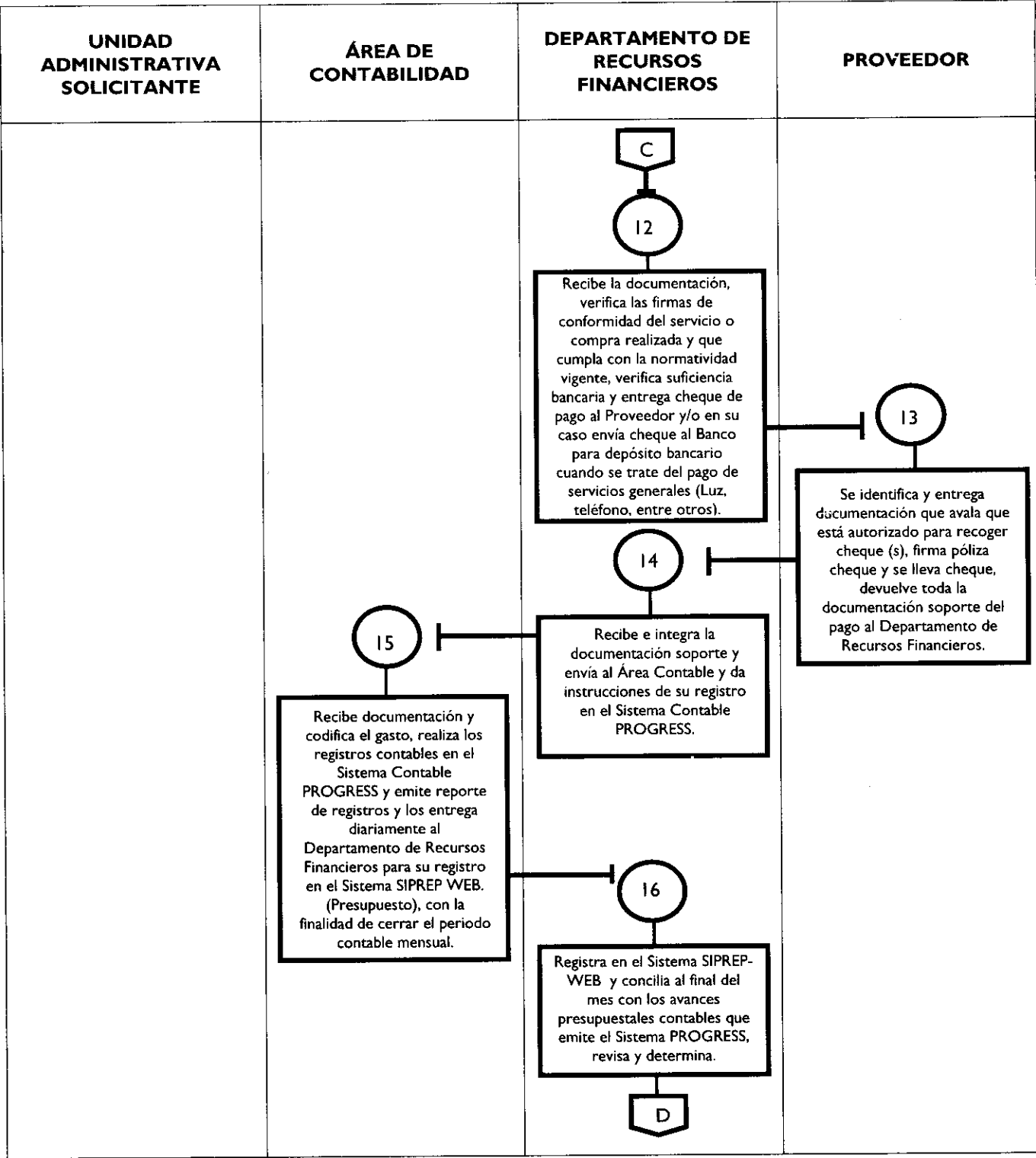

 $\ddot{\phantom{a}}$ 

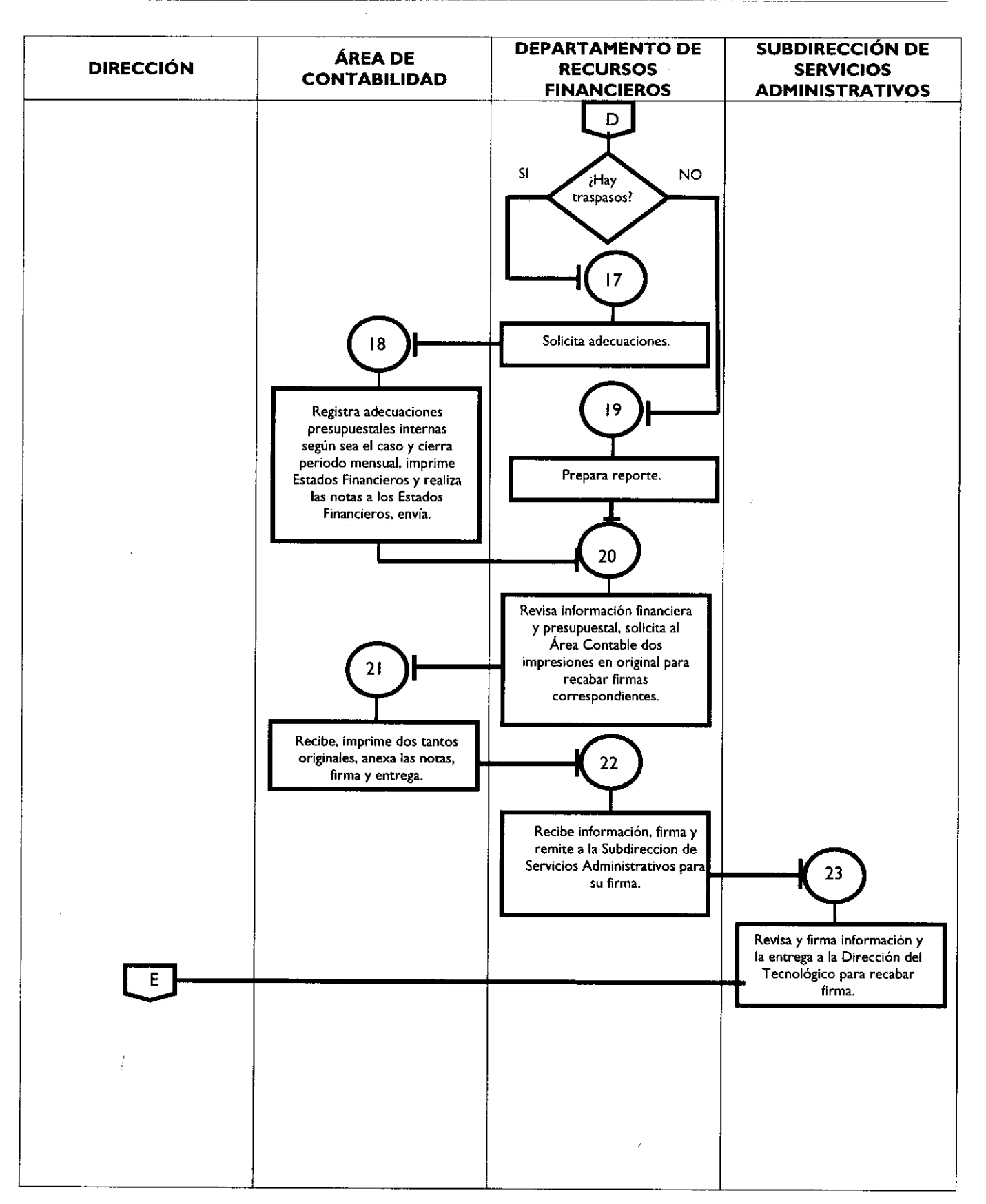

 $\mathbf{r}$ 

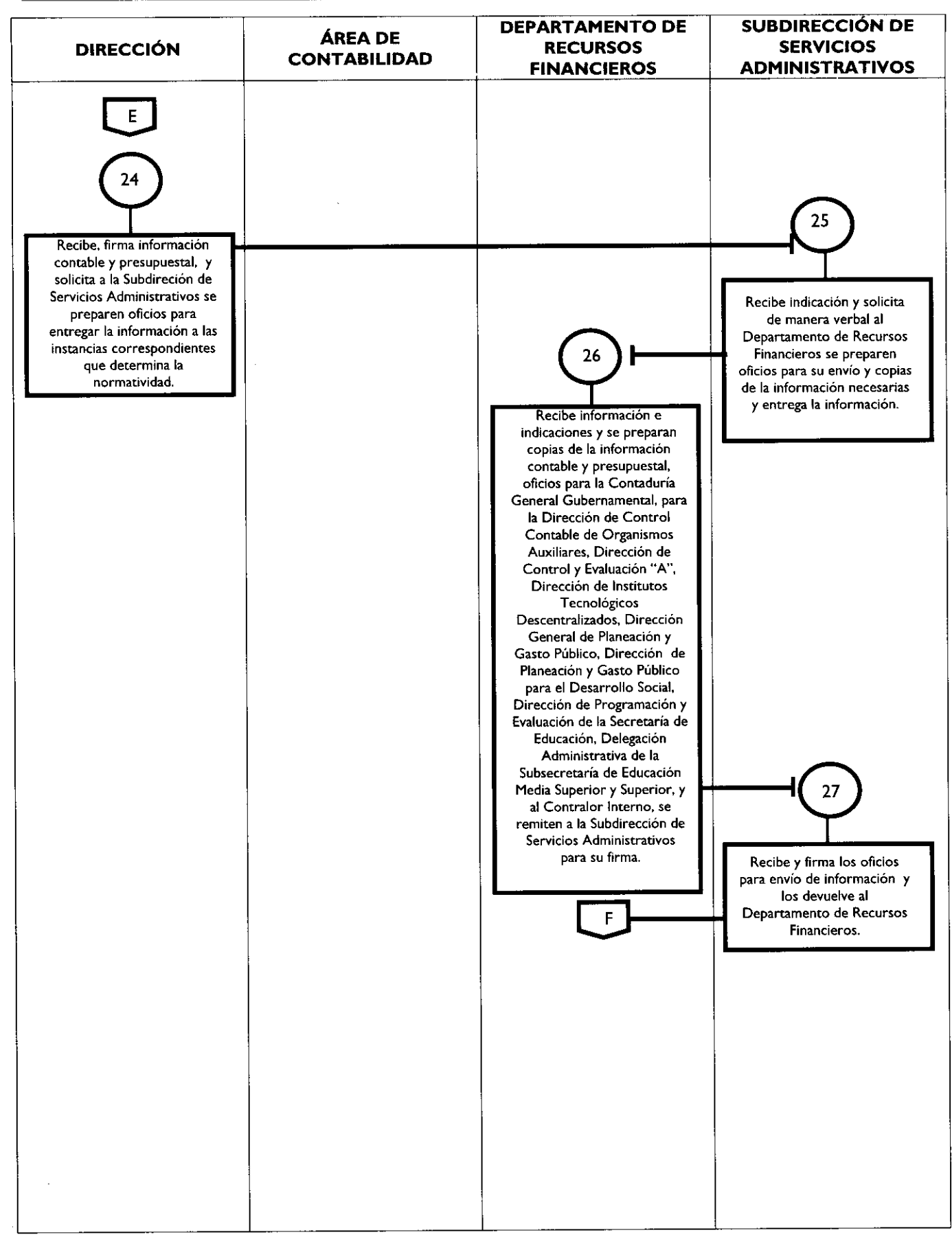
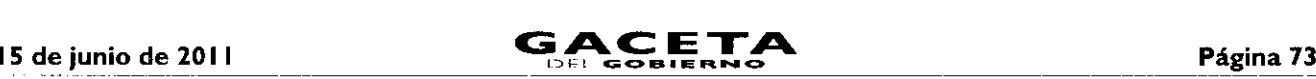

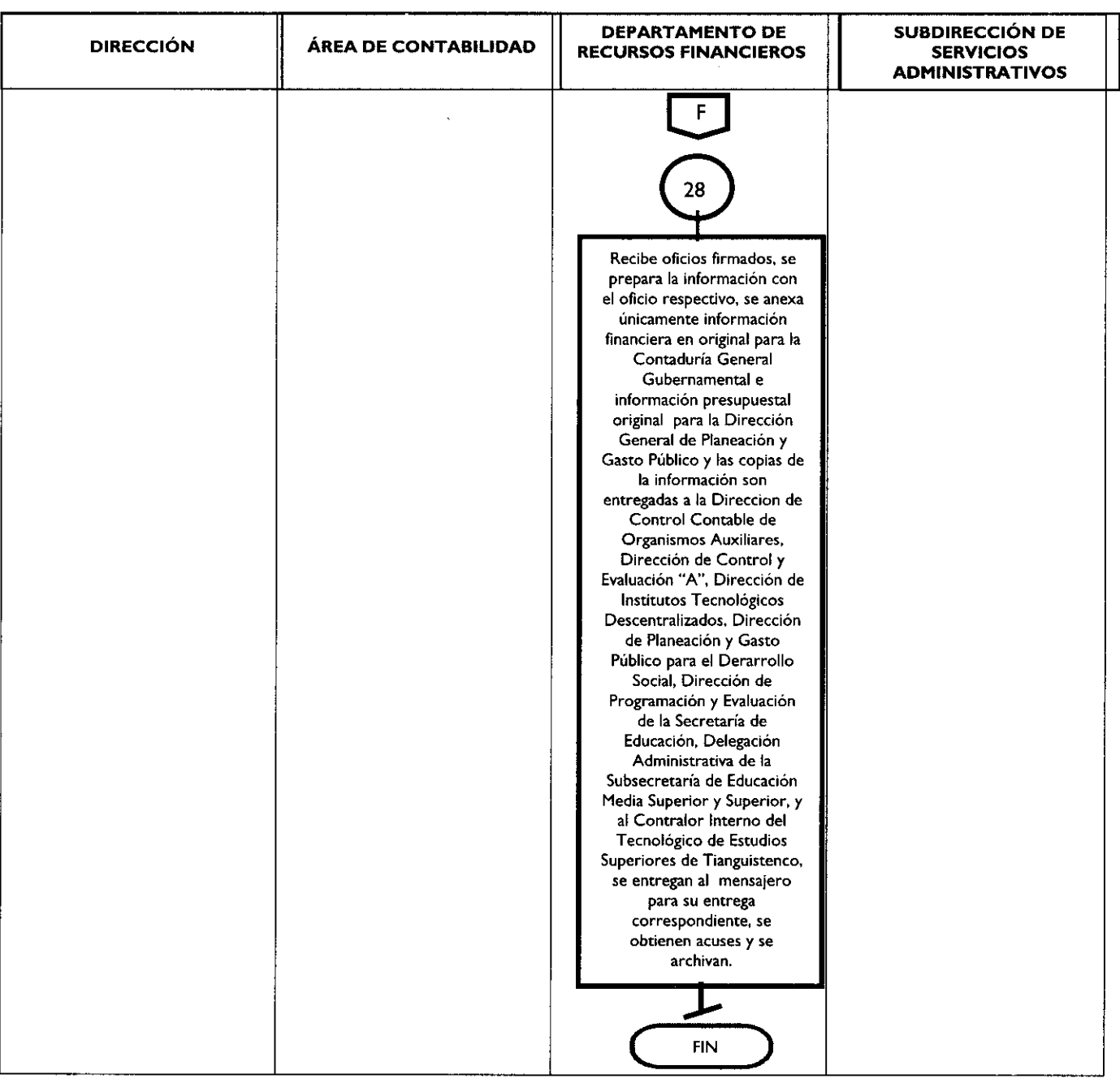

#### **MEDICIÓN**

Indicadores para medir capacidad de movimientos bancarios:

**Presupuesto Autorizado de**

**egresos**

Registro de evidencias:

- Requisición del bien y/o servicio.
- Cotizaciones.
- Pedido.
- $\bullet$ Acuses de oficios de entrega de información financiera y presüpuestal para la Contaduría General Gubernamental, para la Dirección General de Planeación y Gasto Público, Dirección de Control Contable de Organismos Auxiliares, Dirección de Control y Evaluación "A", Dirección de Institutos Tecnológicos Descentraliazados, Dirección de Planeación y Gasto Público para el Derarrollo Social, Dirección de Programación y Evaluación de la Secretaría de Educación, Delegación Administrativa de la Subsecretaría de Educación Media Superior y Superior, y al Contralor Interno del Tecnológico de Estudios Superiores de Tianguistenco.

menos **Presupuesto Ejercido** igual Presupuesto **por Ejercer**

÷

• Documentación soporte de cada operación registrada en Pólizas (diario, ingresos y egreso).

# **FORMATOS E INSTRUCTIVOS**

# **Estatales**

CLAVE NOMBRE

205T10302/02/01 Póliza 205T10302/02/02 Estado de Posición Financiera

#### Formato: Póliza

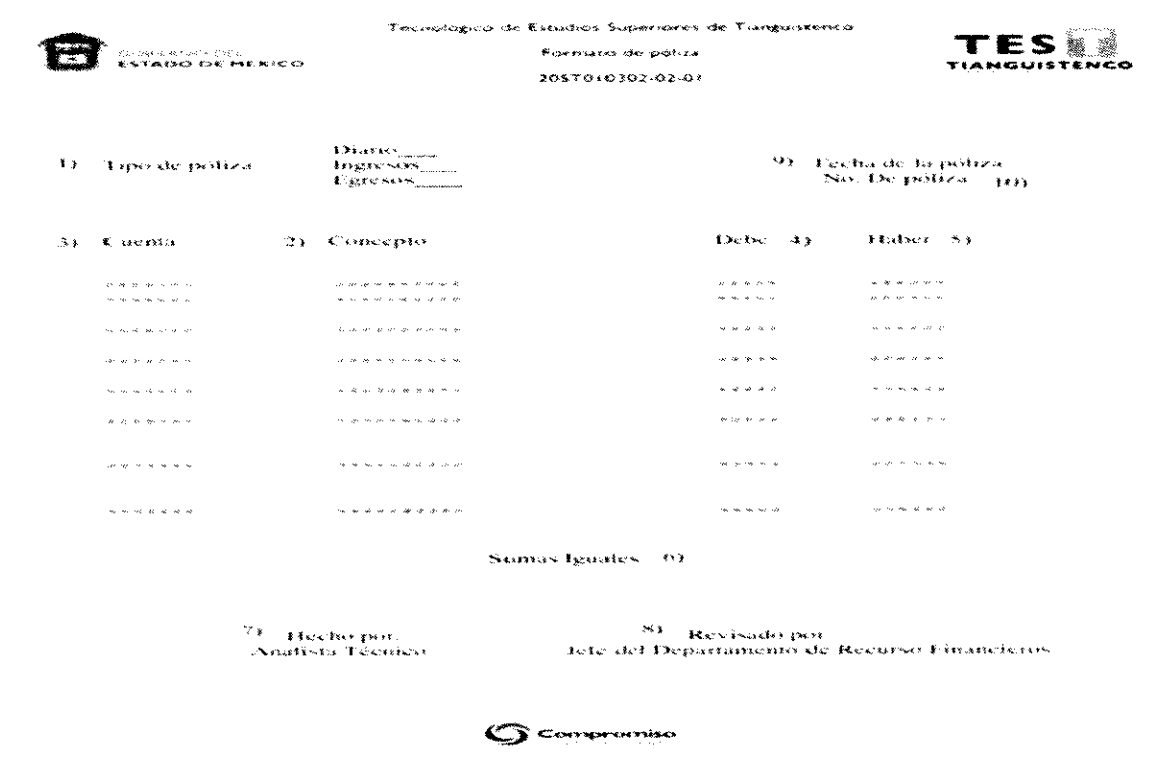

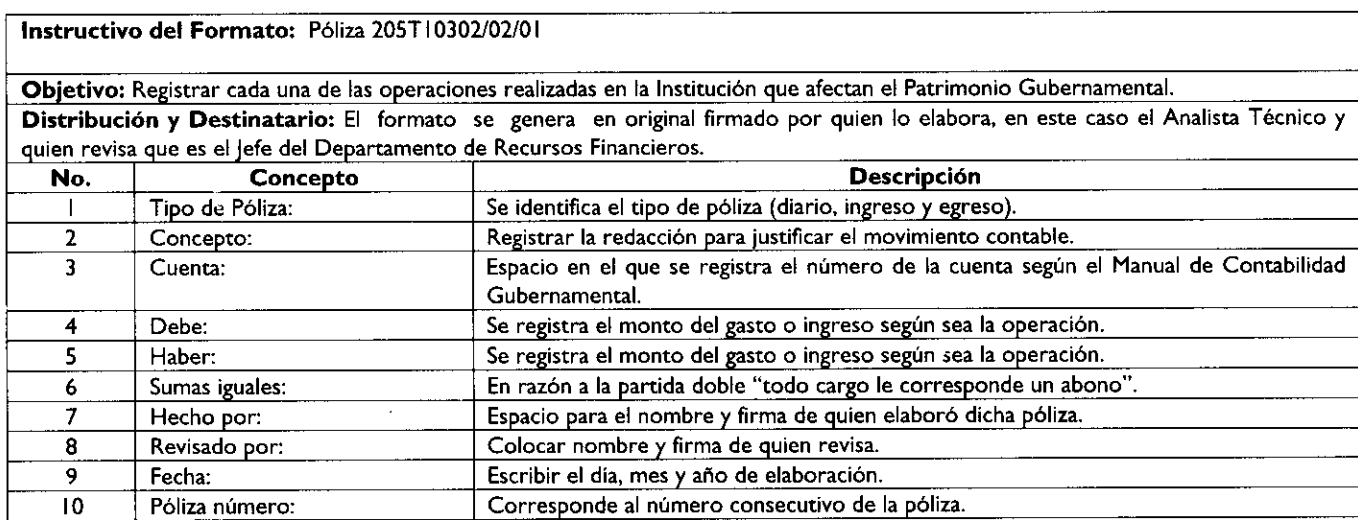

 $\bar{\bar{x}}$ 

 $\frac{1}{\sqrt{2}}$ 

 $\mathbf{r}$  $\left| \cdot \right|$ 

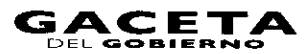

Página 75

 $\mathcal{A}^{\text{max}}_{\text{max}}$  and  $\mathcal{A}^{\text{max}}_{\text{max}}$ 

# Formato: Estado de Posición Financiera

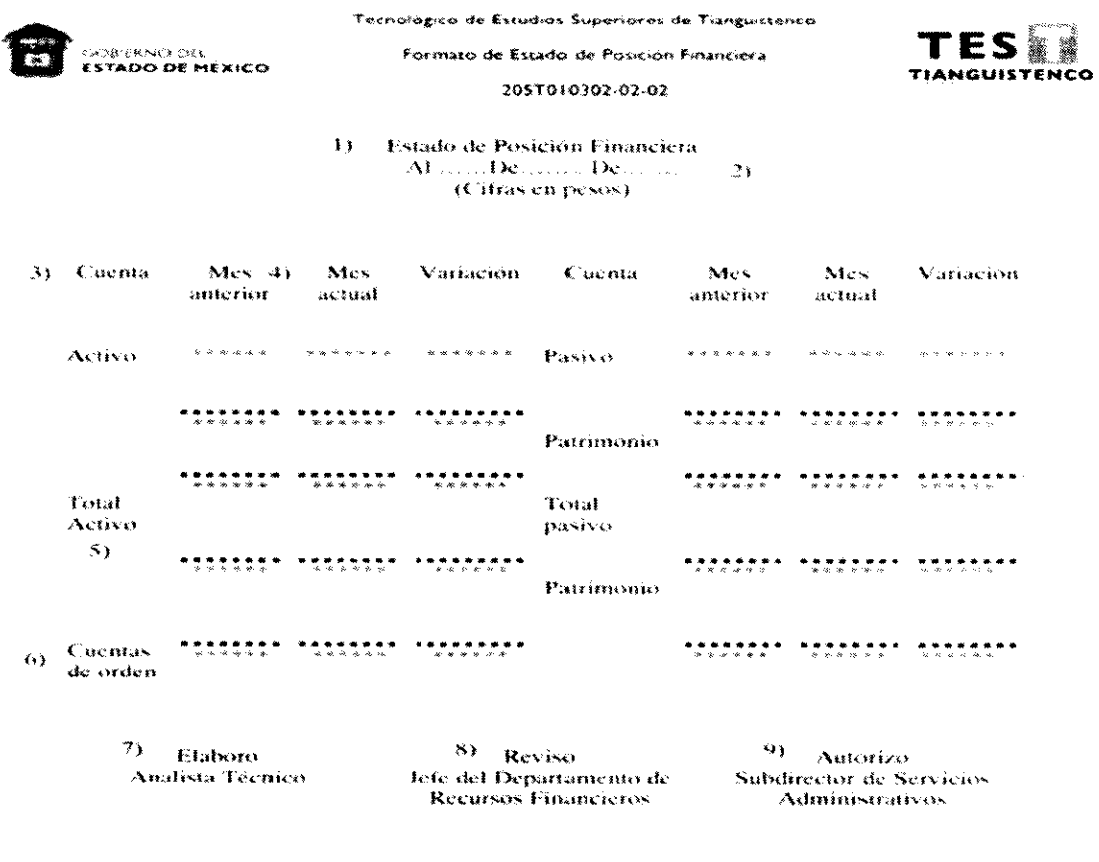

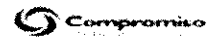

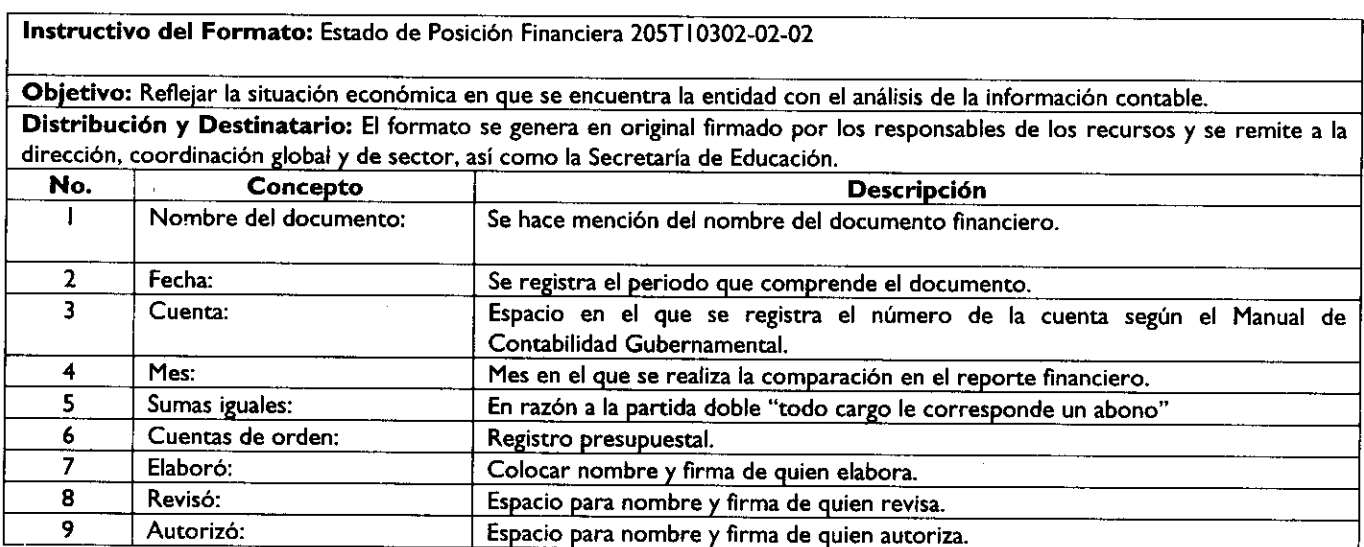

 $\bar{\mathbf{V}}$ 

ł.

# **6. SIMBOLOGÍA**

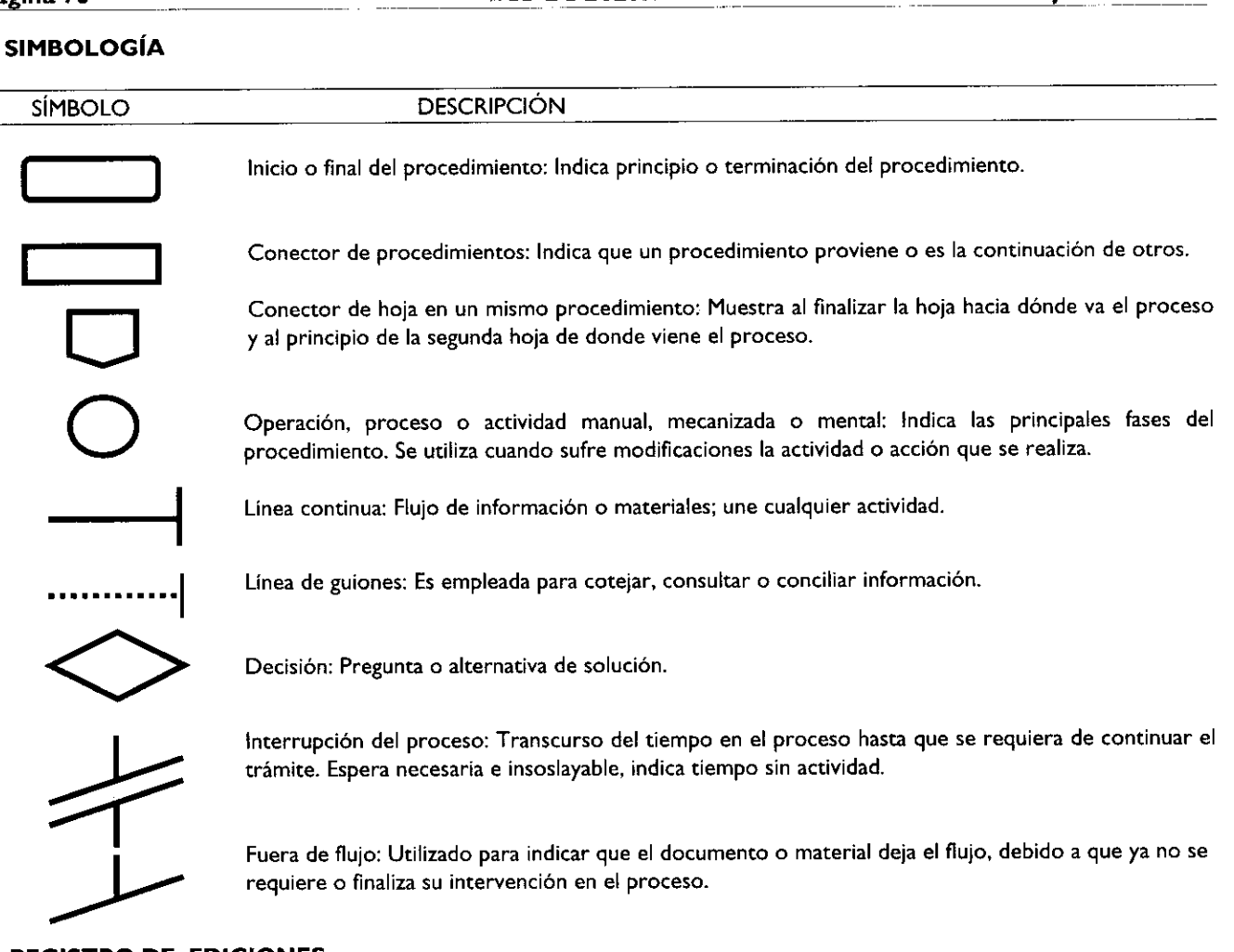

#### **REGISTRO DE EDICIONES**

La primera edición del Manual de Procedimientos del Departamento de Recursos Financieros se elaboró en marzo de 2011.

### **DISTRIBUCIÓN**

El original del procedimiento se encuentra en la Subdirección de Servicios Administrativos.

Las copias controladas están distribuidas de la siguiente manera:

- I.- Departamento de Recursos Financieros.
- 2.- Unidad Jurídica.
- Área de Tesorería.

**9. VALIDACIÓN**

M. en **D. C.** Eva Abaid Yapur Directora del Tecnológico de Estudios Superiores de **Tianguistenco** (Rúbrica).

> **C. P.** Gabriela Nieto Cid **Del Prado** Subdirectora de Servicios Administrativos (Rúbrica).

L. C. Edith Estévez Millán Jefe del Departamento de Recursos Financieros (Rúbrica).